#### Switched Capacitor Filters (SCF) Passive Filters • Components are R, L, C Big, Heavy, discrete • Inductors are limited in quality • Designed in s-domain • Active RC filters • Components are Opamps, OTAs, R's and C's • Can be integrated on the same chip • Inaccurate RC in ICs • Designed in s-domain • Switched Capacitor Filters • Idea well known for over 80 years • Accurate RC, where R is realized using switches and capacitors • Clock noise and noise alias • Small chip area Designed in z-domain • Two most useful filter realizations - Cascade - Ladder Realization

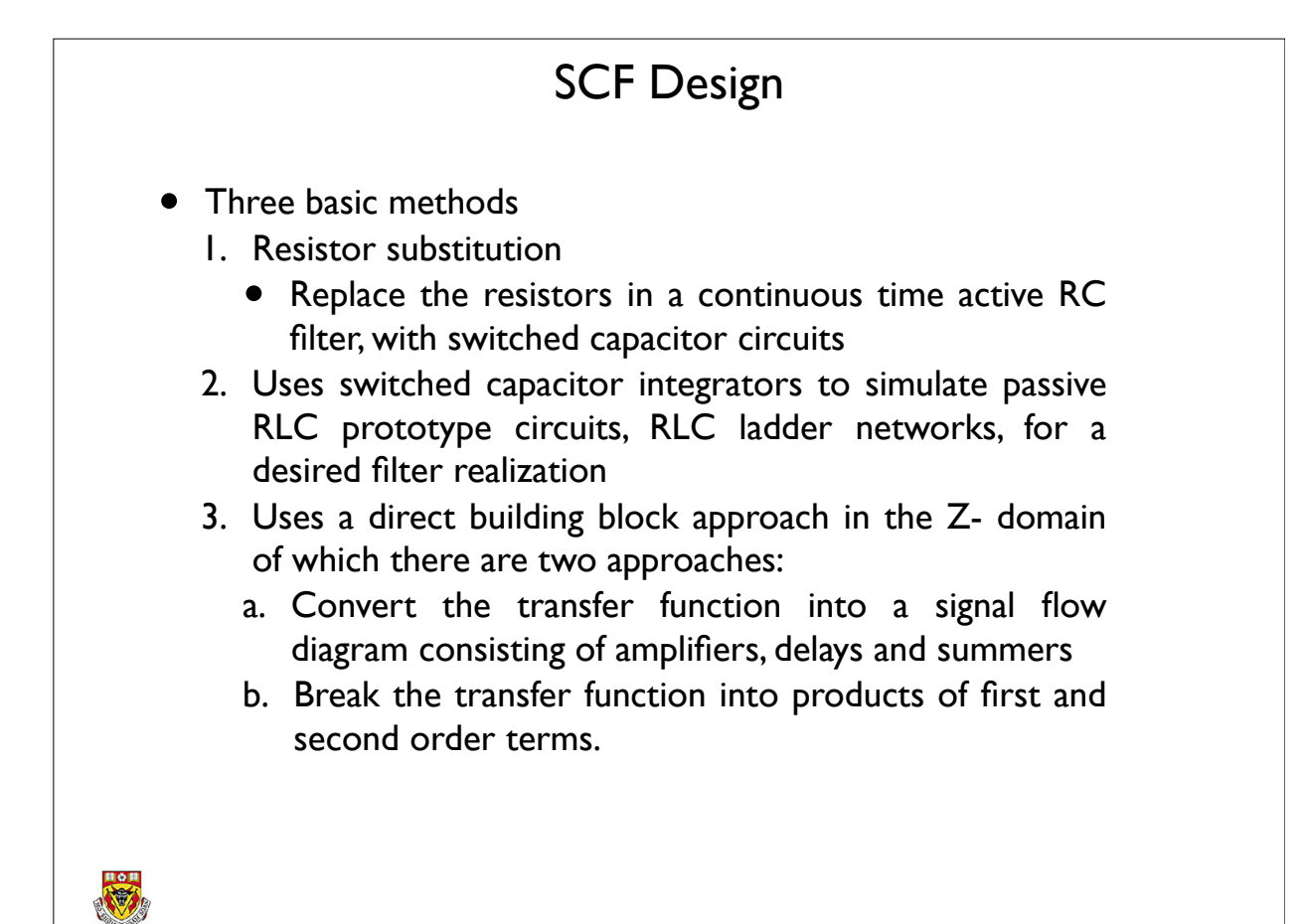

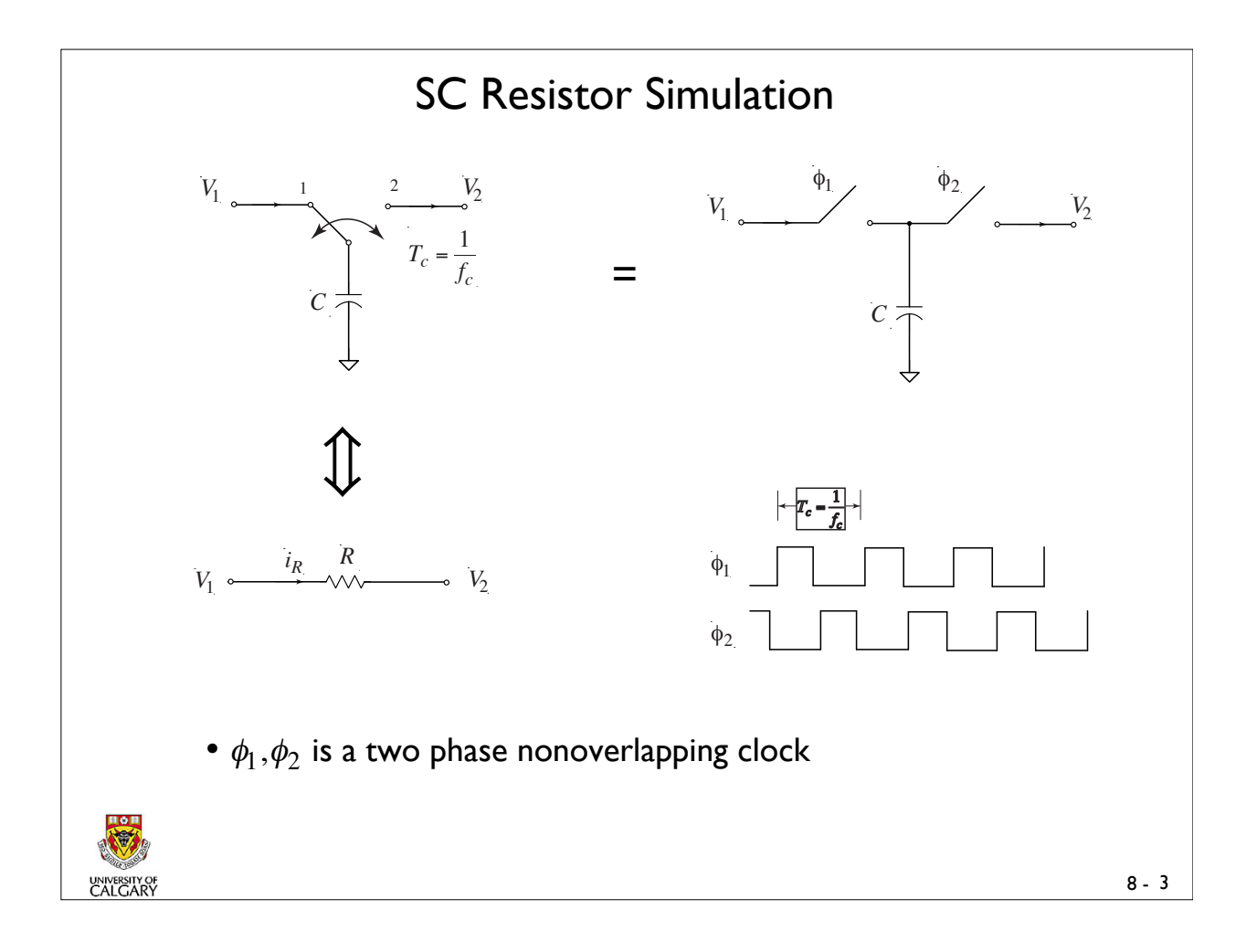

8 - 4 (1) (2) SC Resistor Simulation (Cont'd)  $E$ **x**. Using  $C = 1pF$ ,  $f_c = 100kHz \rightarrow R = 10M\Omega$ At position 1 the charge on *C* at steady state is  $q_1 = CV_1$ At position 2 the charge on *C* at steady state is  $q_2 = CV_2$ Assuming  $V_1 > V_2$ , the charge  $\Delta q$  transferred is  $\Delta q = q_1 - q_2 = C(V_1 - V_2)$ The current flowing will be on average  $i(t) = \frac{\delta q(t)}{s}$  $\frac{q(t)}{\delta t} = \lim_{\Delta T_c \to 0}$ Δ*q*  $\Delta T_c$  $\cong \frac{C(V_1 - V_2)}{T}$  $T_c$ Consider now a resistance of value *R* connected to the same two sources  $V_1 \& V_2$ . Then  $i_R(t) = \frac{(V_1 - V_2)}{R}$ Equating (1) and (2) yields  $R = \frac{T_c}{C} = \frac{1}{f_c C}$ 

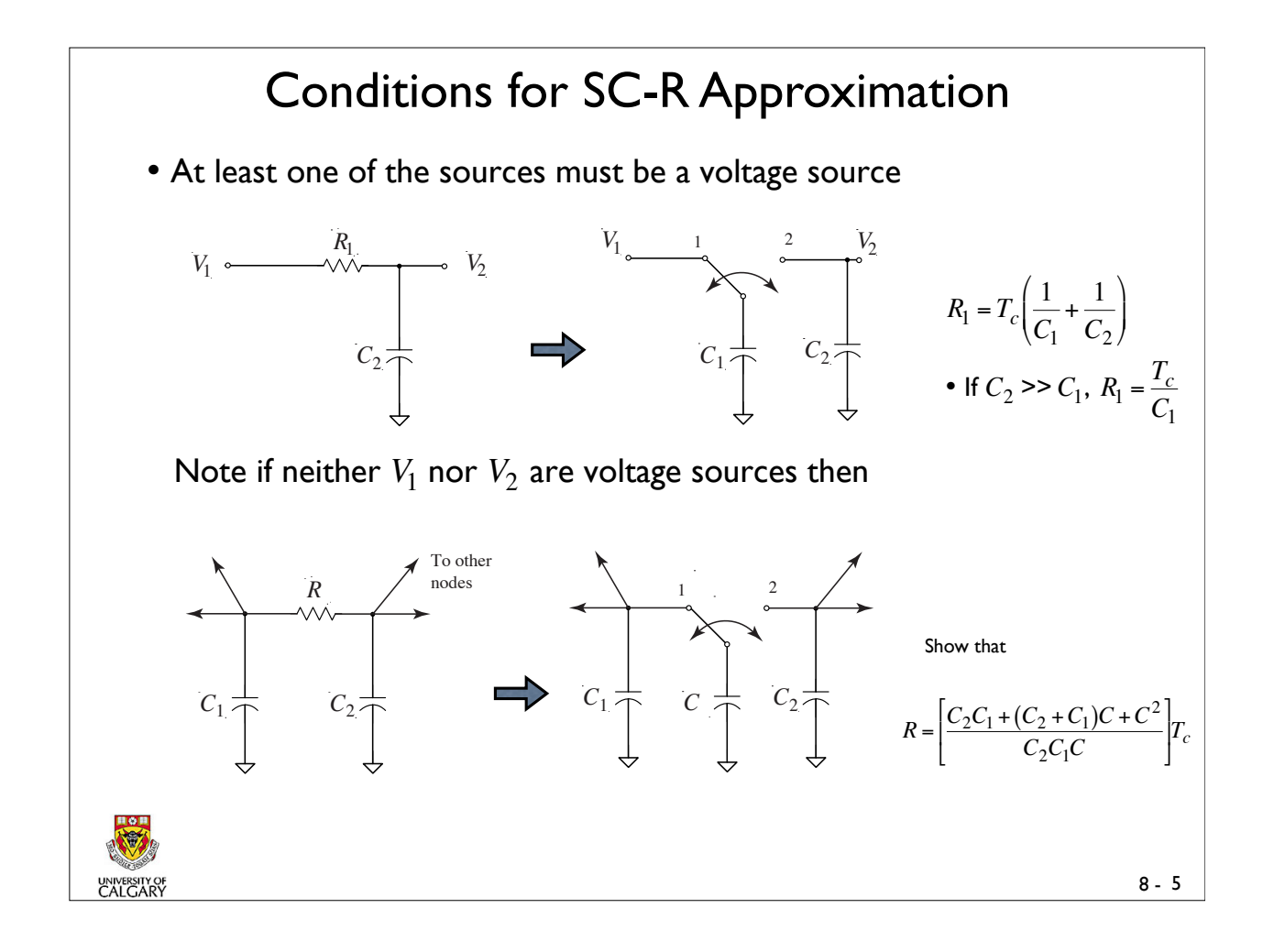

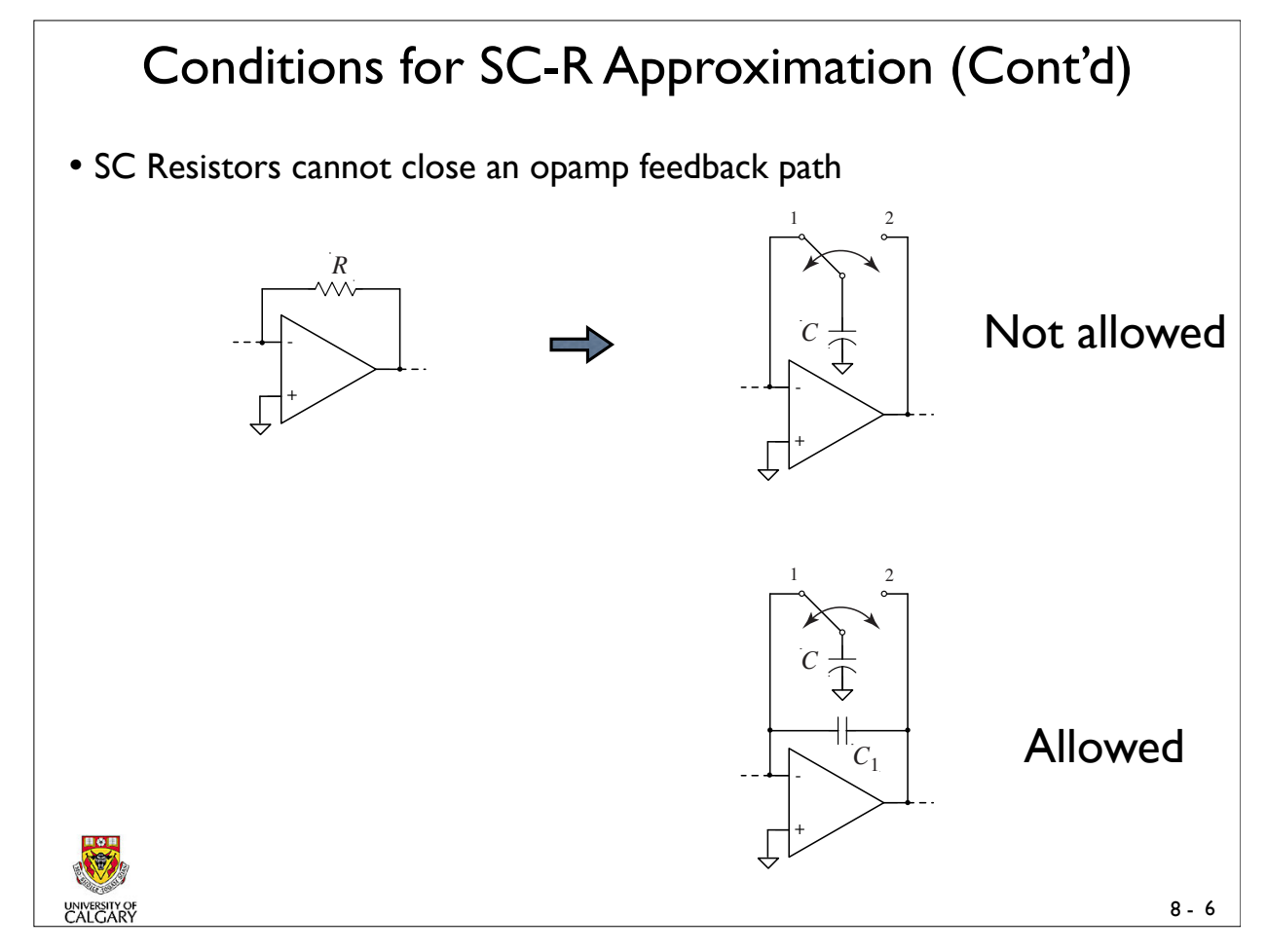

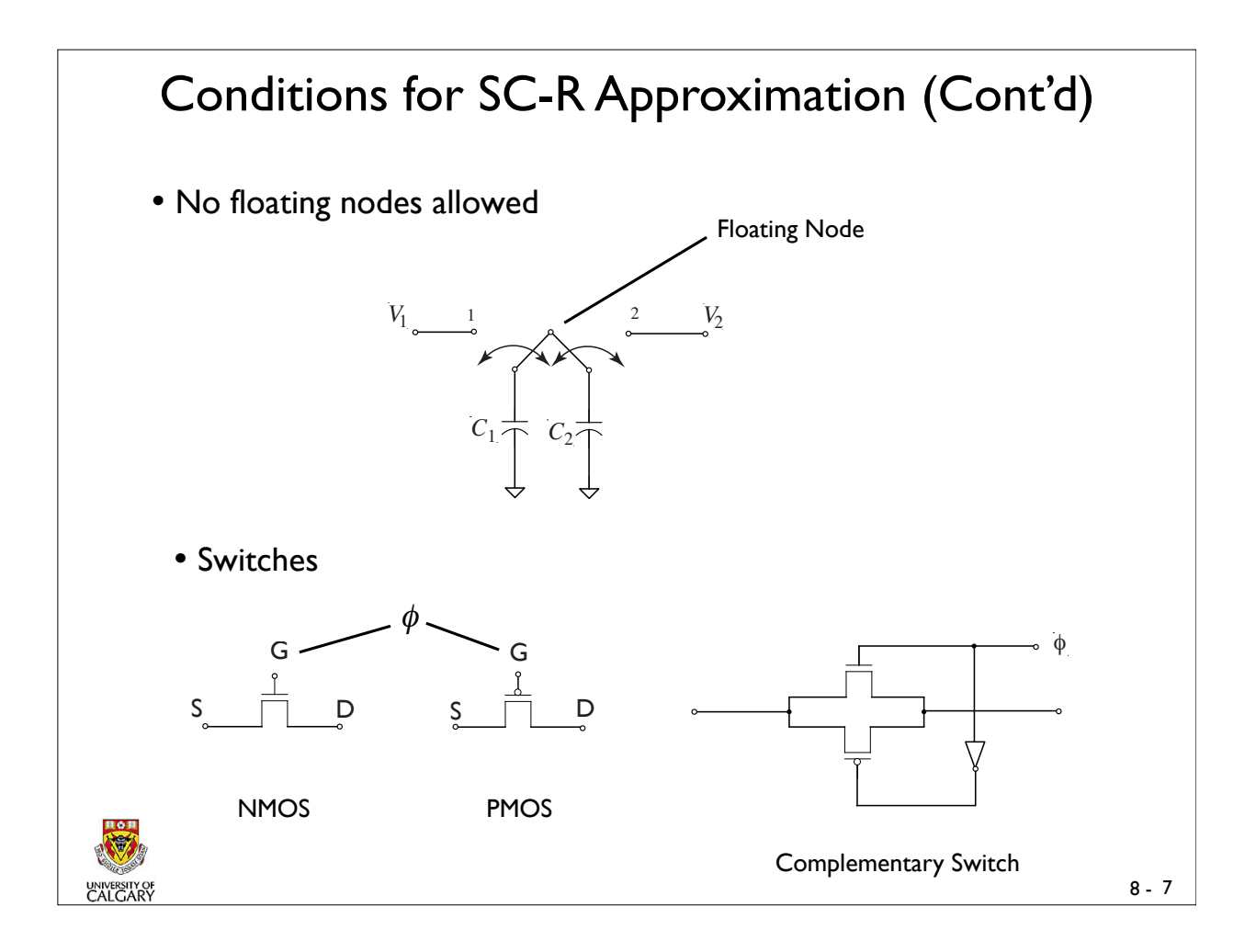

#### Summary of Approximated Resistance of Four Switched Capacitor Resistor Circuits

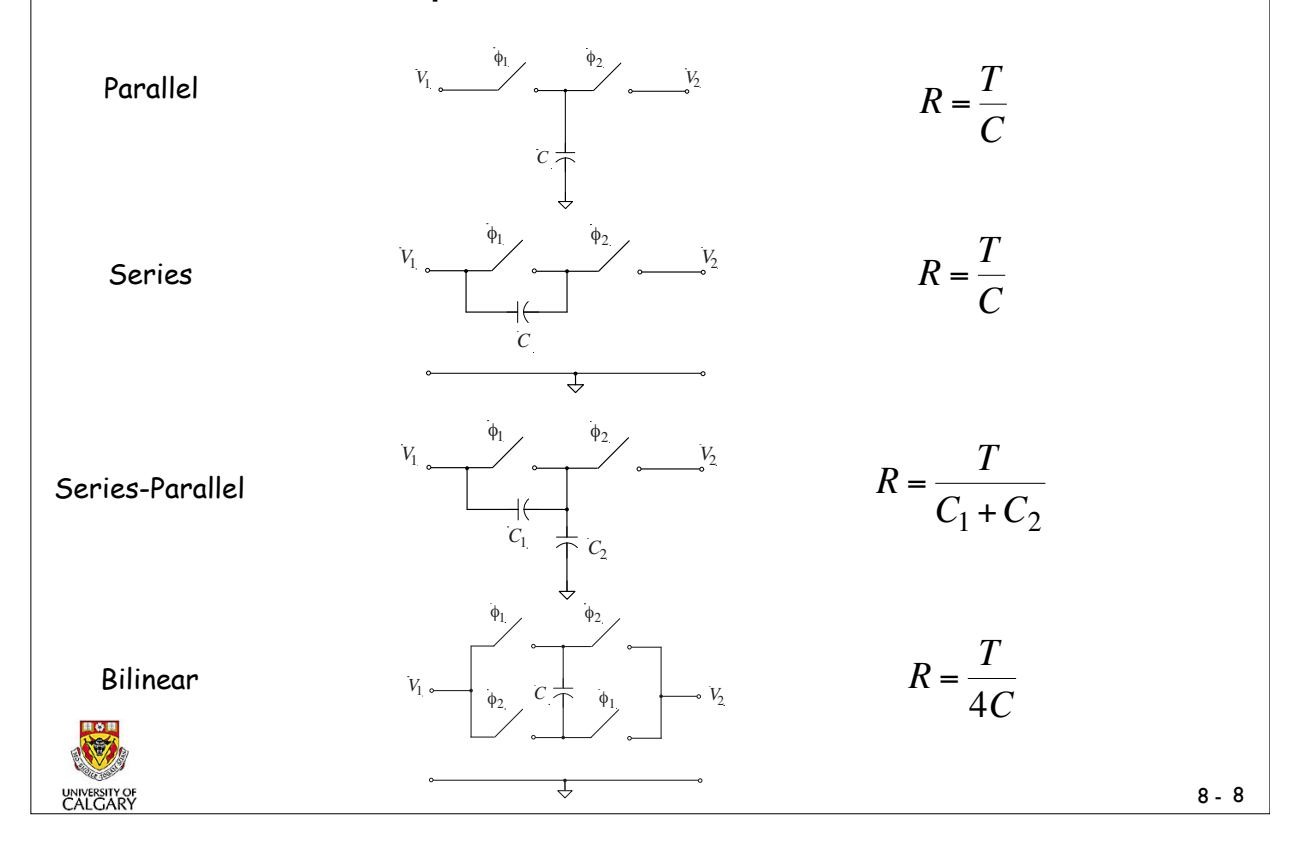

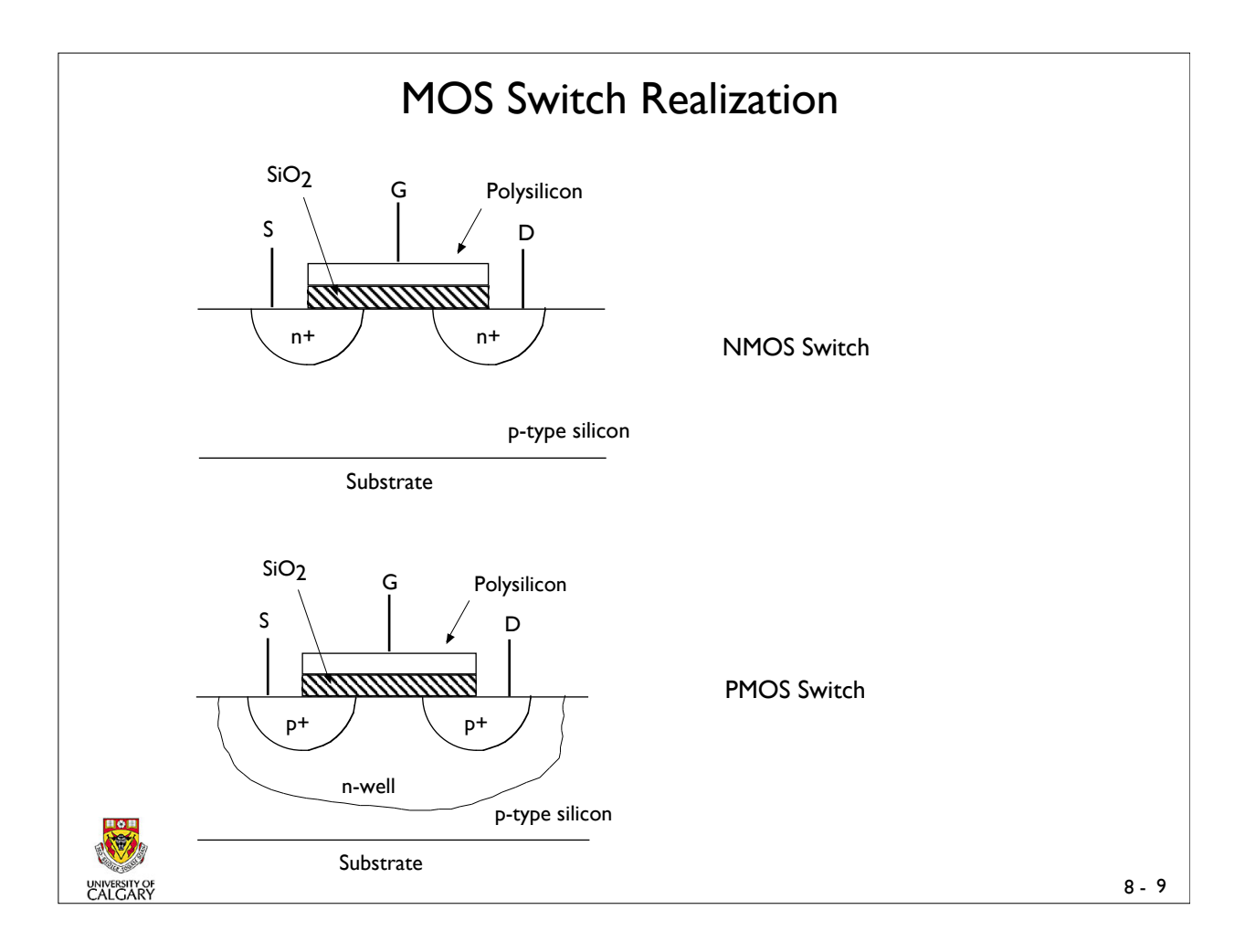

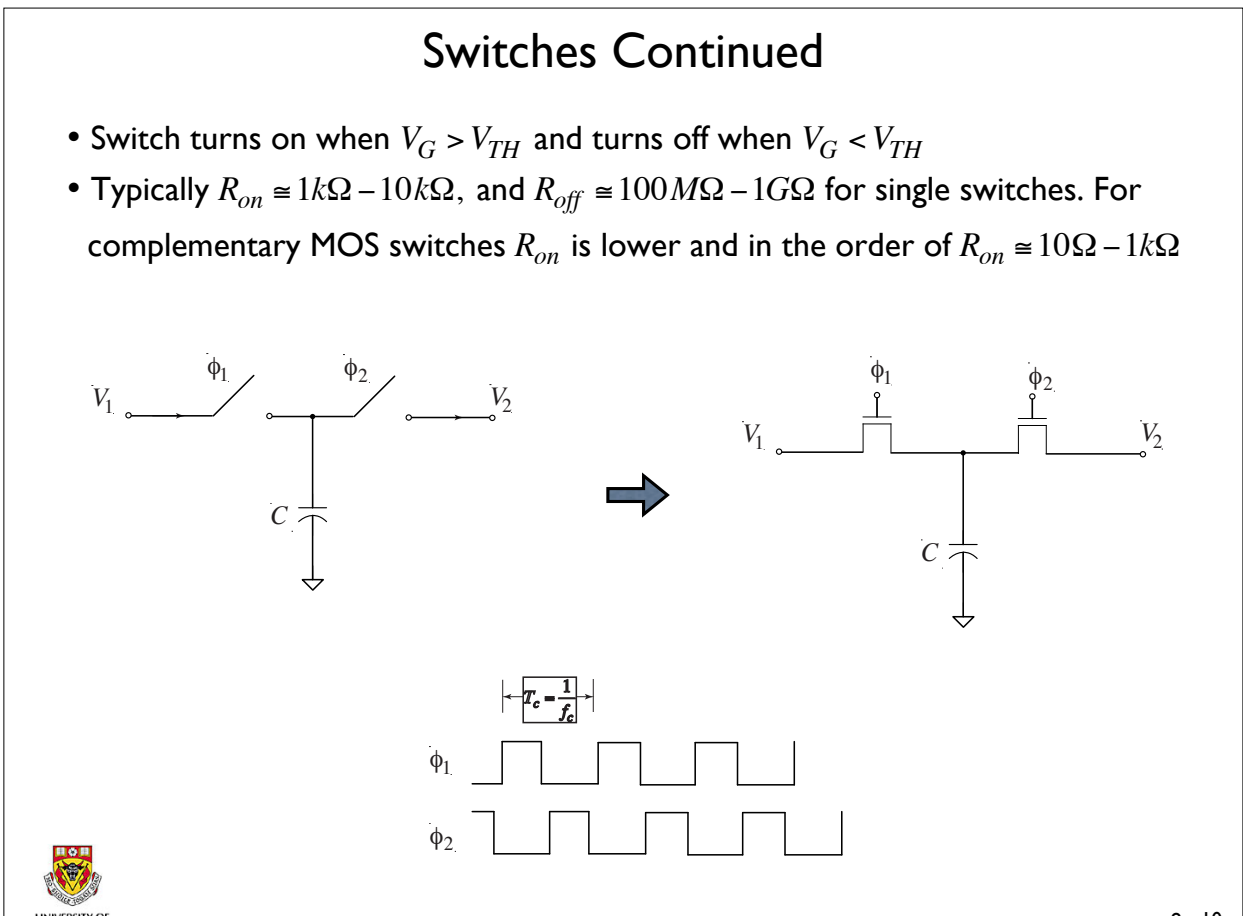

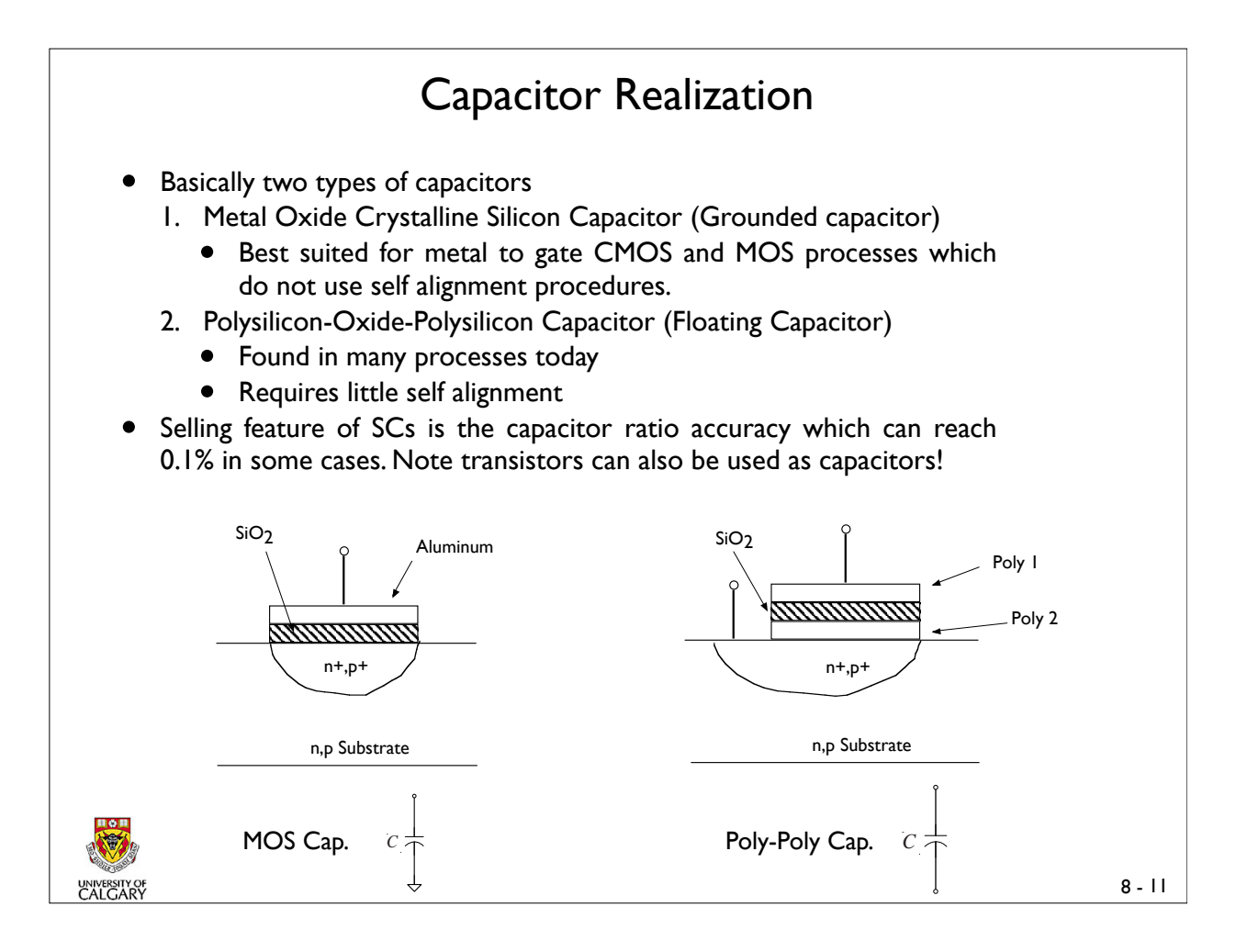

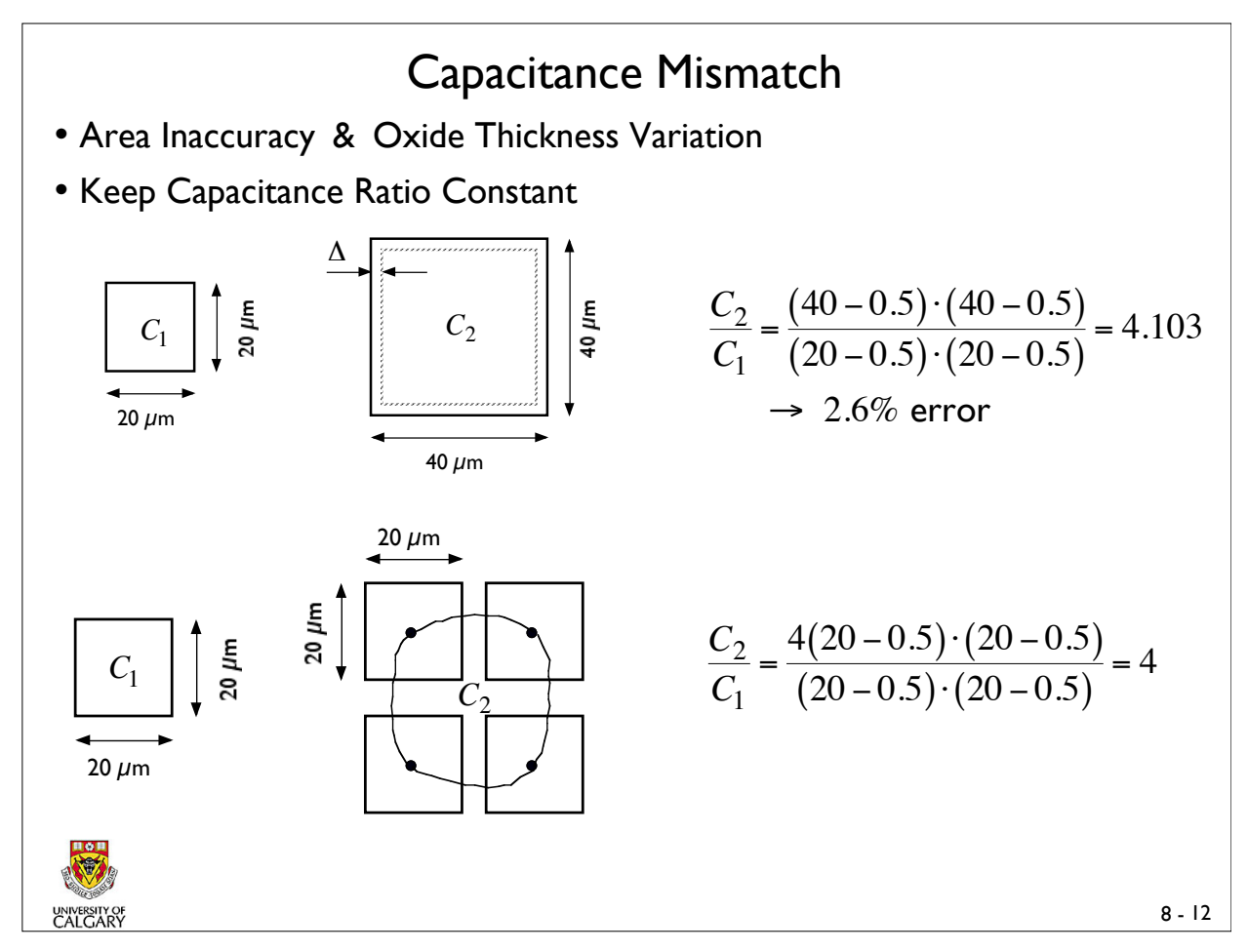

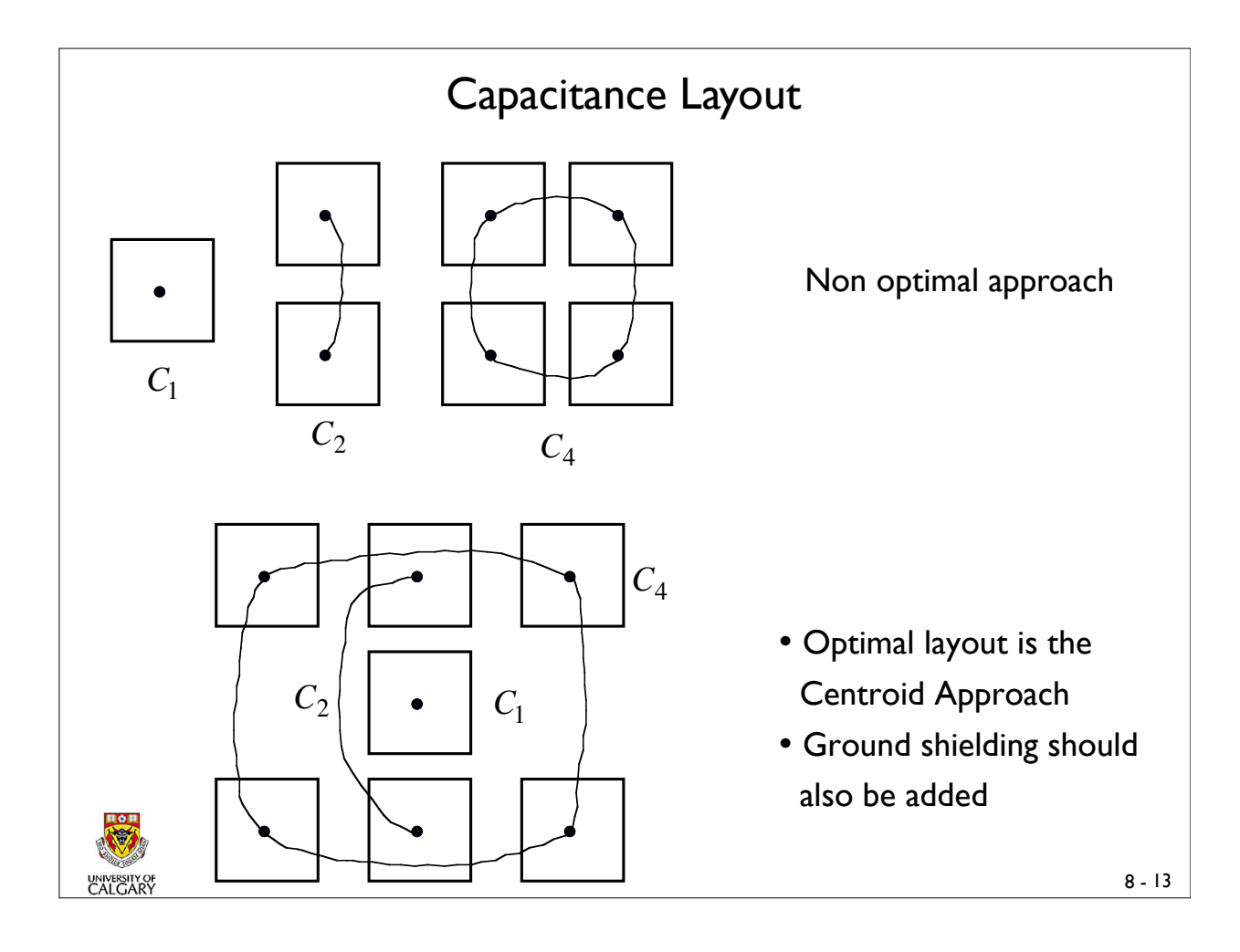

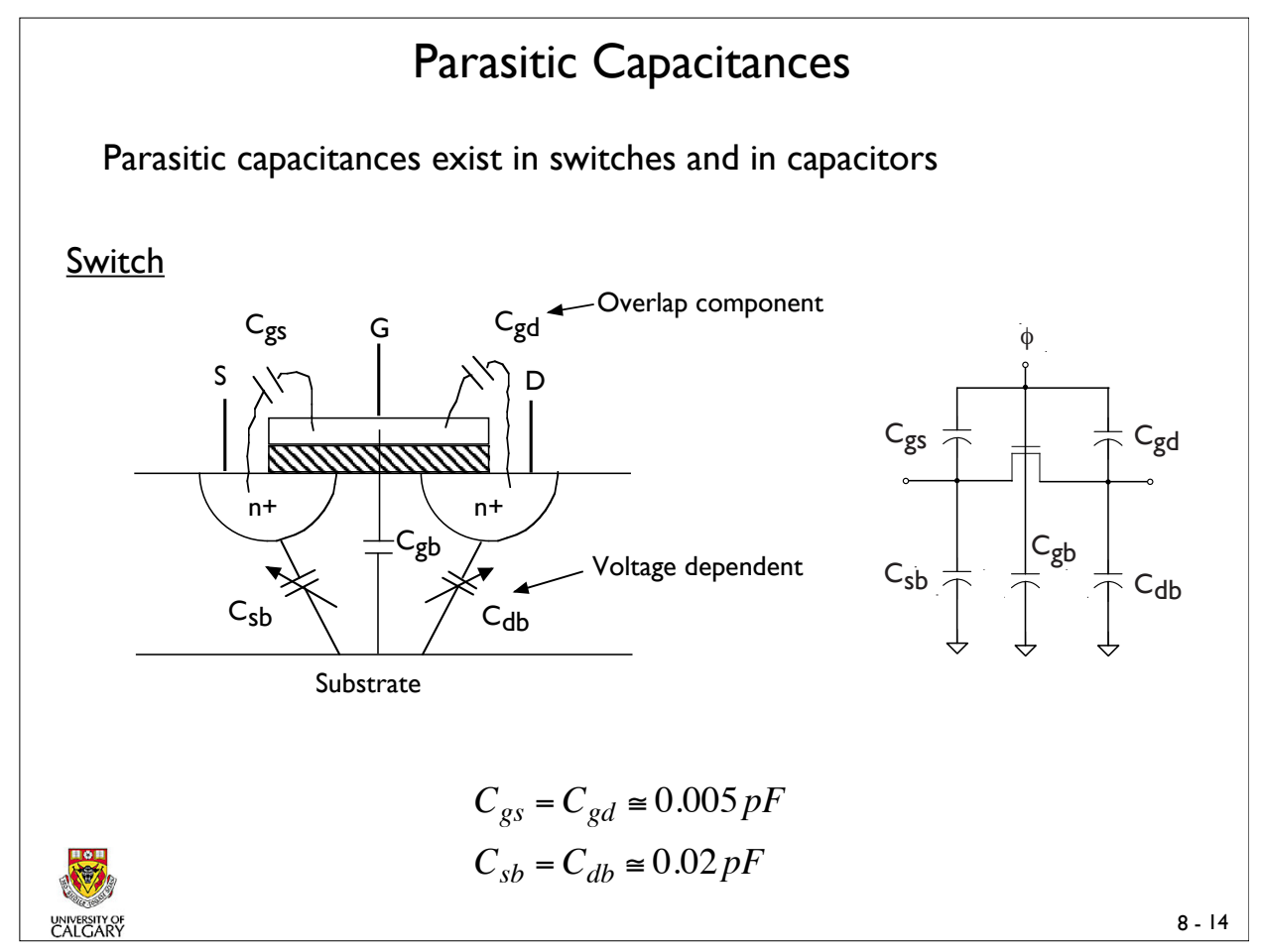

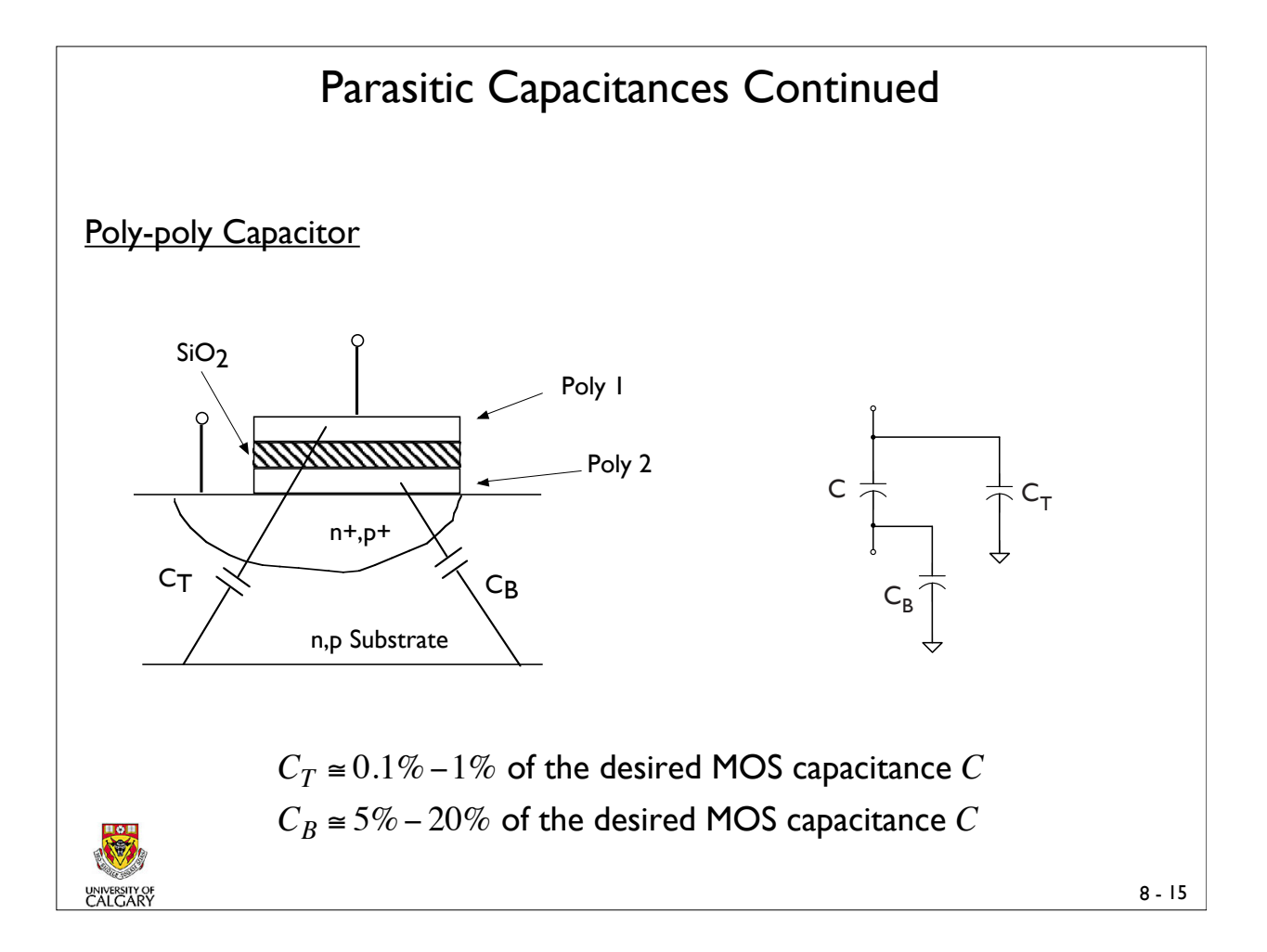

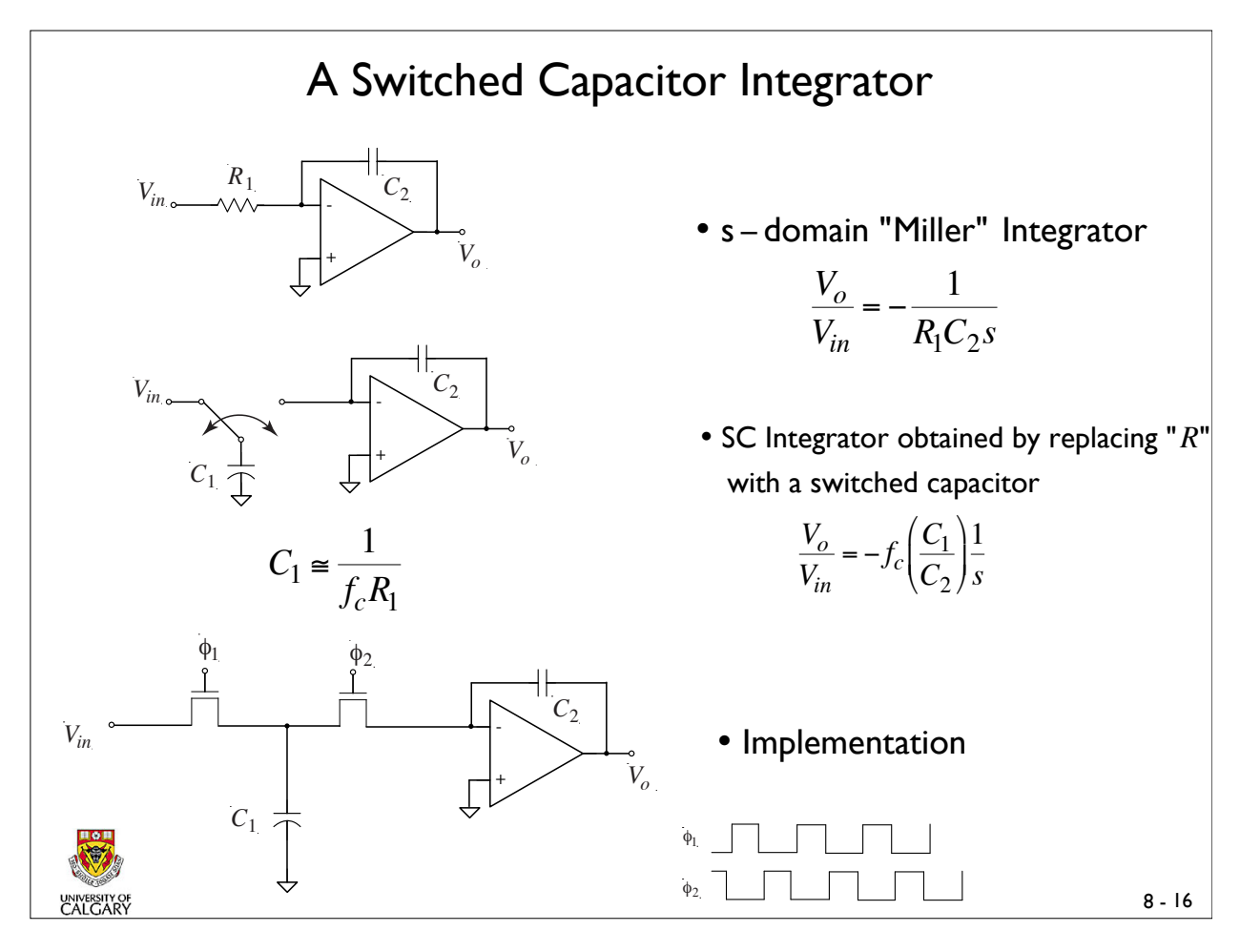

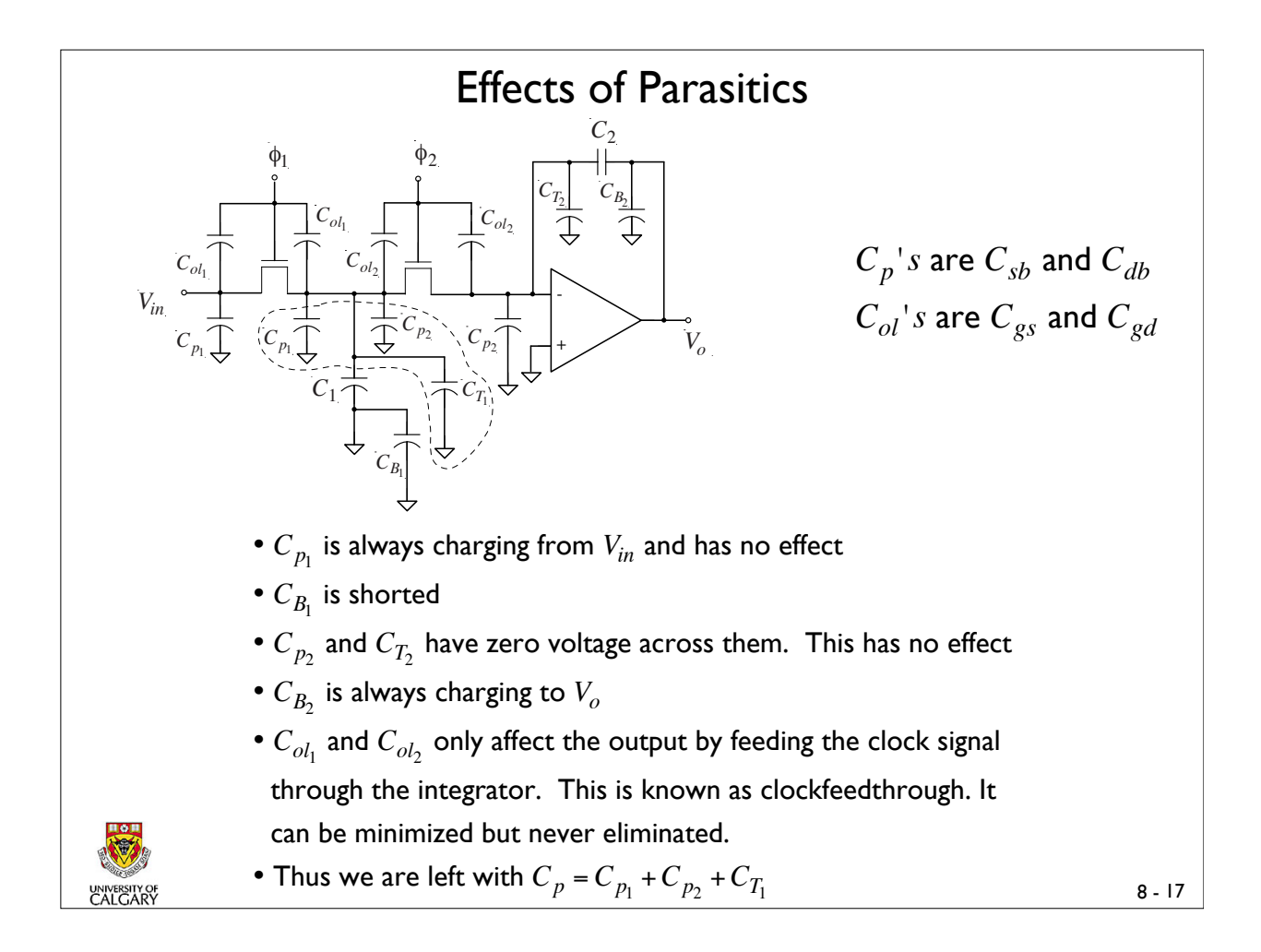

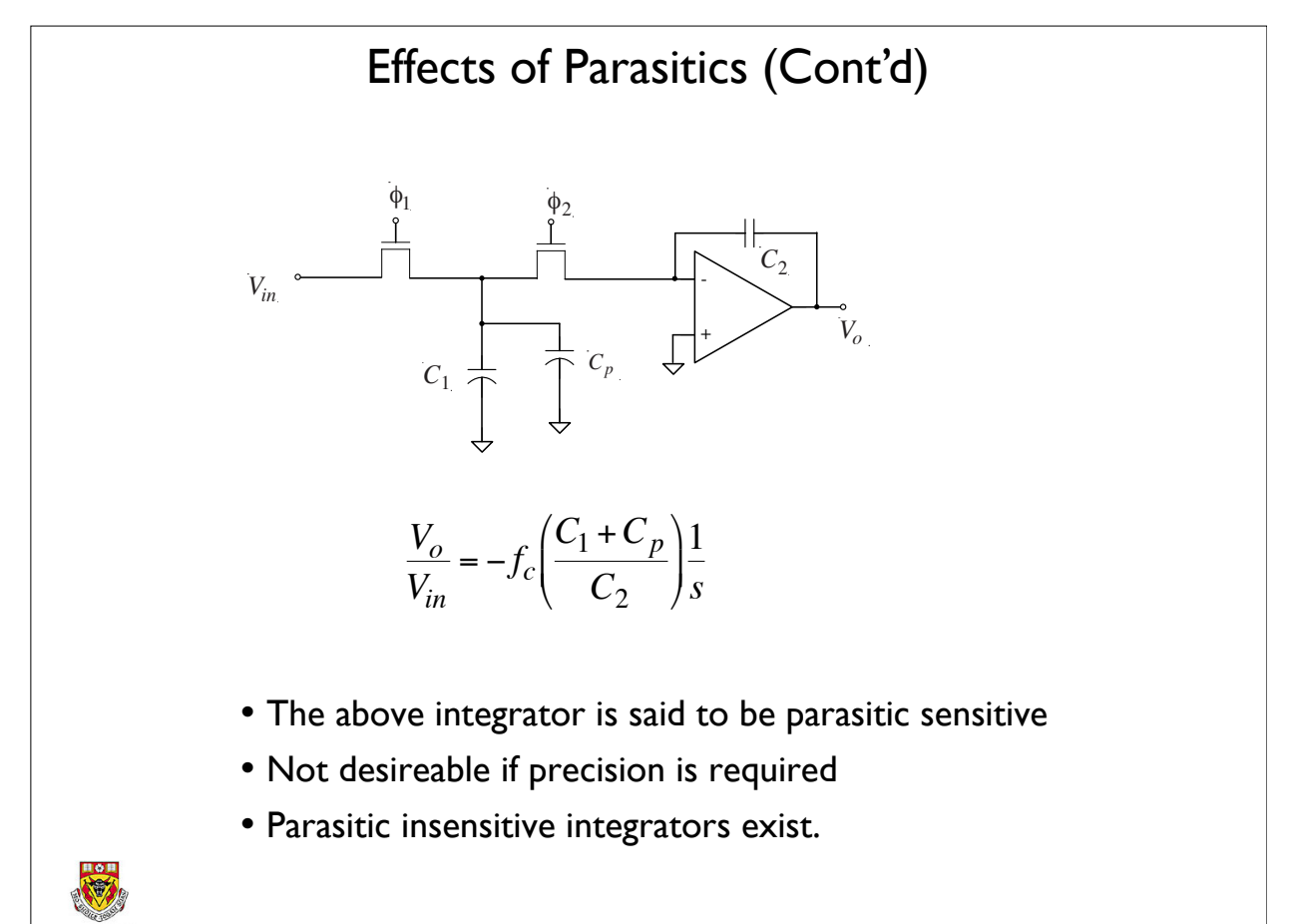

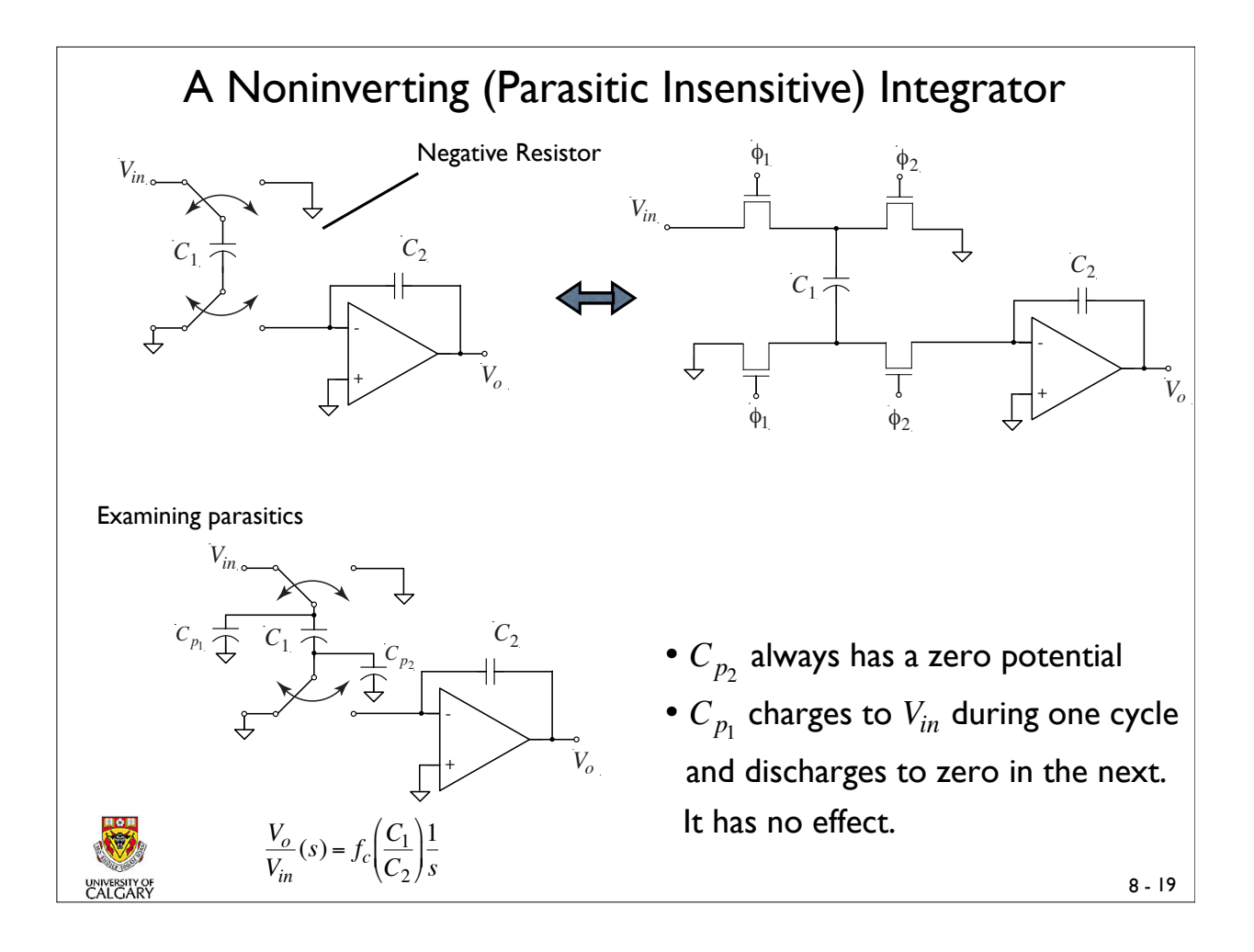

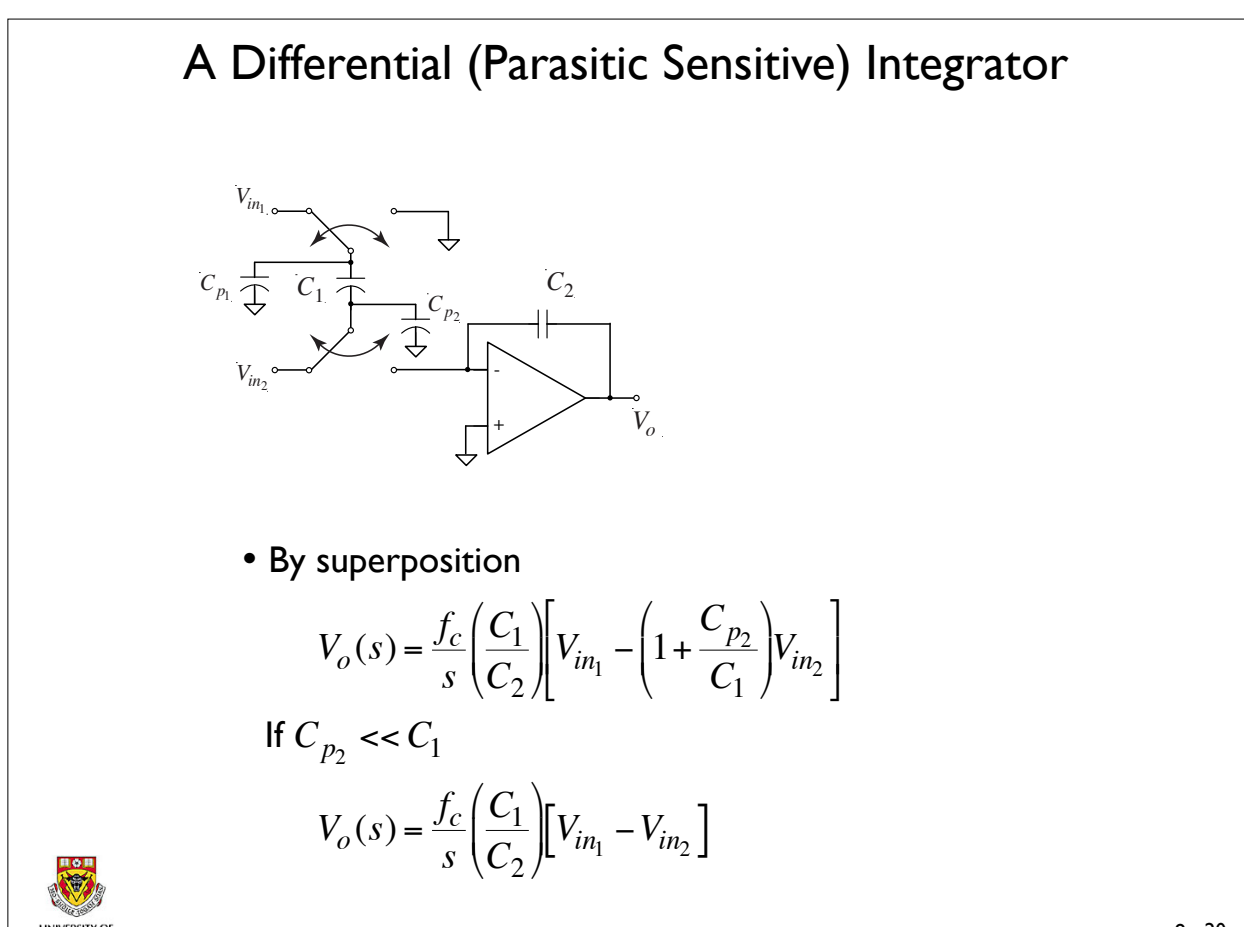

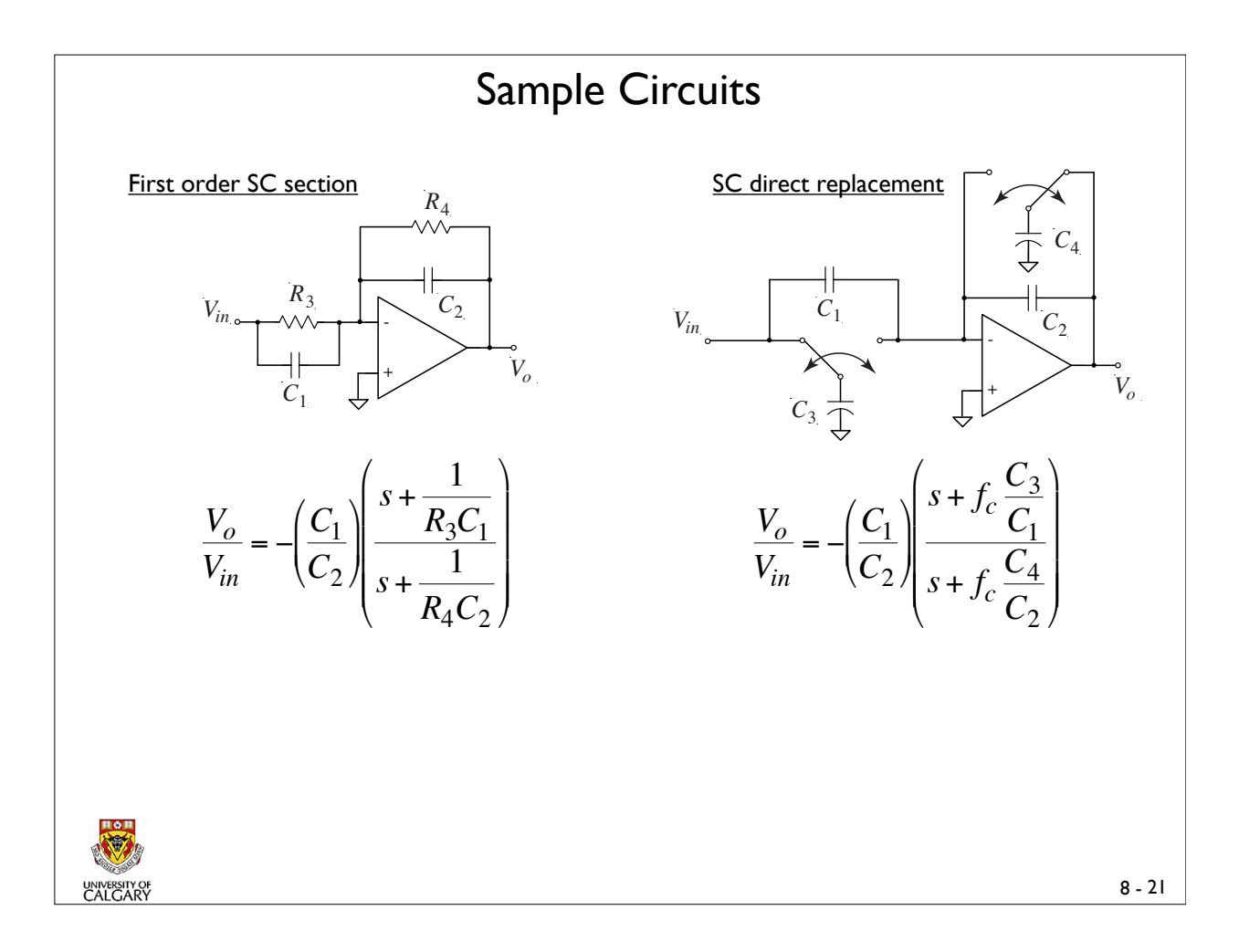

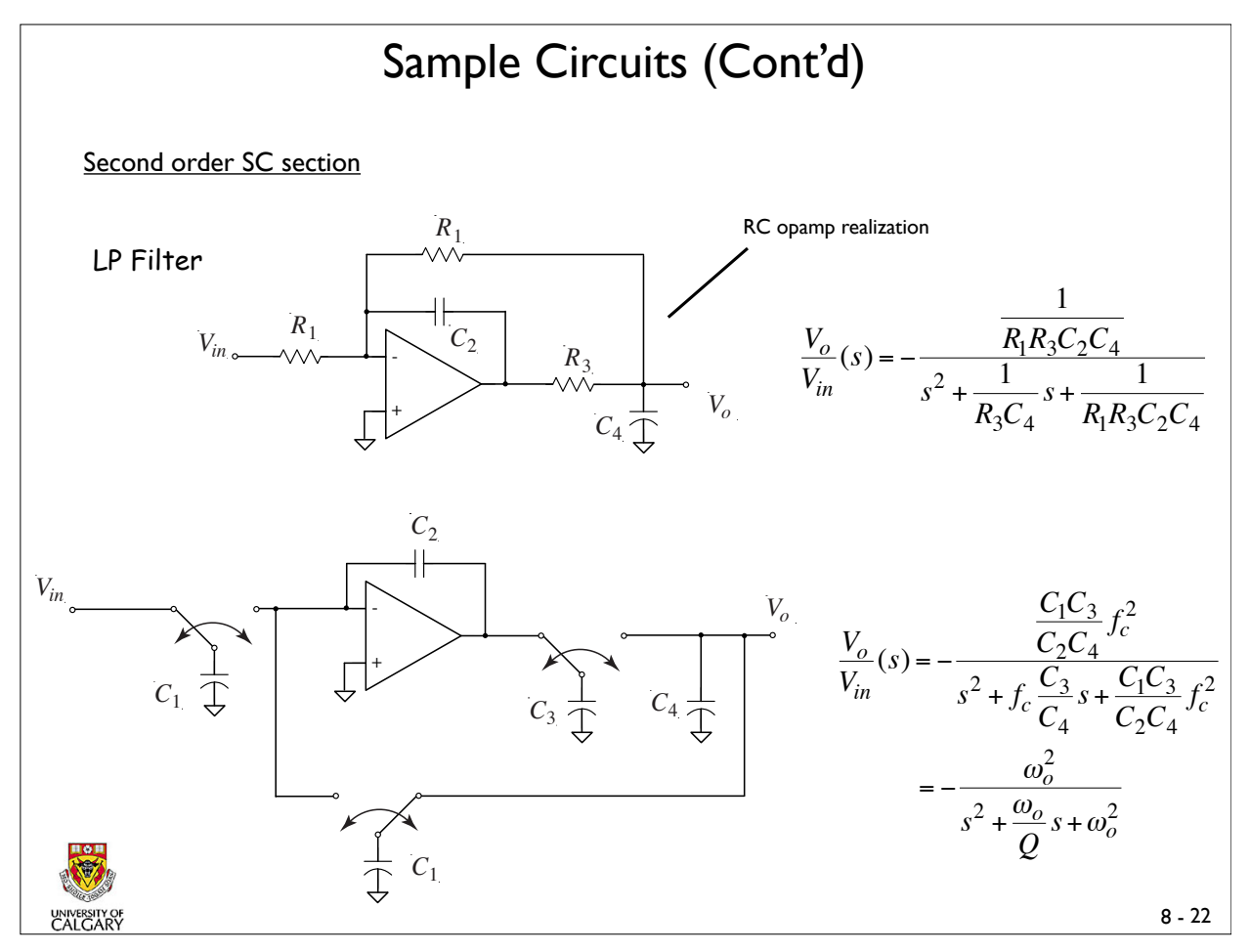

#### Sample Circuits (Cont'd)

Ex. 1

• Design a LP filter with  $f_o = 1.59$  kHz and  $Q = 5$  . The DC gain is to be unity.

**Solution** 

$$
\frac{V_o}{V_{in}}(s) = -\frac{\omega_o^2}{s^2 + \frac{\omega_o}{Q}s + \omega_o^2} = -\frac{10^8}{s^2 + 2000s + 10^8}
$$

Using the previous circuit the design equations are

$$
\frac{C_1}{C_2} \frac{C_3}{C_4} f_c^2 = 10^8 \text{ and } \frac{C_3}{C_4} f_c = 2000.
$$
  
\nChoosing  $f_c = 16kHz$  (= 10 times  $f_o$ )  
\n $\therefore \frac{C_1}{C_2} = 3.125$  and  $\frac{C_3}{C_4} = 0.125$ .  
\nLet  $C_2 = 1pF$  and  $C_4 = 10pF$  yields  $C_1 = 3.125pF$  and  $C_3 = 1.25pF$ 

Note the maximum capacitance ratio is 10

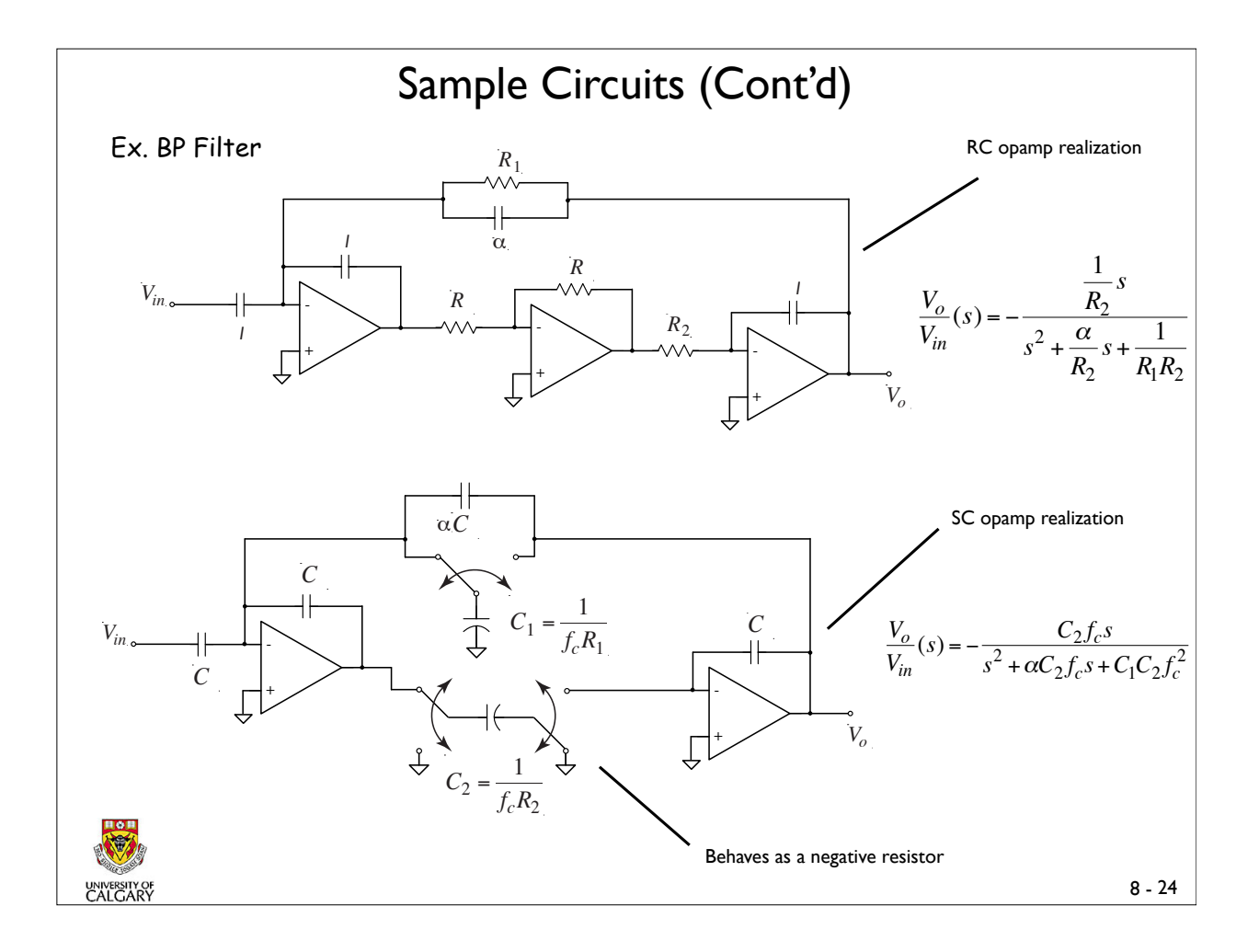

- Ex. 2 Realize a SC BPF with  $f_o = 1.59kHz$  and  $Q = 5$ . The center frequency gain is to be 2.5.
- Soln. • Using the previous SC BPF we obtain the following design equations:

$$
\omega_o^2 = C_1 C_2 f_c^2
$$

$$
Q = \frac{1}{\alpha} \sqrt{\frac{C_1}{C_2}}
$$

$$
CFG = \frac{1}{\alpha}
$$

 $\overline{a}$ 

Letting  $f_c = 16kHz (\approx 10 f_o)$  and solving the above equations, yields

$$
\alpha = 0.4
$$
  

$$
C_1 = 1.25
$$
  

$$
C_2 = 0.3125
$$

 practical. We may scale by  $10^{12}$  to yield  $C_1 = 1.25 pF$ ,  $C_2 = 0.3125 pF$ ,  $C = 1pF$ and  $\alpha C = 0.4$  *pF*. Note the maximum capacitance ratio is 4.0, which is

$$
8-25
$$

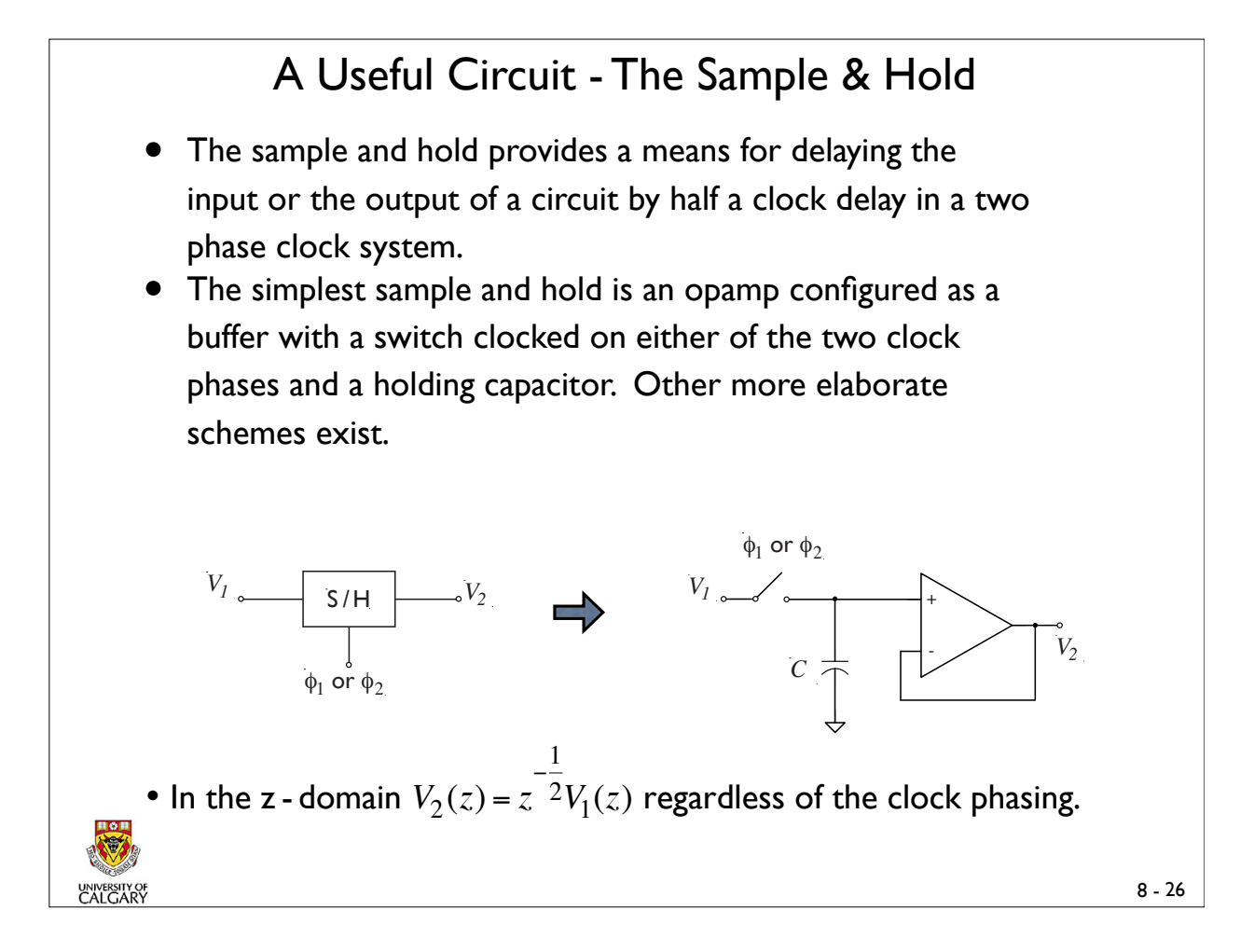

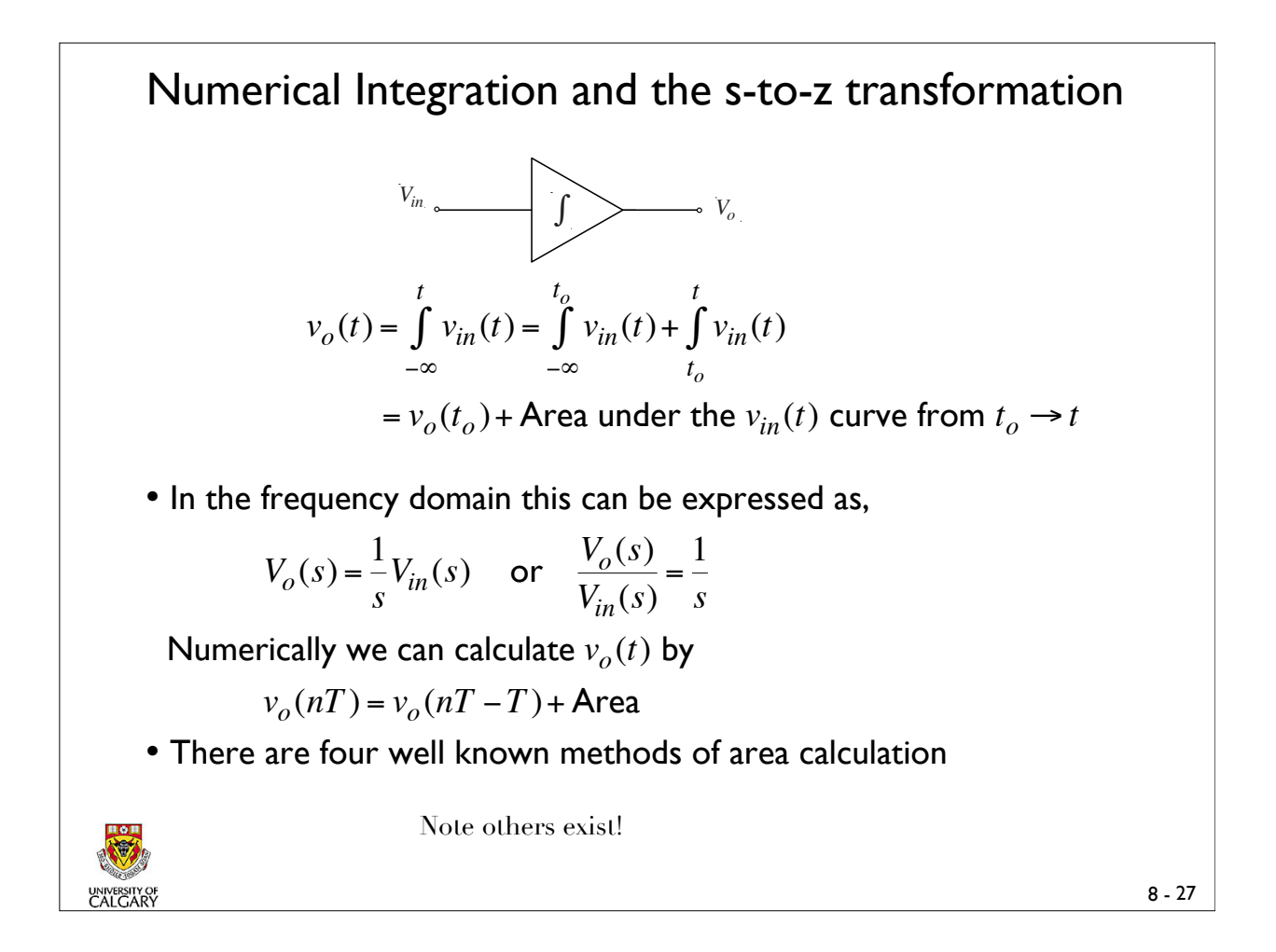

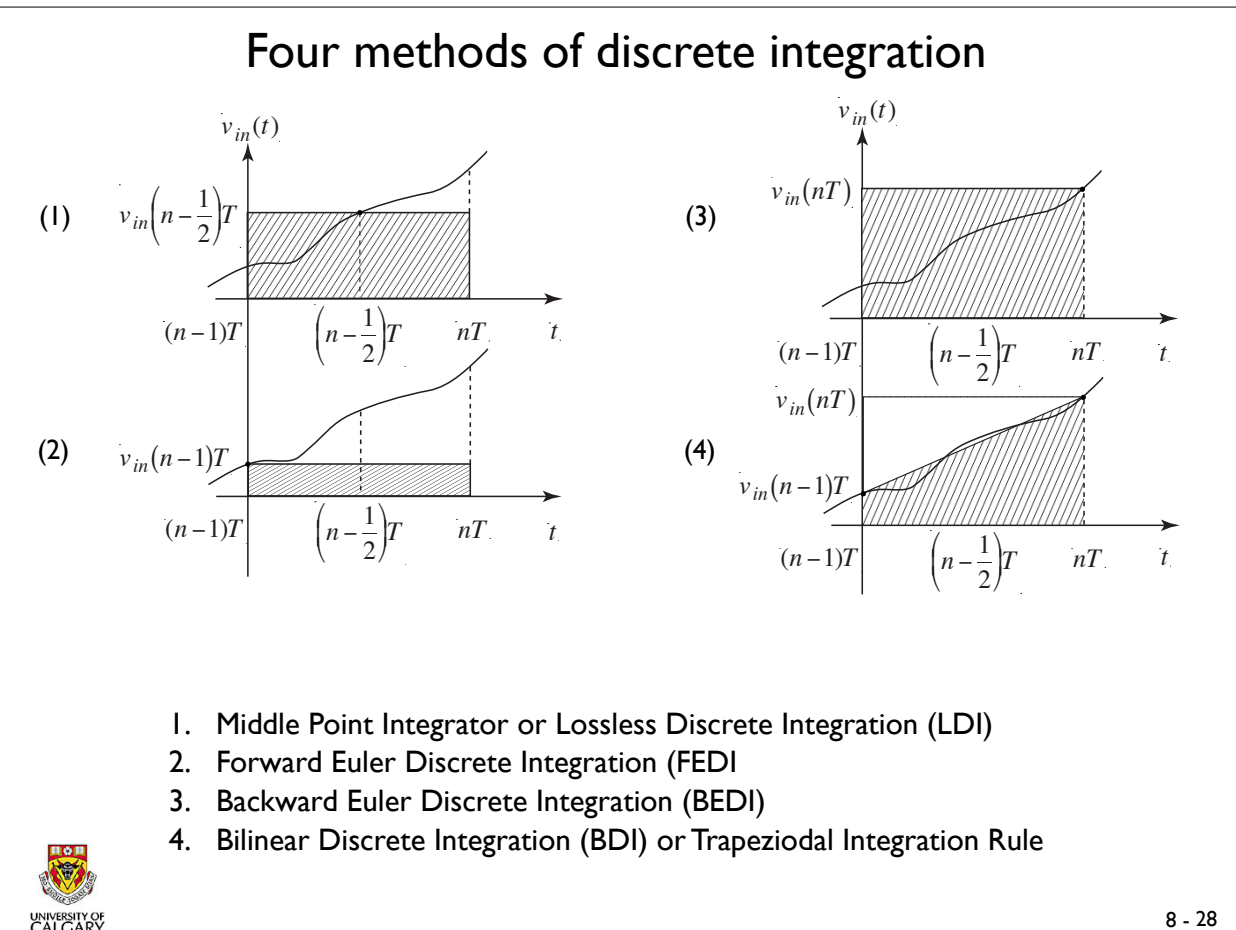

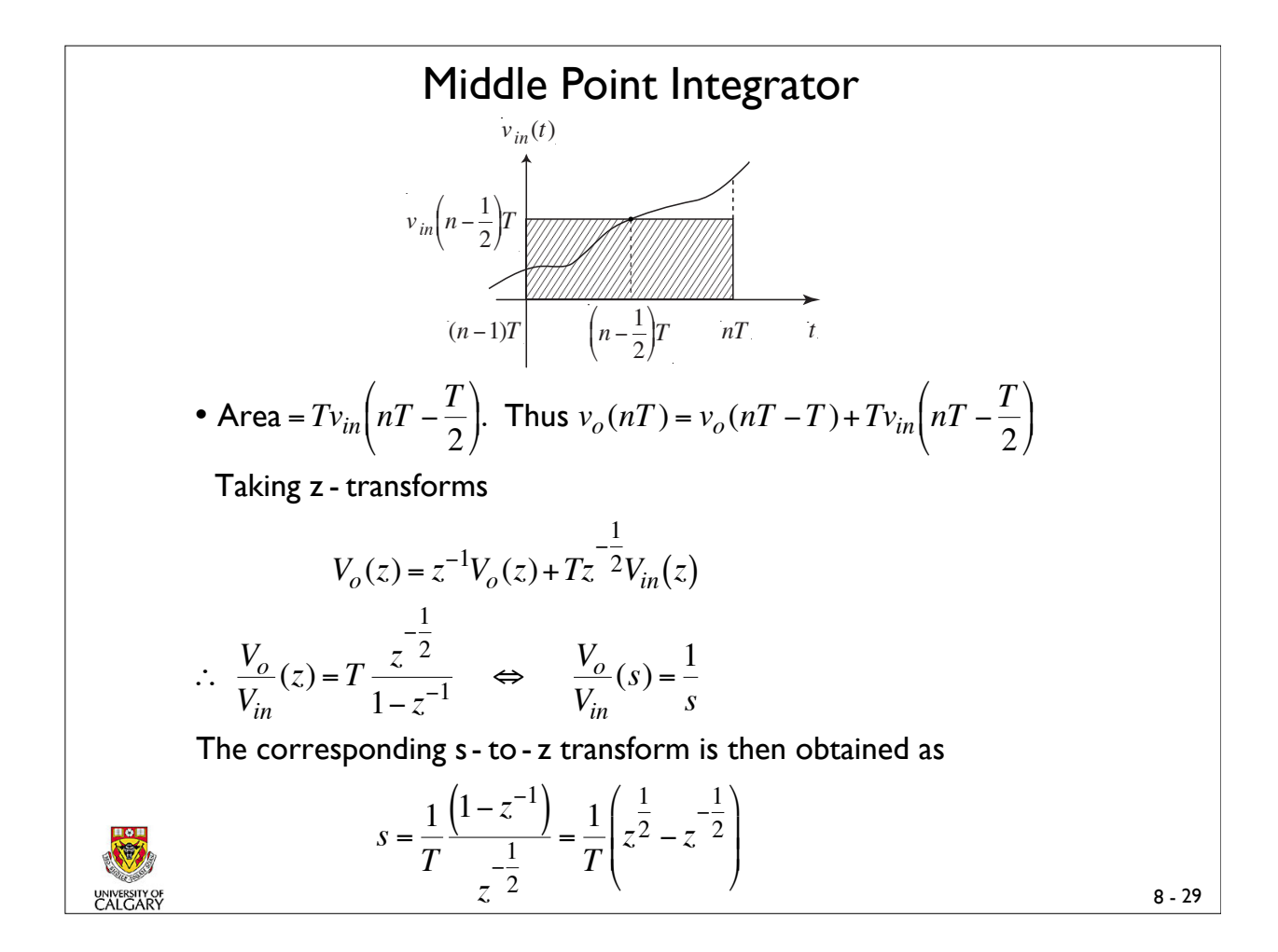

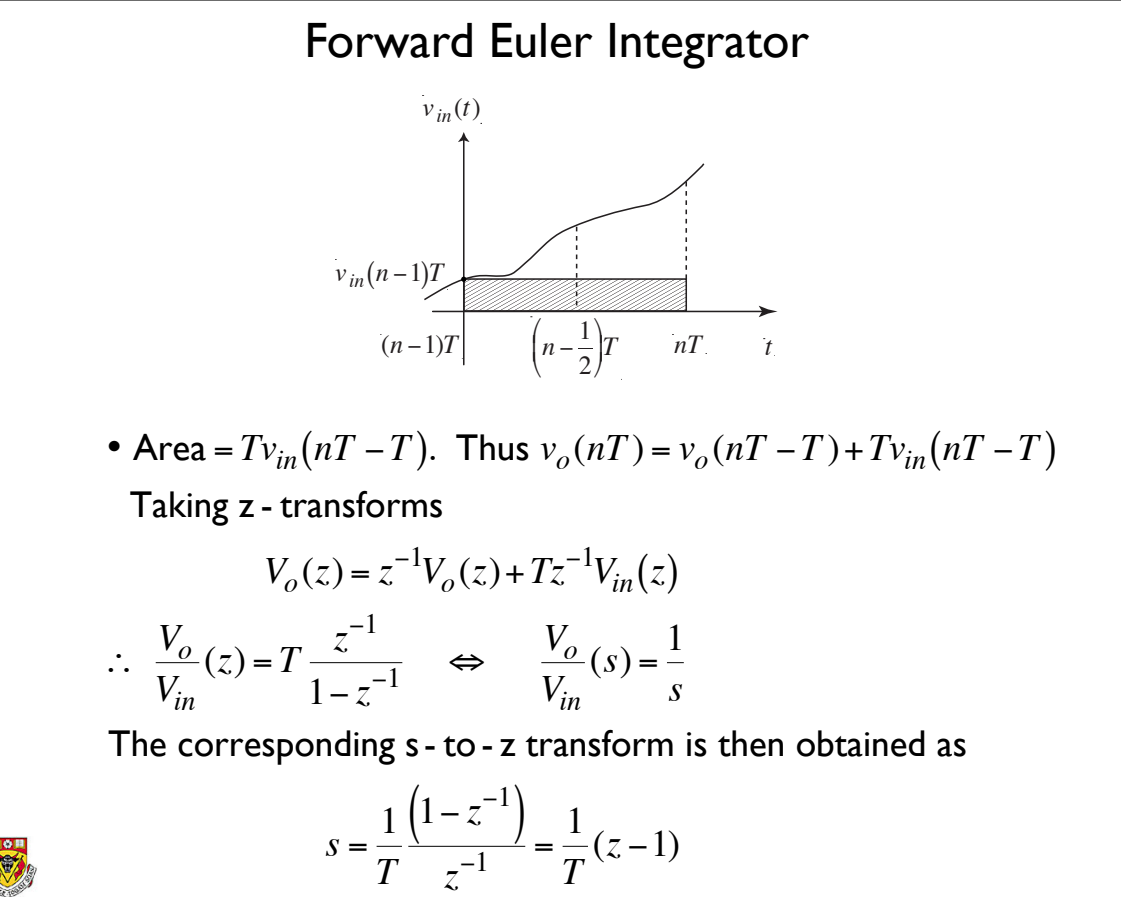

*T*

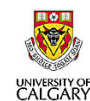

 $\overline{a}$ 

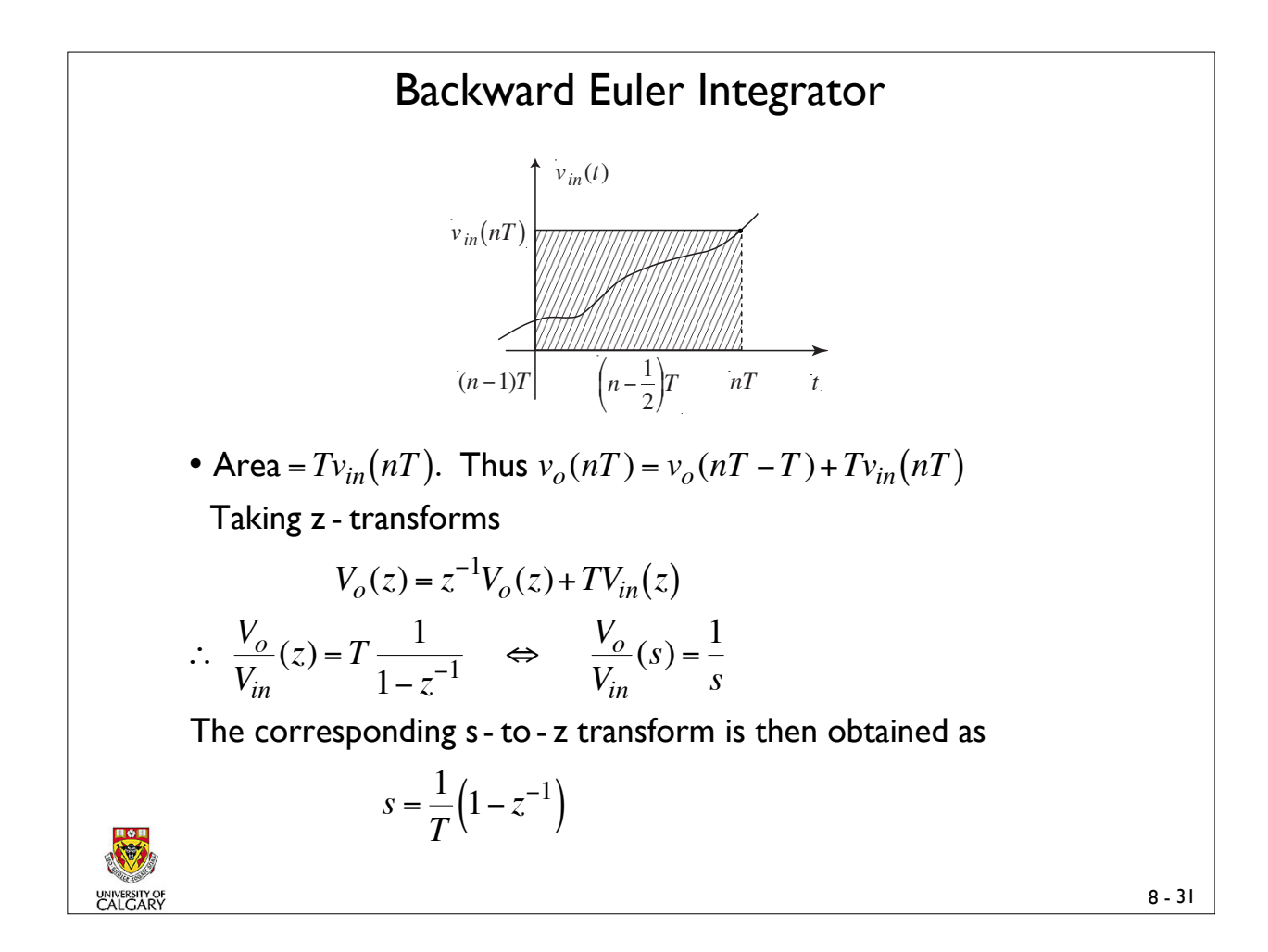

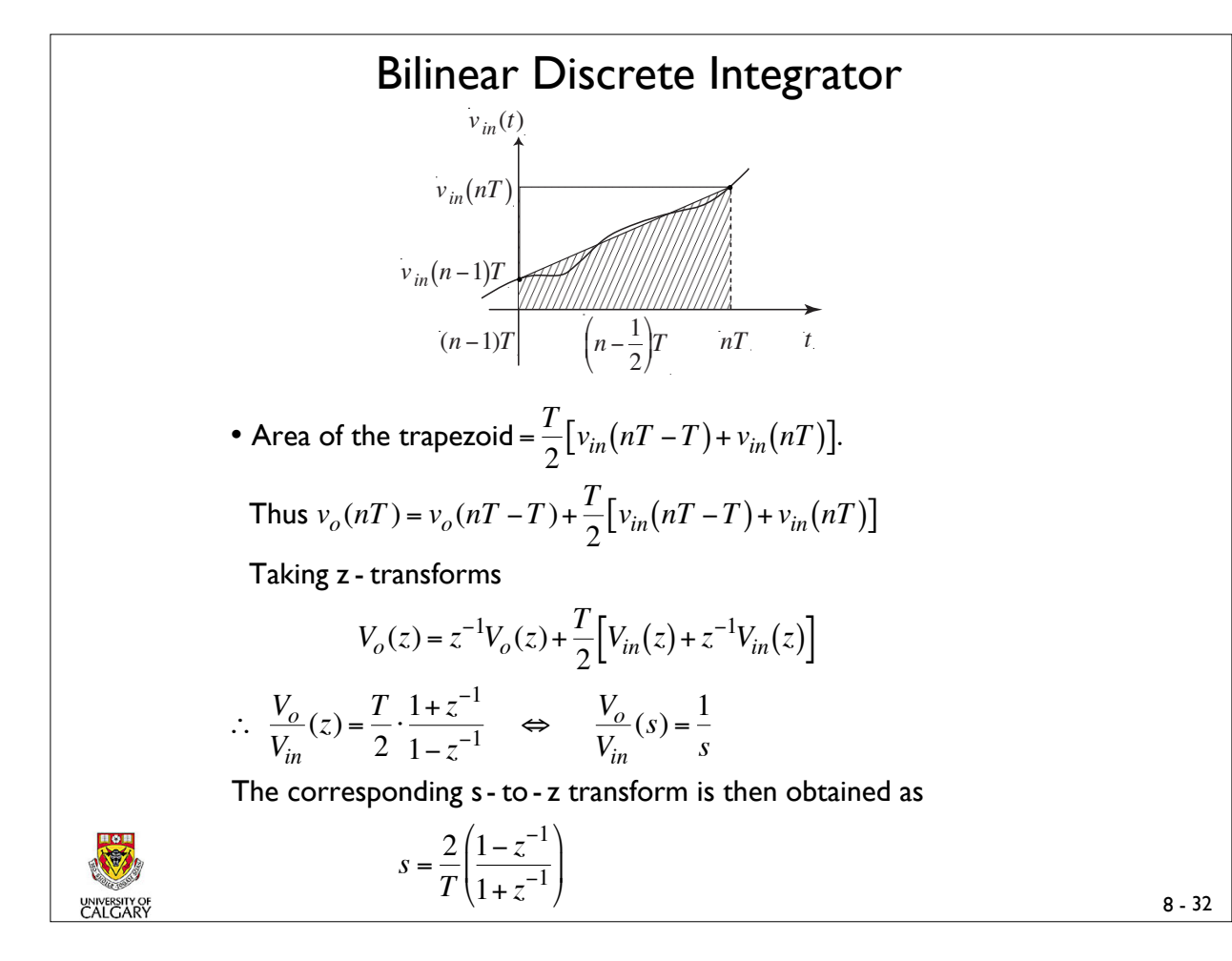

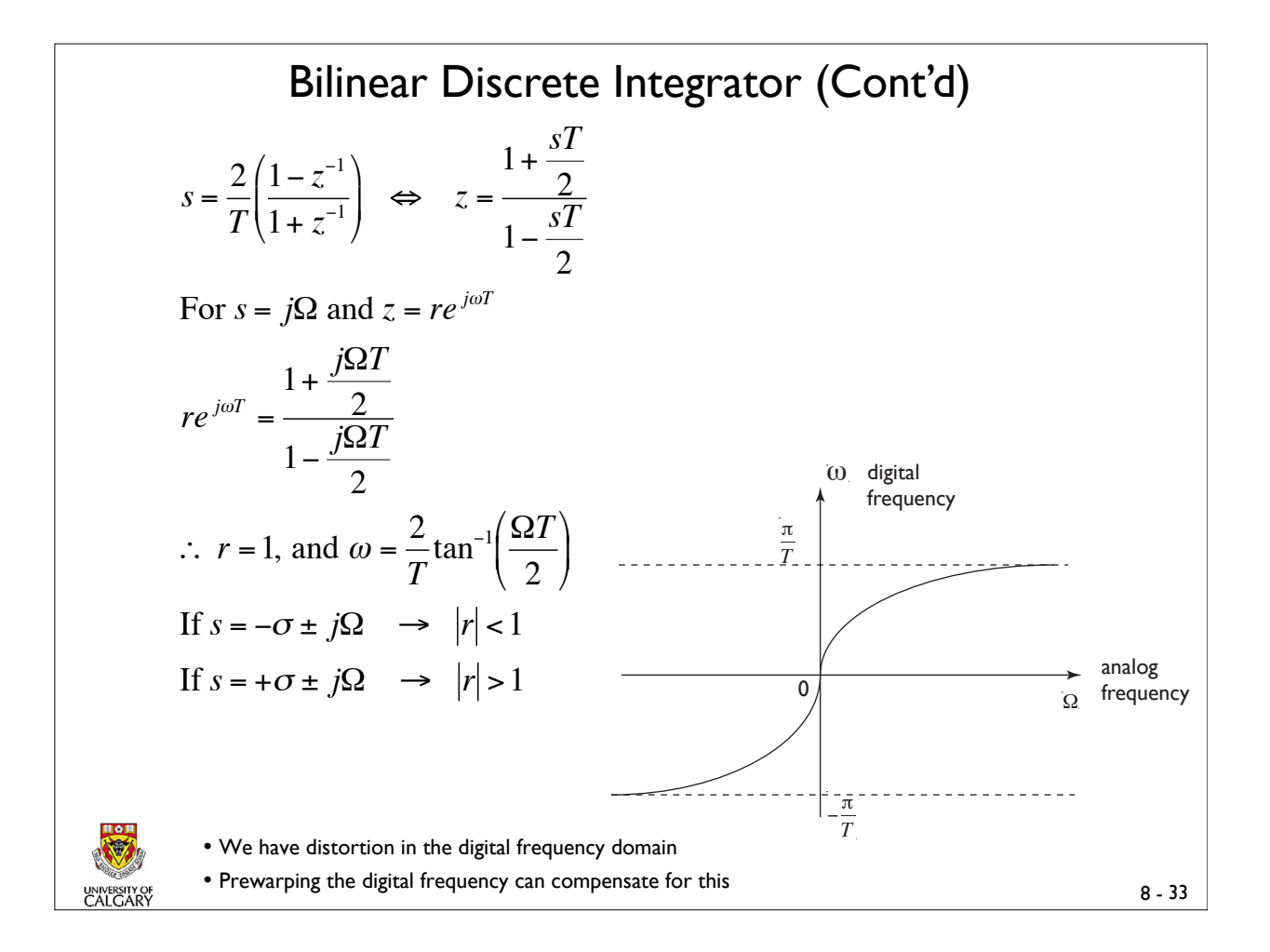

### Another Transform and Summary

• There exists the impulse-invariance transform which is popular due to its simplicity.

• 
$$
z = e^{sT}
$$
 or  $s = \frac{1}{T} \ln(z)$ 

#### **Summary**

€

UNIVERSITY OF

$$
z_{1} = \frac{1}{1 - sT},
$$
 Backward Euler  
\n
$$
z_{2} = 1 + sT,
$$
 Forward Euler  
\n
$$
z_{1} = 1 + sT + (sT)^{2} + (sT)^{3} + ... \approx 1 + sT
$$
\n
$$
z_{2} = 1 + sT,
$$
\n
$$
z_{3} = \frac{1 + \frac{sT}{2}}{1 - \frac{sT}{2}},
$$
 Bilinear  
\n
$$
z_{4} = e^{sT},
$$
 Impulse Invariance  
\n
$$
z_{4} = 1 + sT + \frac{(sT)^{2}}{2} + \frac{(sT)^{3}}{6} + ... \approx 1 + sT
$$

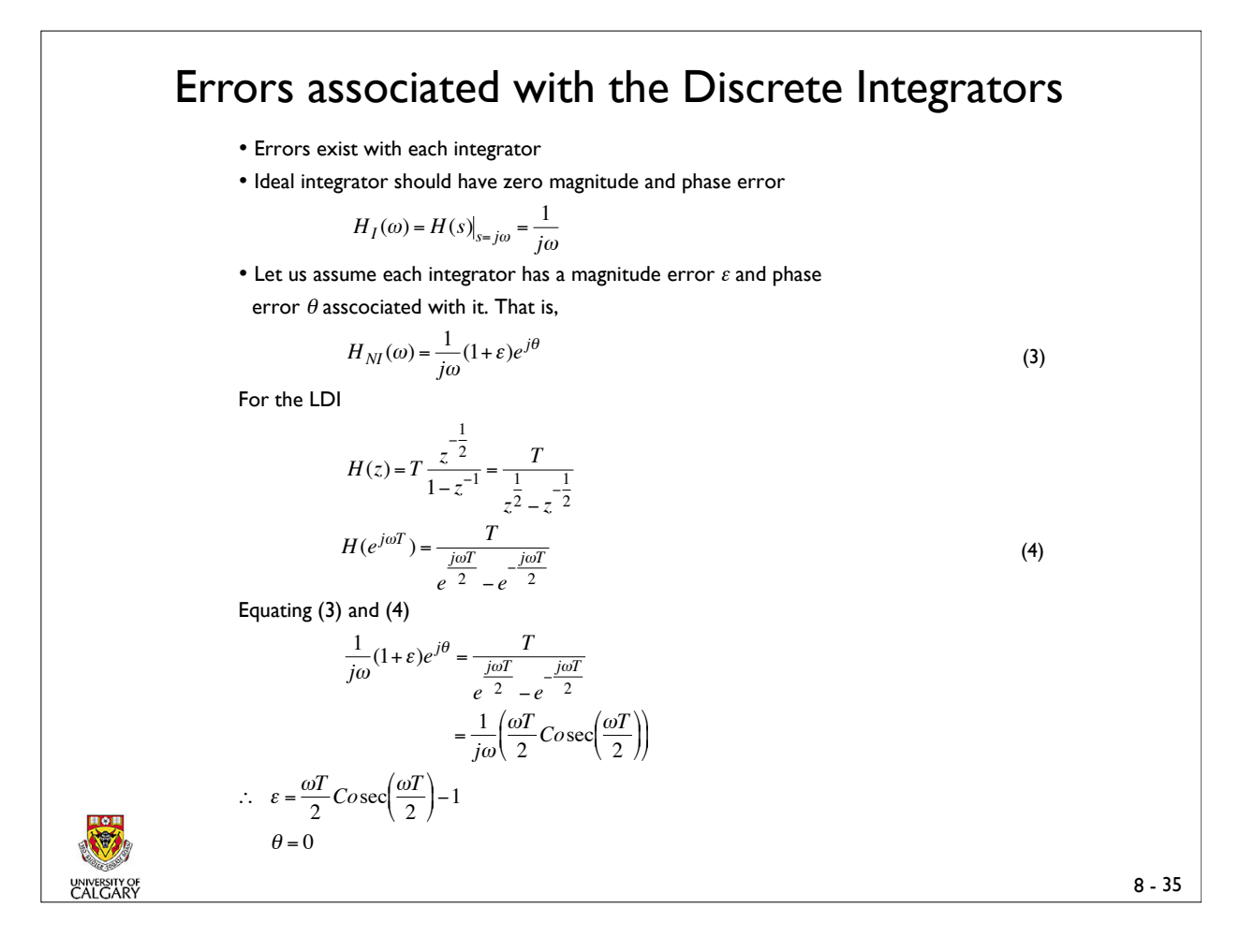

Errors associated with the Discrete Integrators (Cont'd)  $\overline{\phantom{a}}$ Magnitude Error Phase Error (ε)  $(\theta)$ <sup>ω</sup>*T* 2  $C$ *o*sec $\left(\frac{\omega T}{2}\right)$ 2 "  $\backslash$ LDI  $\left| \frac{\omega T}{2}$ Cosec $\left| \frac{\omega T}{2} \right|$ -1 0  $\prime$ '−1 <sup>ω</sup>*T* 2  $C$ *o*sec $\left(\frac{\omega T}{2}\right)$ 2 "  $\backslash$  $\left(\frac{\omega T}{2}\right)$  $\prime$  $\omega T$ 2 <sup>ω</sup>*T* 2  $C$ *o*sec $\left(\frac{\omega T}{2}\right)$ 2 "  $\backslash$  $\left(\frac{\omega T}{2}\right)$  $\prime$ '−1 + <sup>ω</sup>*T*  $\overline{2}$ <sup>ω</sup>*T* 2  $Cot$ 2  $\sqrt{ }$  $\backslash$  $\left(\frac{\omega T}{2}\right)$  $\overline{ }$ '−1 FEDI BEDI BDI  $\left| \frac{c}{2} \right|$  Cot  $\left| \frac{c}{2} \right|$  - 1 0

- Because  $\theta = 0$  (for LDI) Dr. Bruton called this integrator the Lossless Discrete Integrator. Note the LDI has no real part.
- For high sampling rates all errors are low.

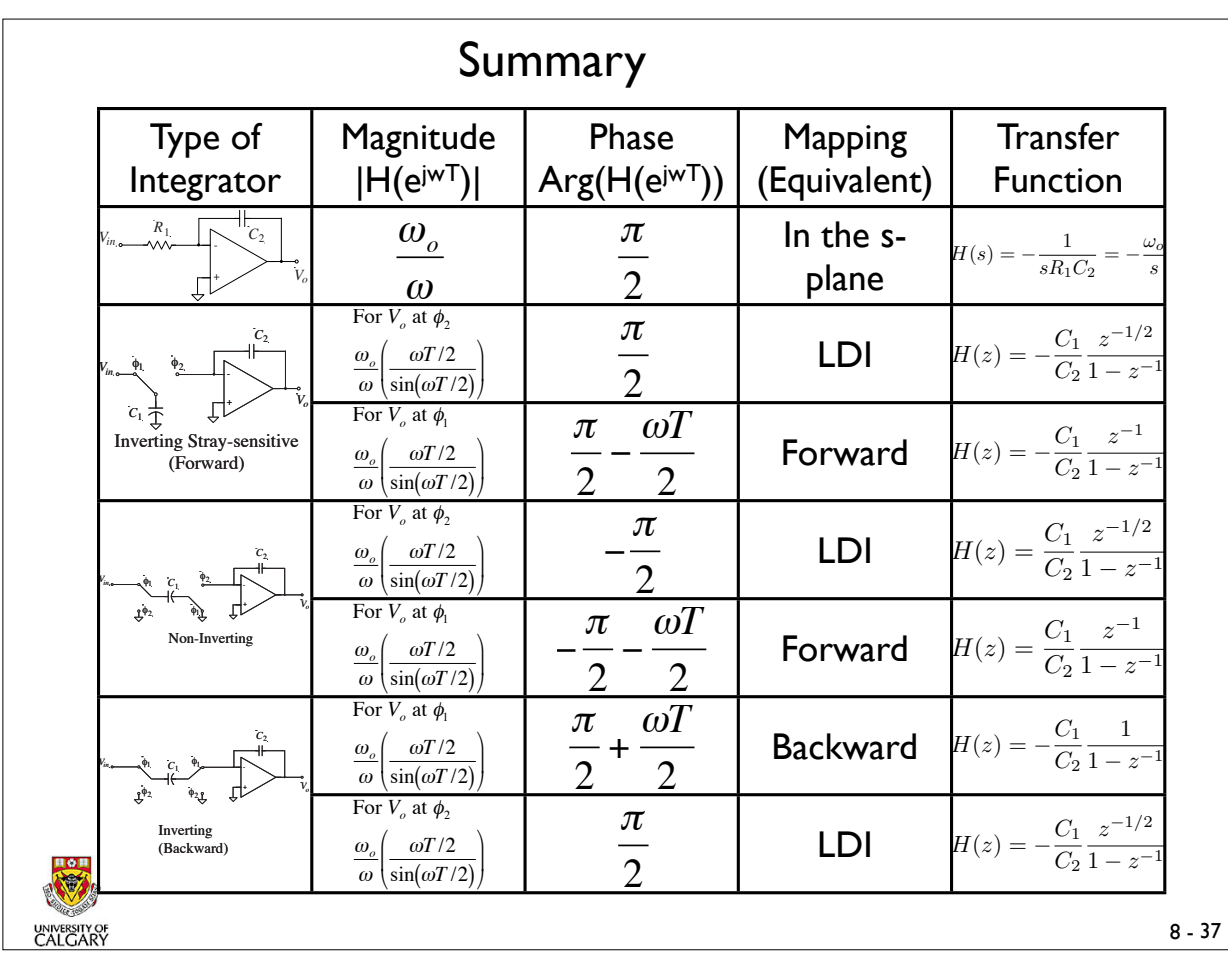

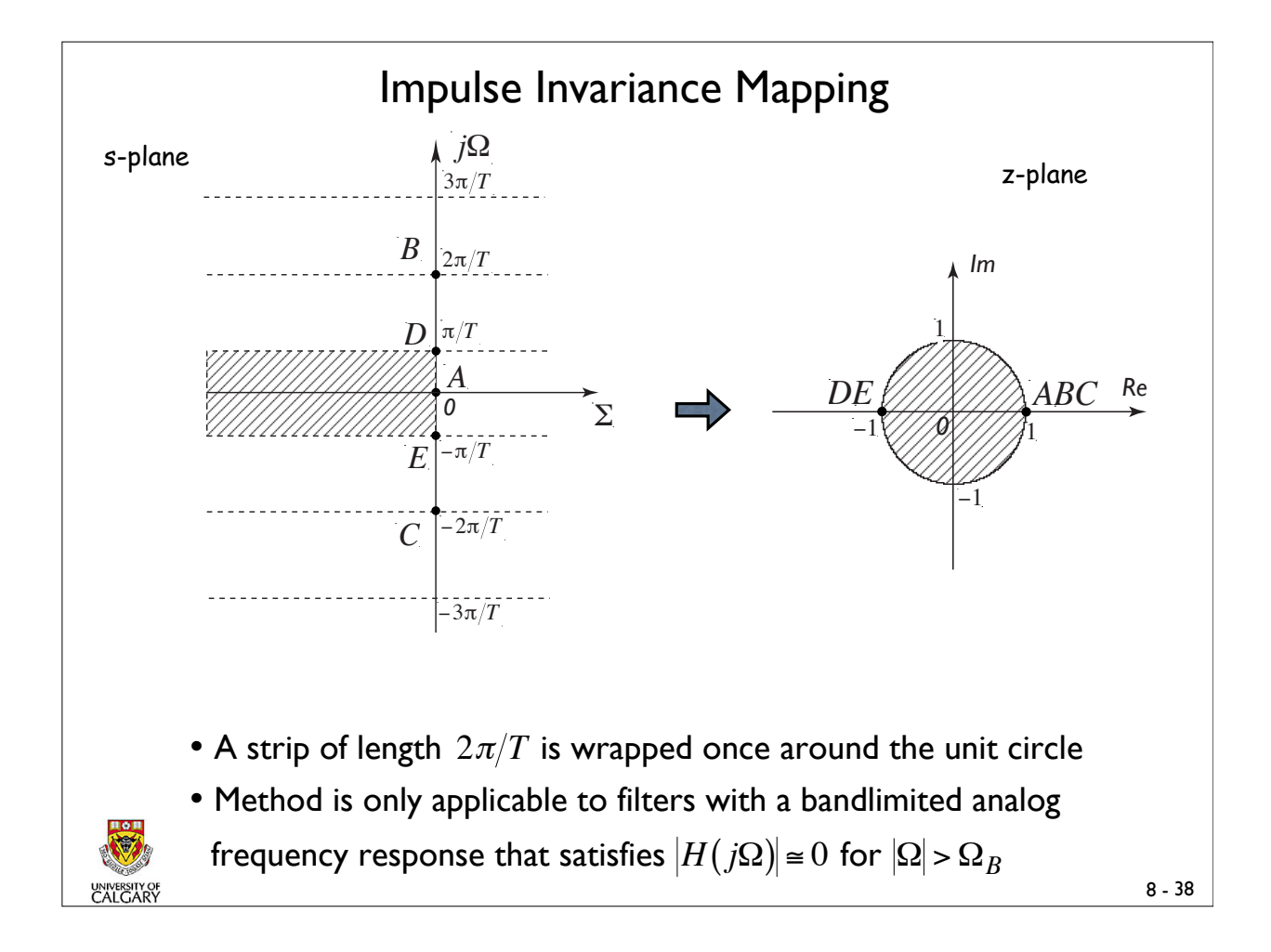

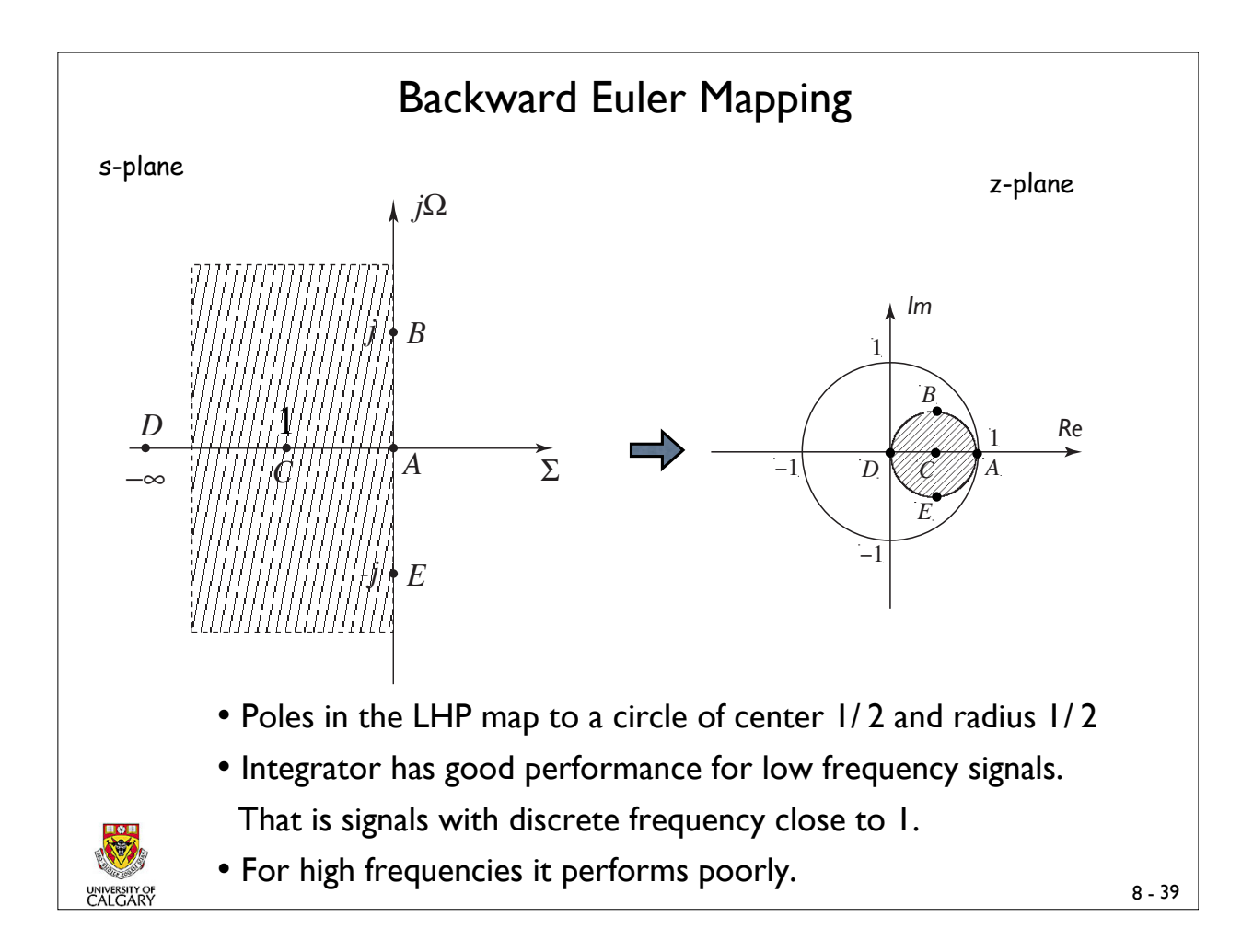

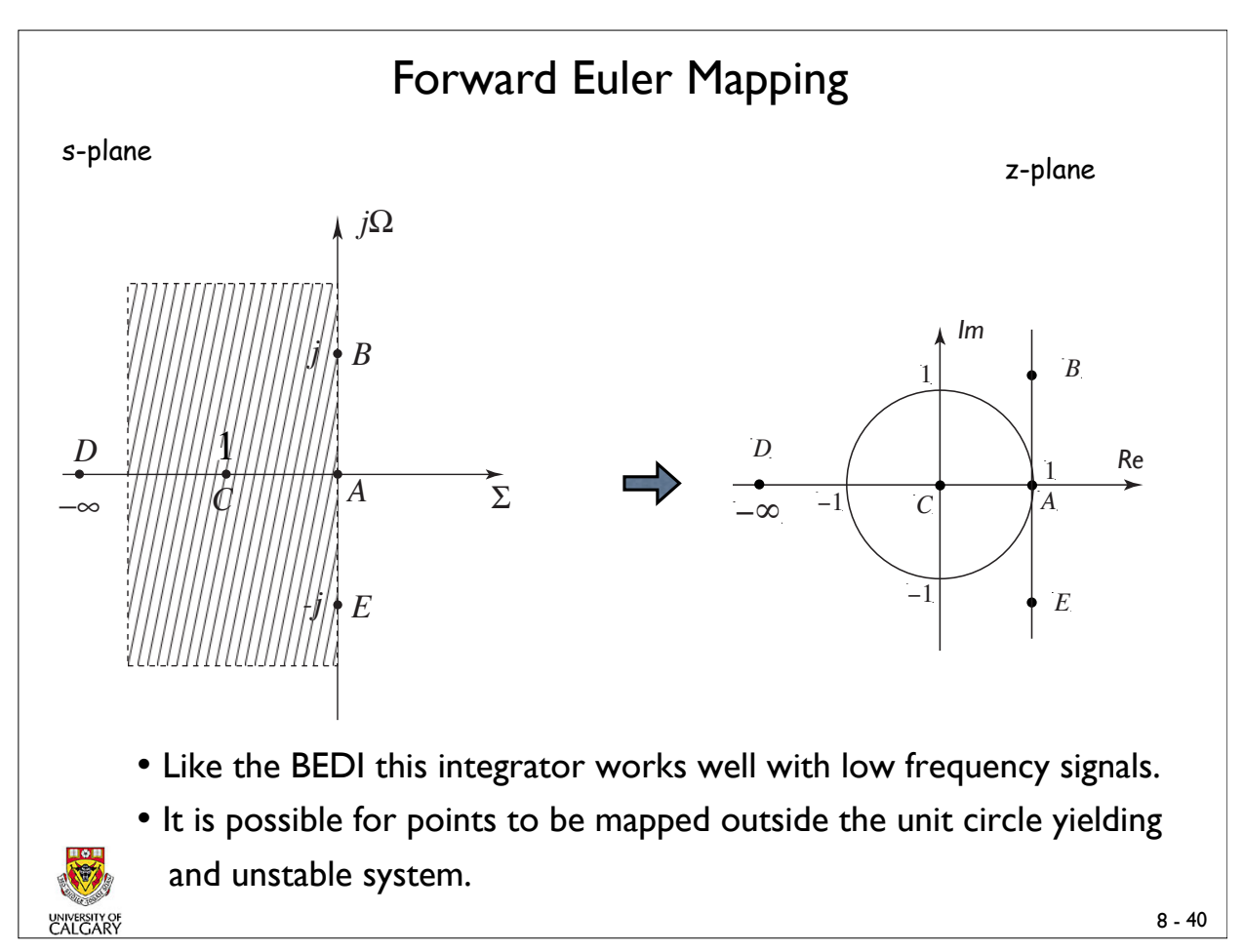

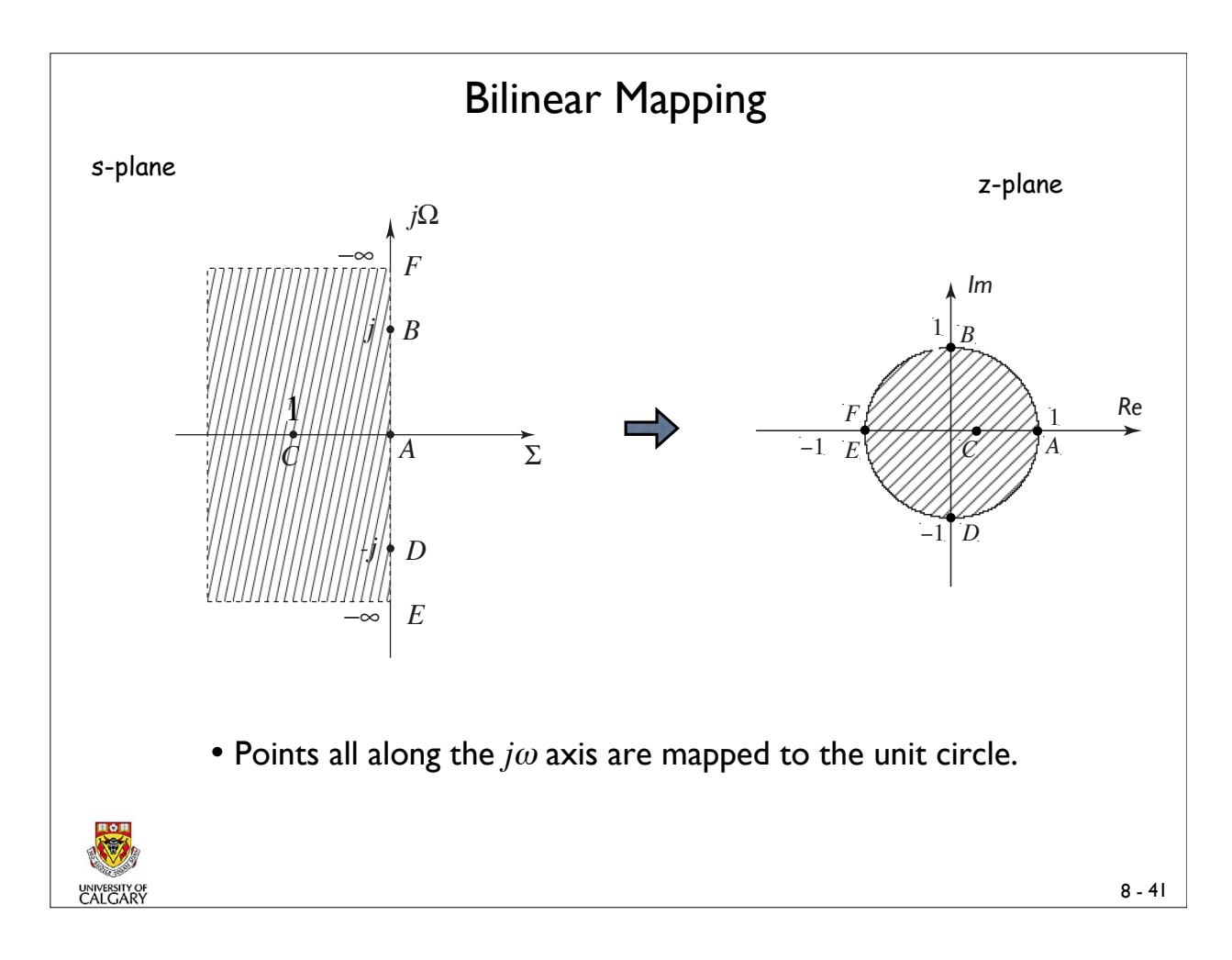

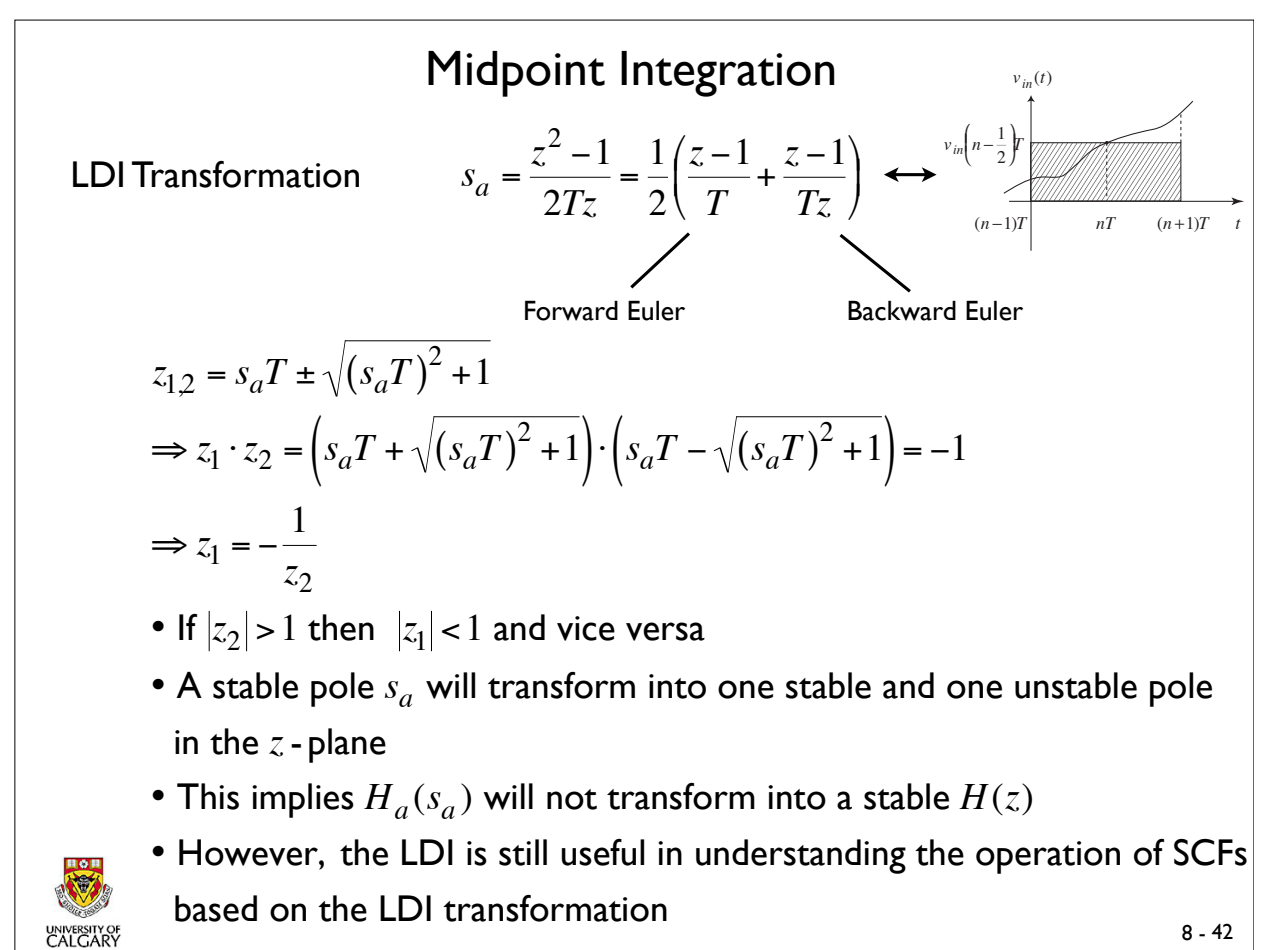

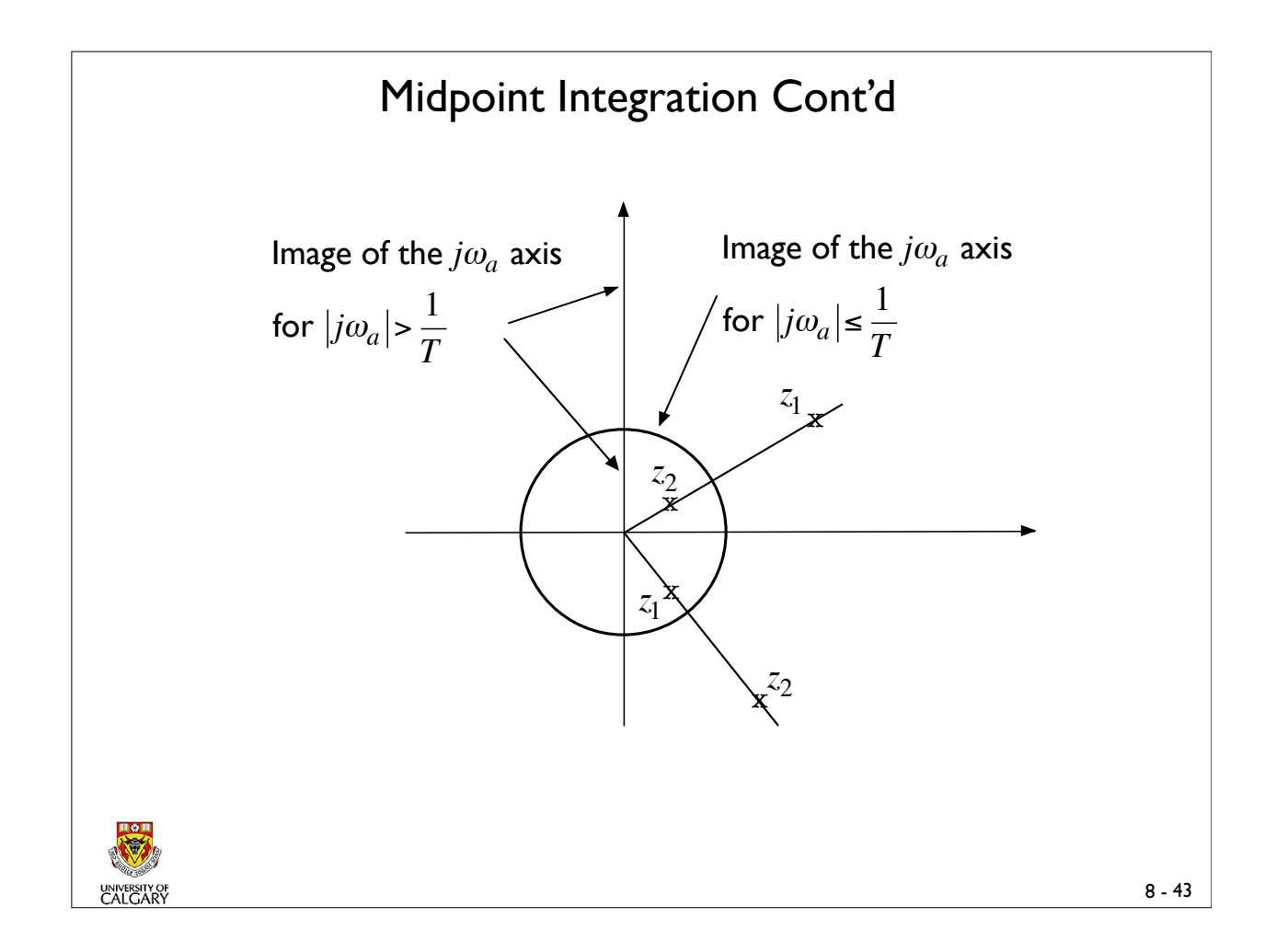

# SC Analysis using Charge Equations • Useful guidelines 1. Charge at the present time= Charge at the instant before + Charge Injected. 2. If the output is to be evaluated at time nT-T/2 draw the circuit at time (nT-T/2) and at (nT-T). Similarly if the output is to be evaluated at time (nT) draw the circuit at time (nT) and at (nT-T/2). 3. If the polarity of the capacitor injecting charge into another has the same polarity as the one receiving the charge use a -ve sign in the charge equation otherwise use a +ve sign. The priniciple of charge conservation can be used to analyze SC circuits.

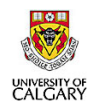

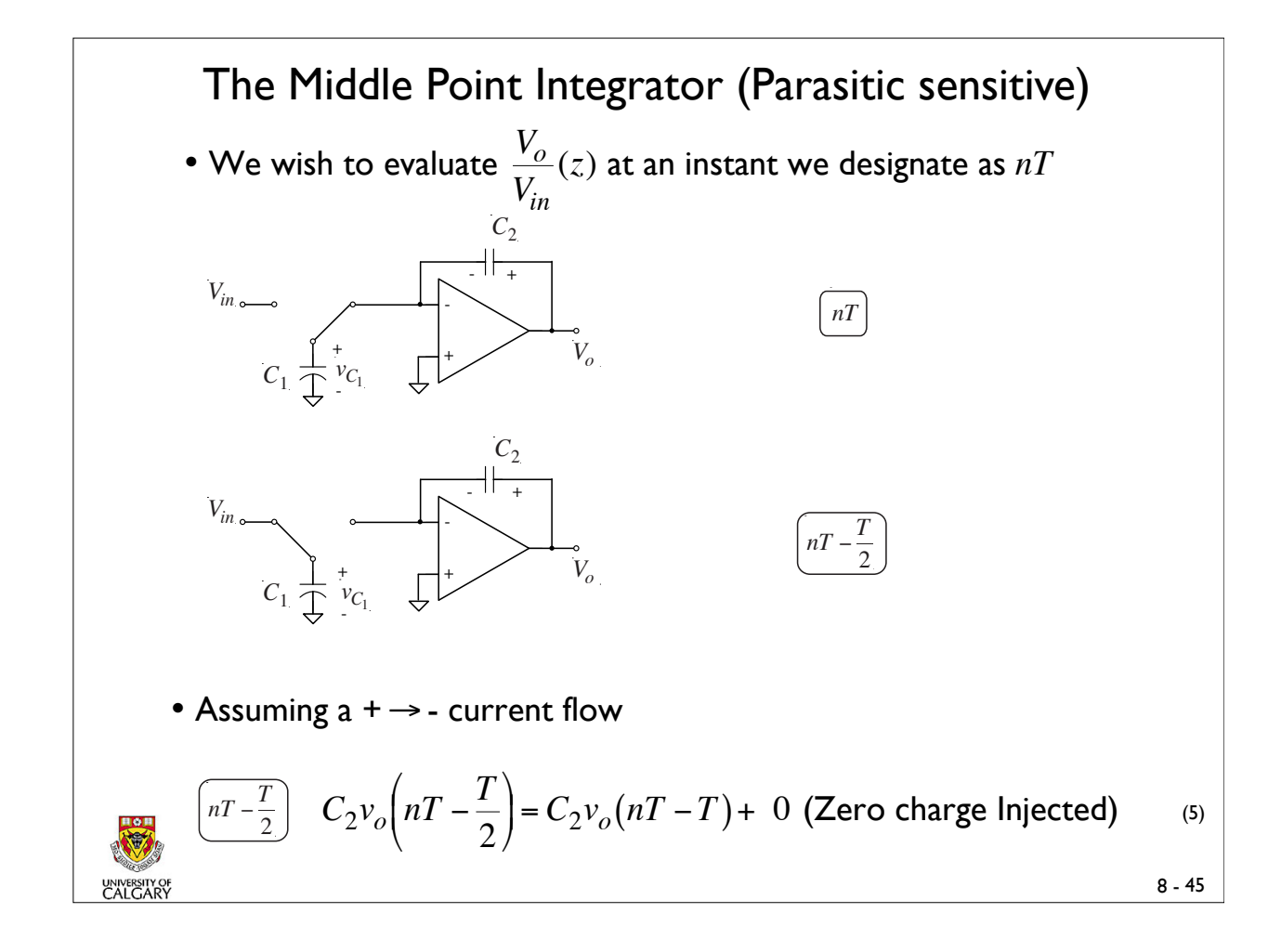

#### € The Middle Point Integrator (Cont'd) *nT*  $C_2 v_o(nT) = C_2 v_o\left(nT - \frac{T}{2}\right)$  $\sqrt{ }$  $\setminus$  $\left(nT - \frac{T}{2}\right) + C_1 \left[v_{C_1}(nT) - v_{C_1}\left(nT - \frac{T}{2}\right)\right]$ 2 #  $\setminus$  $\left[ v_{C_1}(nT) - v_{C_1}\left(nT - \frac{T}{2}\right) \right]$ \* + ,  $\overline{\phantom{a}}$ but  $v_{C_1}(nT) = 0$  and  $v_{C_1}(nT - \frac{T}{2})$ 2  $\sqrt{ }$  $\setminus$  $\left(nT - \frac{T}{2}\right) = v_{in}\left(nT - \frac{T}{2}\right)$  $\sqrt{}$  $\setminus$  $\left(nT-\frac{T}{2}\right)$  $\Rightarrow$   $C_2v_o(nT) = C_2v_o\left(nT - \frac{T}{2}\right)$  $\sqrt{ }$  $\setminus$  $\left(nT - \frac{T}{2}\right) - C_1v_{in}\left(nT - \frac{T}{2}\right)$  $\sqrt{}$  $\setminus$  $\left(nT-\frac{T}{2}\right)$ Substuting (5) in (6) yields  $C_2 v_o(nT) = C_2 v_o(nT - T) - C_1 v_{in} \left(nT - \frac{T}{2}\right)$  $\sqrt{}$  $\setminus$  $\left(nT-\frac{T}{2}\right)$ and taking z - transforms  $C_2V_o(z) = C_2V_o(z)z^{-1} - C_1V_{in}(z)z$  $-\frac{1}{2}$  ⇒ *Vo Vin*  $(z) = -\frac{C_1}{C_1}$  $C<sub>2</sub>$  $\cdot \frac{z}{1}$  $-\frac{1}{2}$ 2  $1-z^{-1}$ (6)

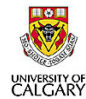

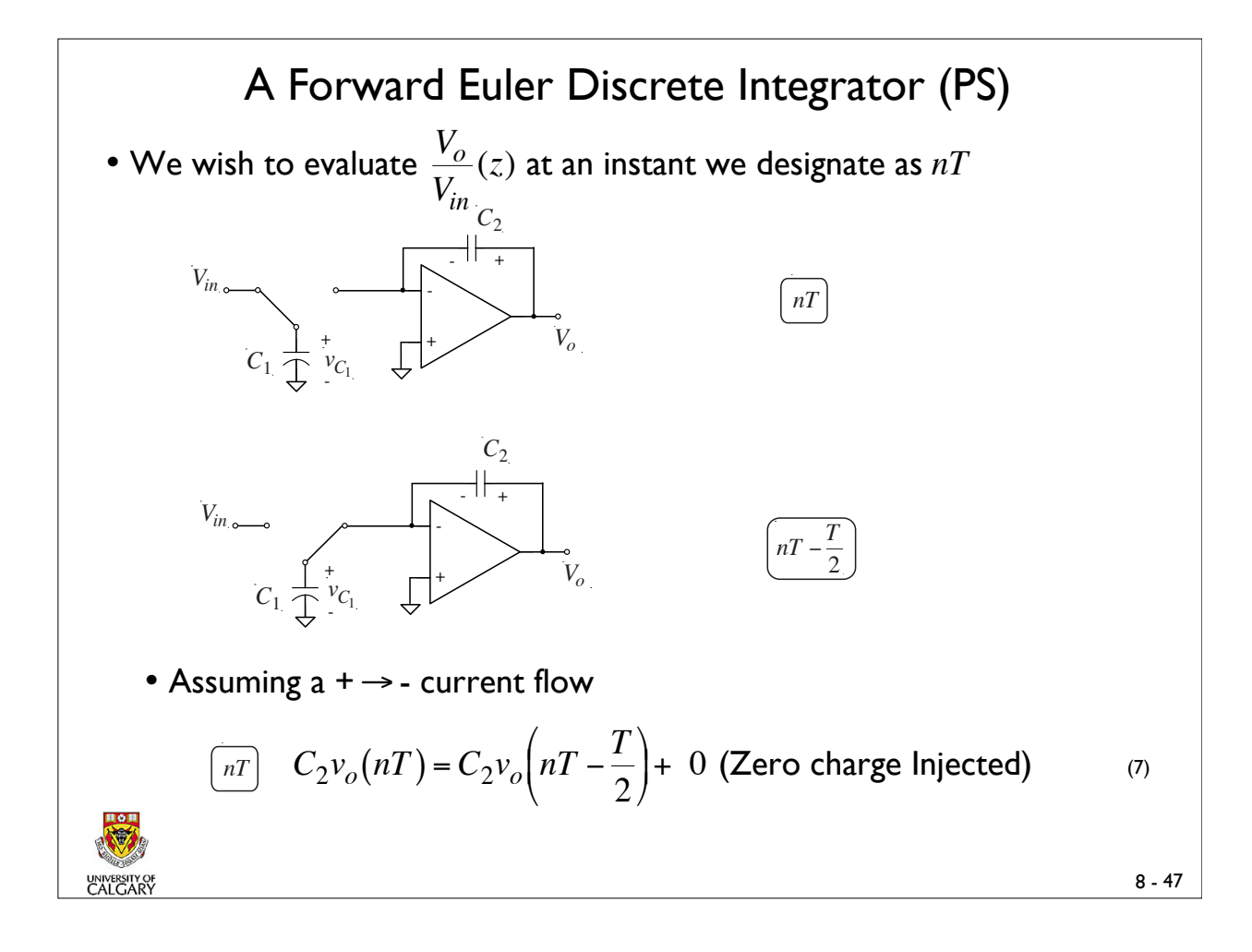

A Forward Euler Discrete Integrator (PS)-Cont'd  $C_2v_o\left(nT-\frac{T}{2}\right)$  $\sqrt{ }$  $\setminus$  $\left(nT - \frac{T}{2}\right) = C_2 v_o (nT - T) + C_1 \left[ v_{C_1} \left(nT - \frac{T}{2}\right) \right]$ 2  $\sqrt{}$  $\setminus$  $\left[ v_{C_1} \left( nT - \frac{T}{2} \right) - v_{C_1} (nT - T) \right]$ ,  $\overline{\phantom{a}}$ but  $v_{C_1} \left( nT - \frac{T}{2} \right)$ 2  $\sqrt{}$  $\backslash$  $\left(nT - \frac{T}{2}\right) = 0$  and  $v_{C_1}(nT - T) = v_{in}(nT - T)$  $\Rightarrow$   $C_2v_o\left(nT - \frac{T}{2}\right)$  $\sqrt{}$  $\backslash$  $\left(nT - \frac{T}{2}\right) = C_2 v_o (nT - T) - C_1 v_{in} (nT - T)$ Substituting (7) in (8) yields  $C_2 v_o(nT) = C_2 v_o(nT - T) - C_1 v_{in}(nT - T)$ and taking z - transforms  $C_2 V_o(z) = C_2 V_o(z) z^{-1} - C_1 V_{in}(z) z^{-1}$  $\Rightarrow \frac{V_o}{V}$ *Vin*  $(z) = -\frac{C_1}{C_1}$  $C<sub>2</sub>$  $\cdot \frac{z^{-1}}{z}$  $1-z^{-1}$ (8) • Depending on which clock phase the output is sampled the

outcome is a parasitic sensitive LDI or FEDI integrator.

€

The two outcomes are separated only by half a clock delay.

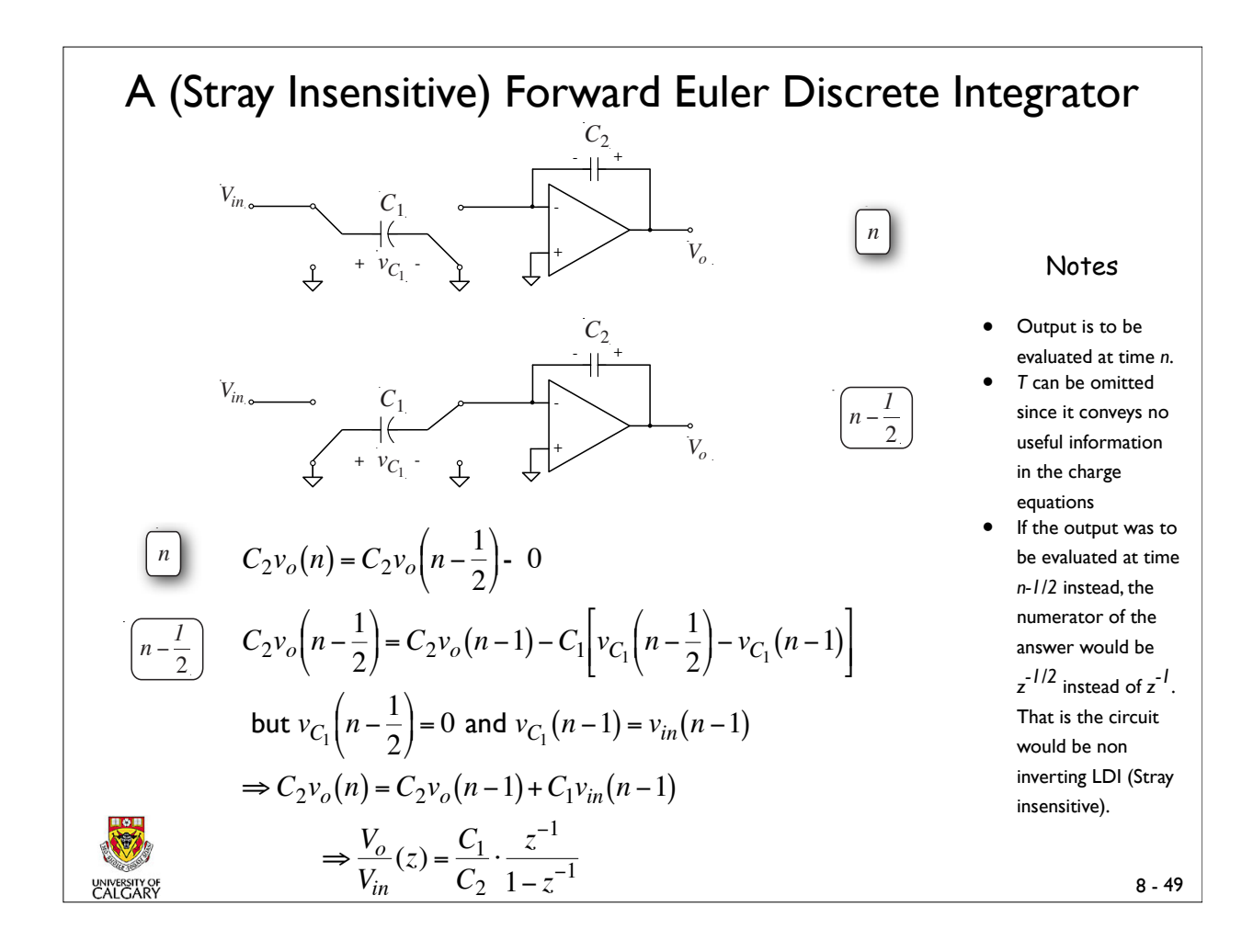

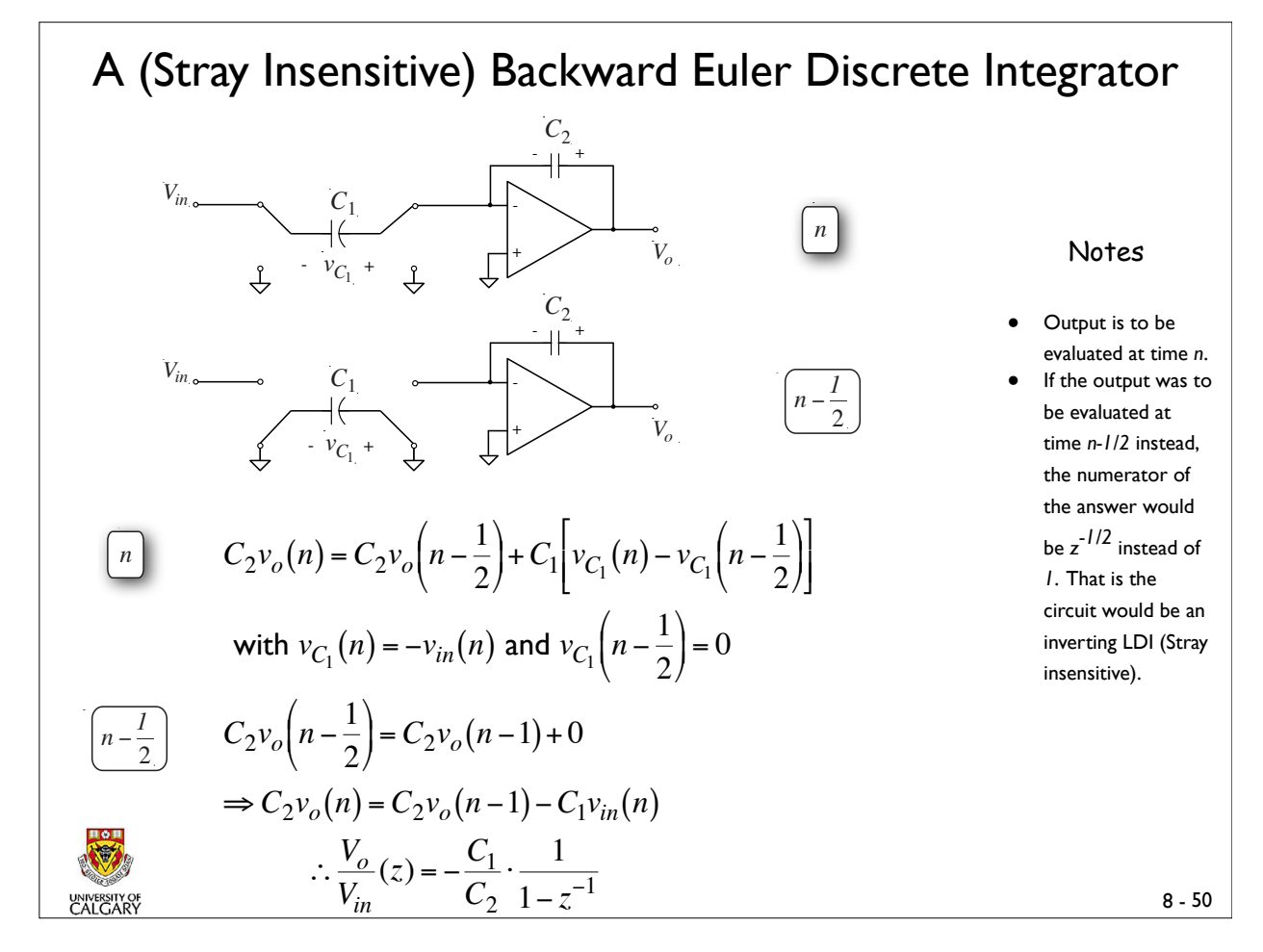

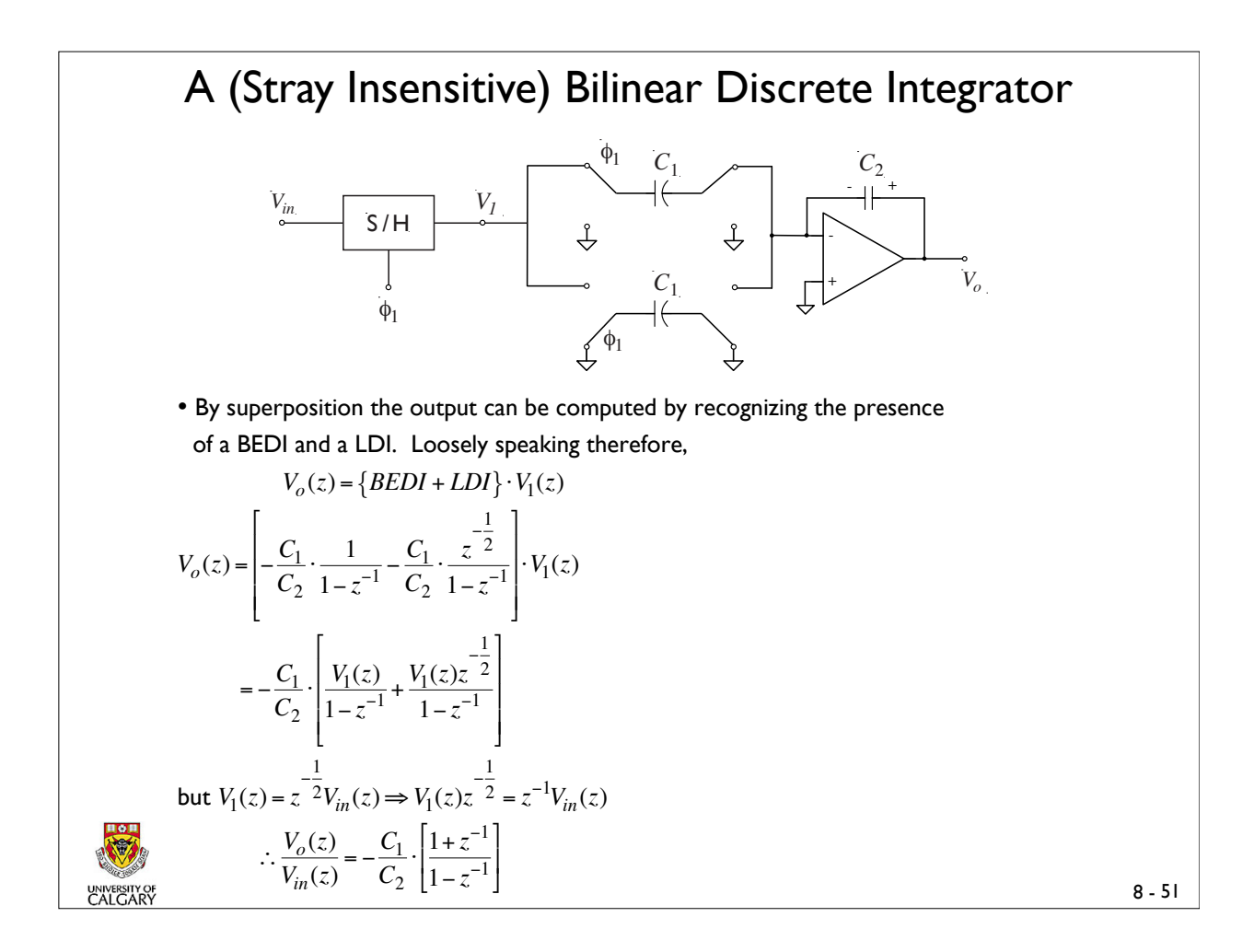

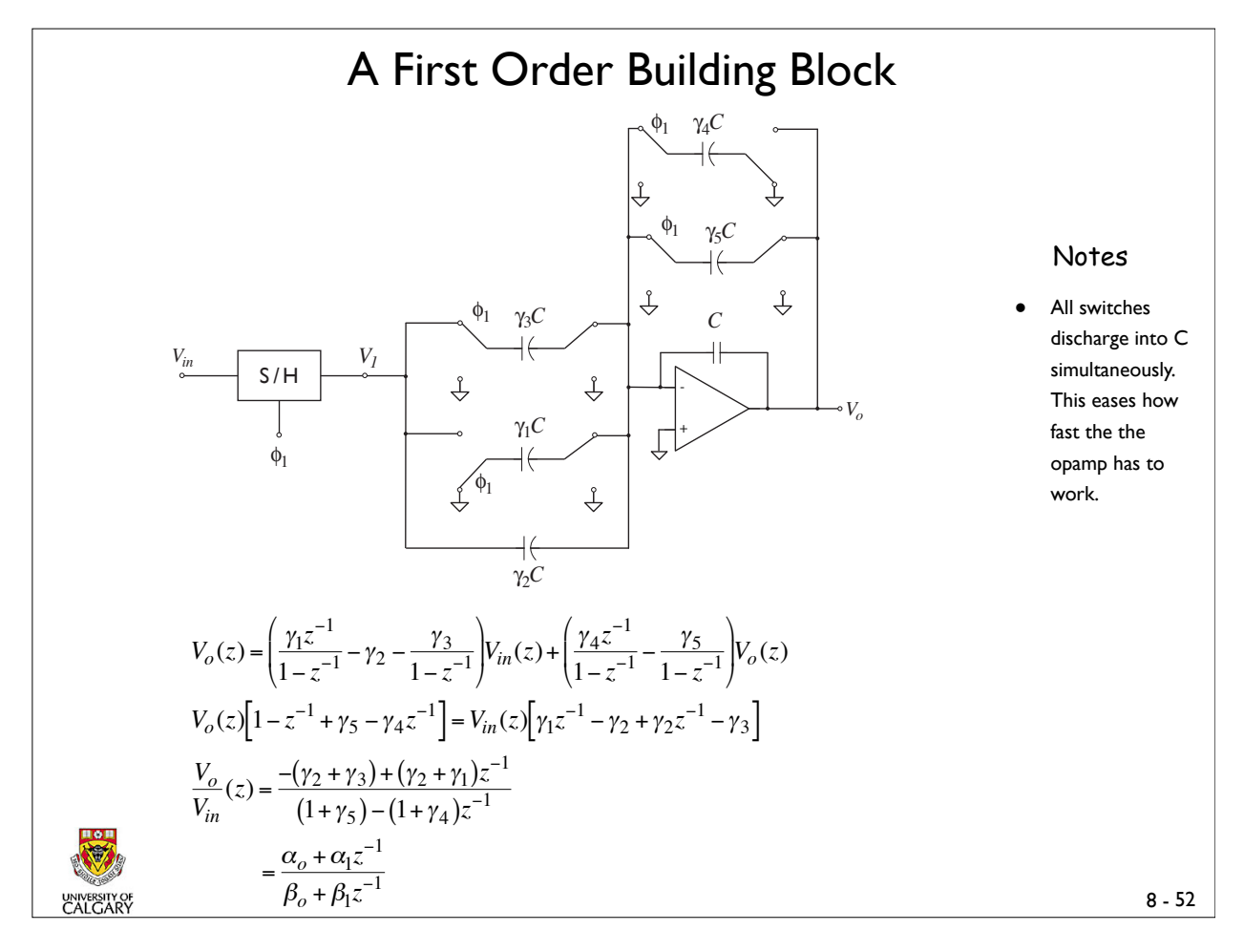

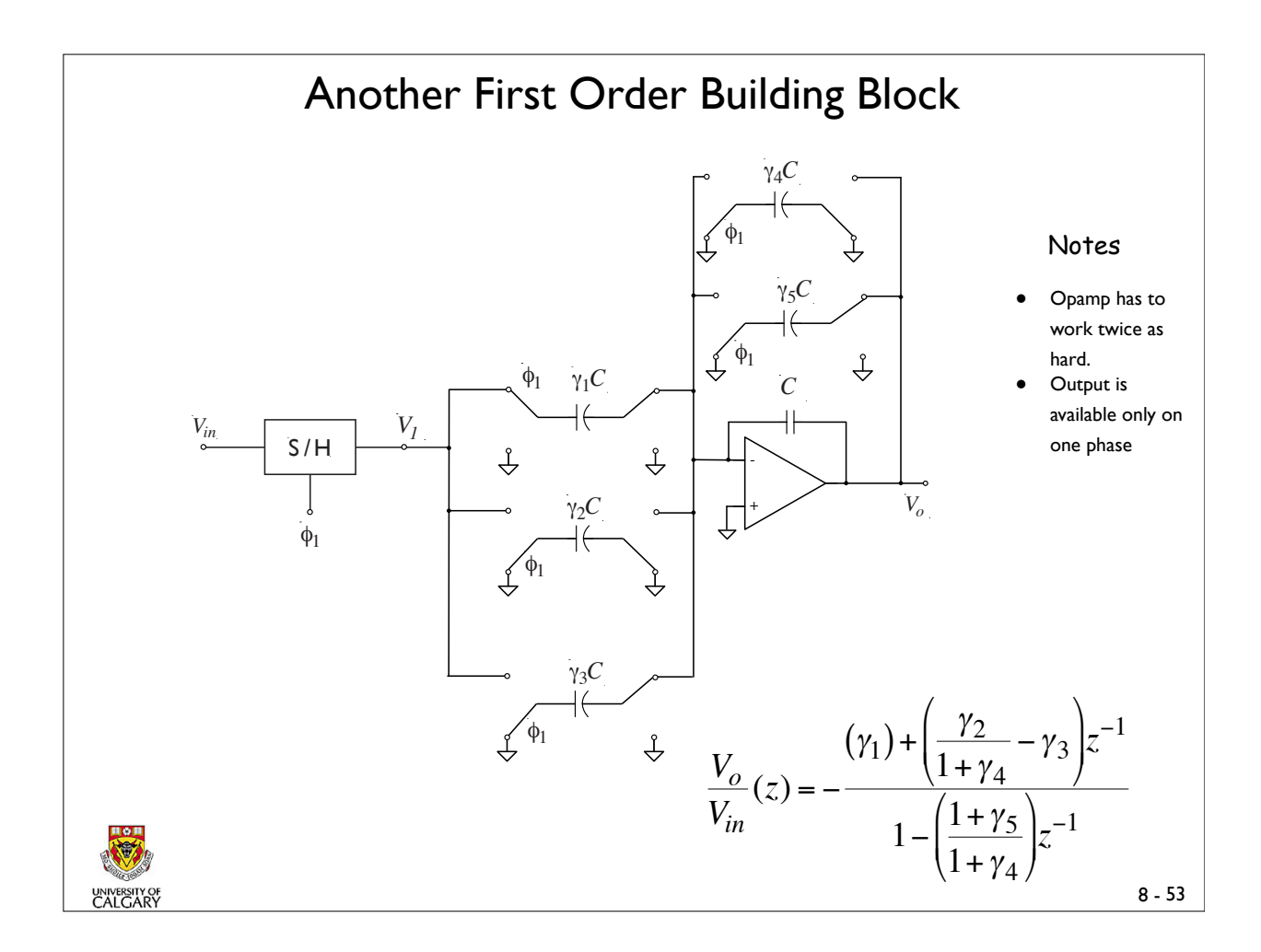

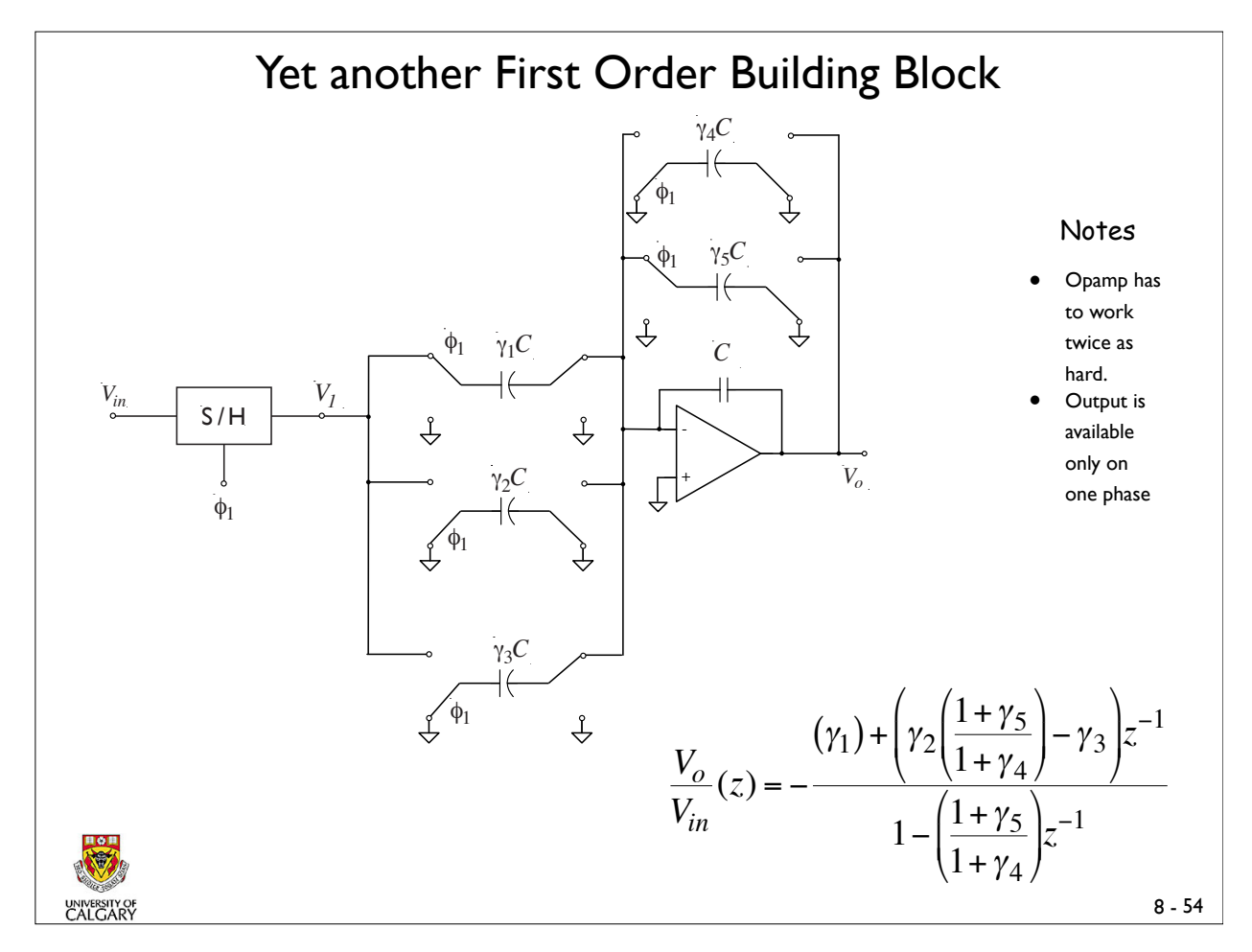

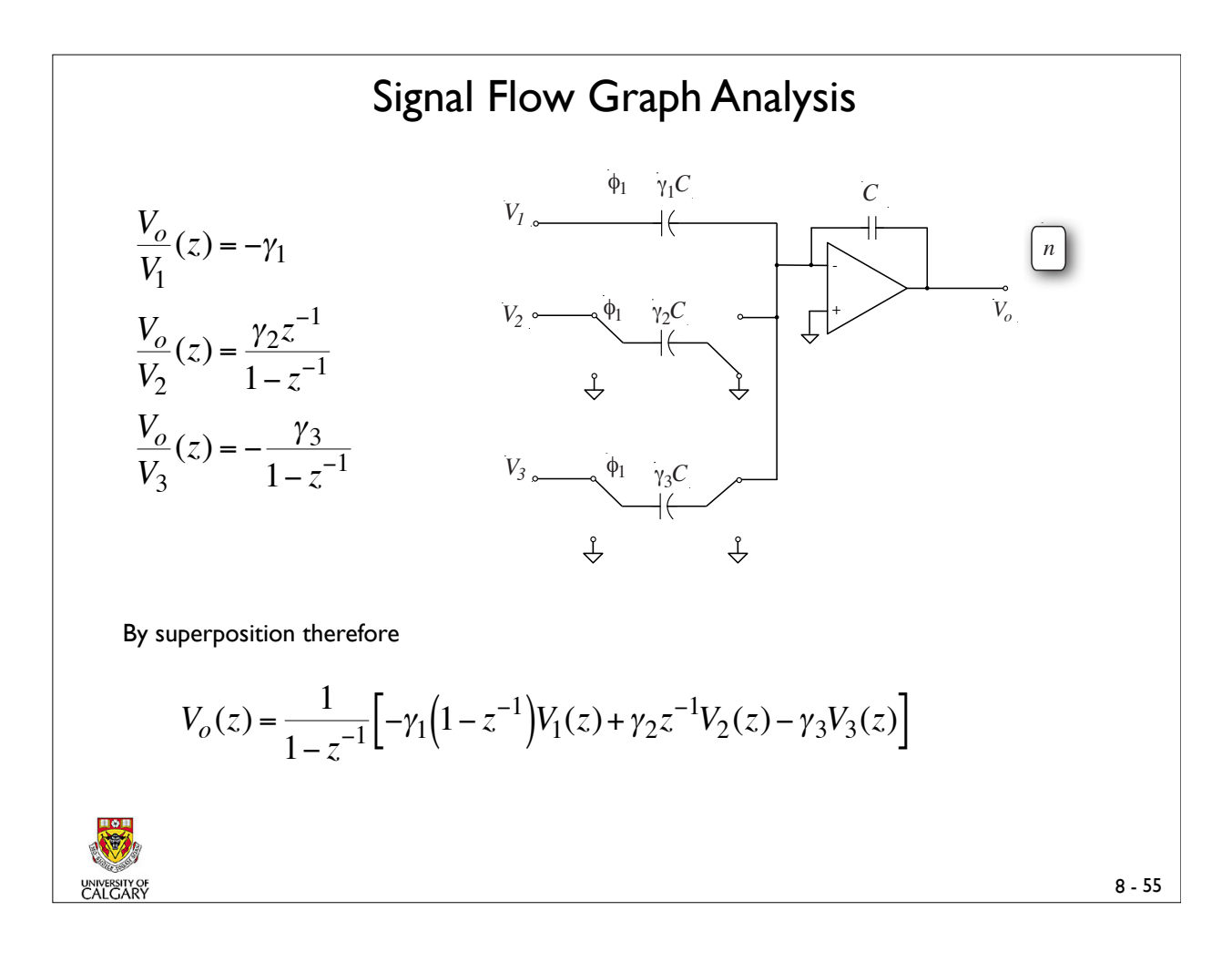

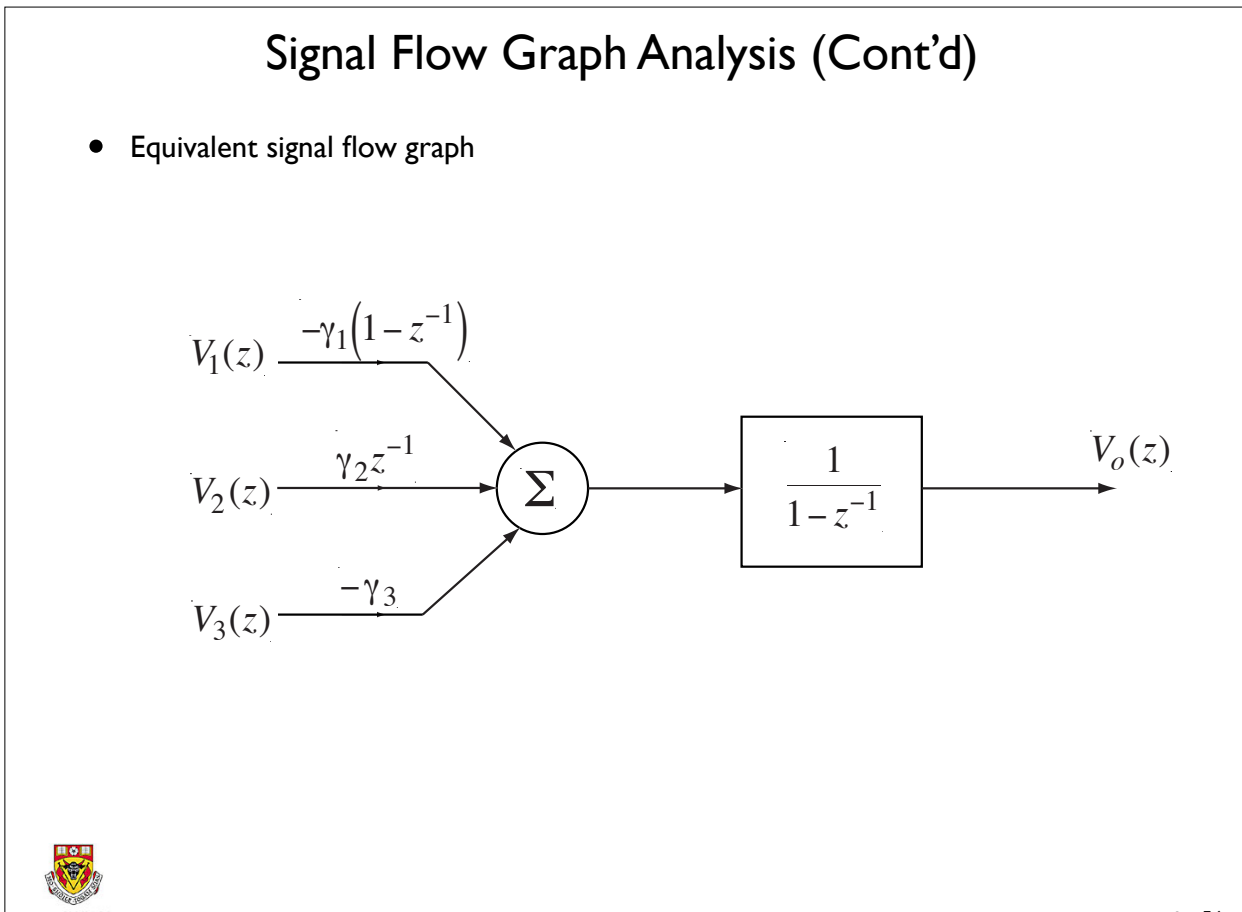

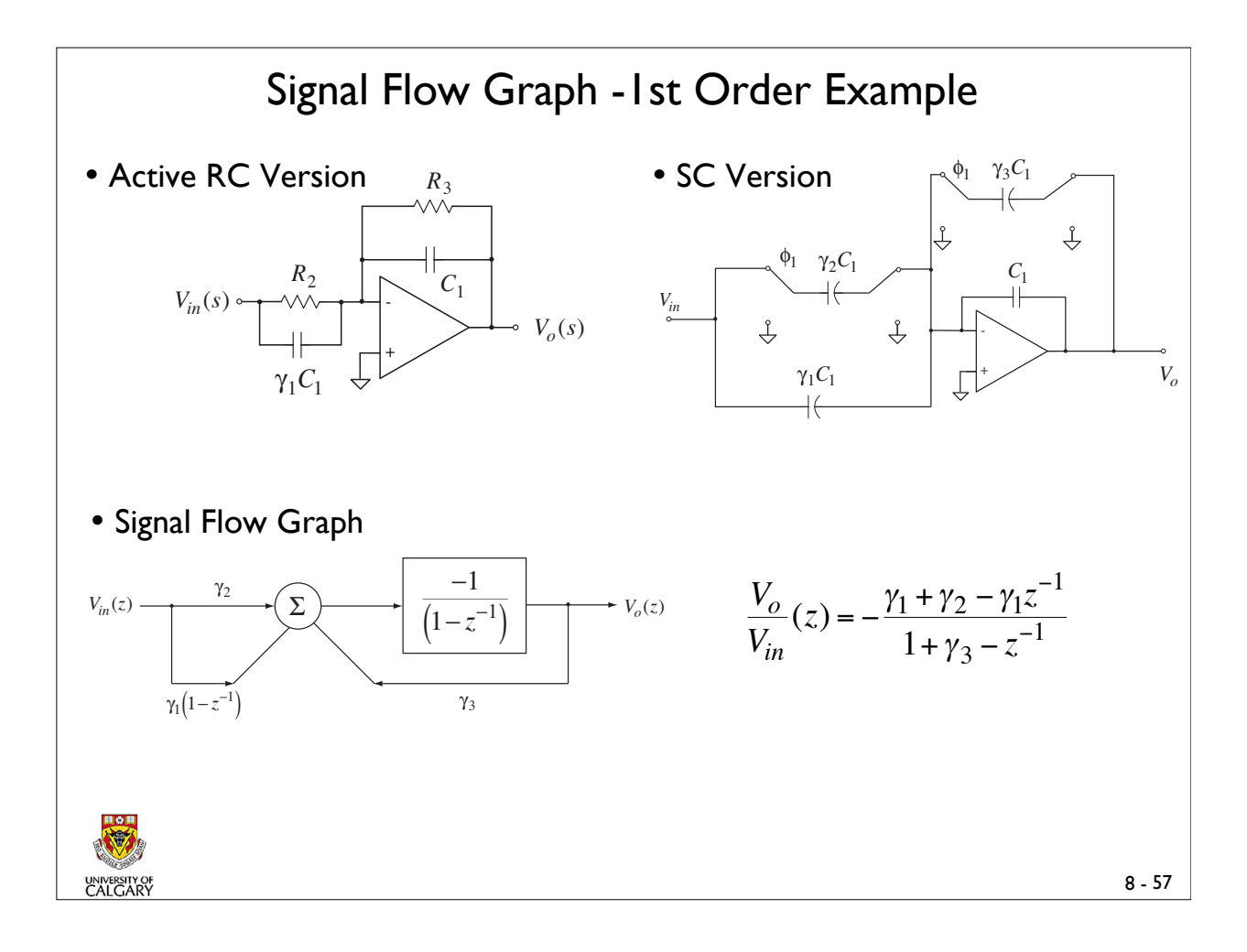

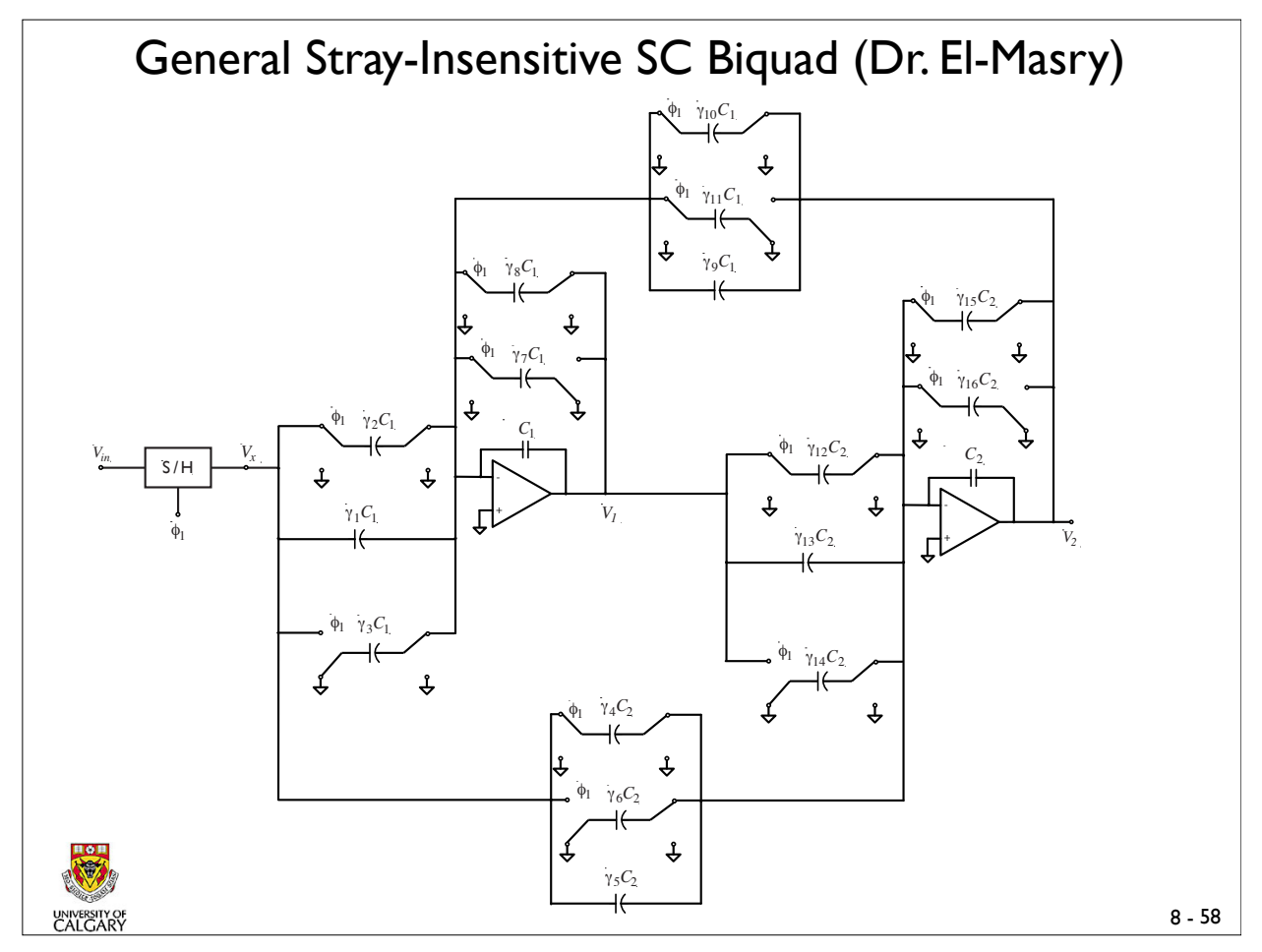

#### General Stray-Insensitive SC Biquad (Cont'd)

A general SC Biquad can be used to realize the biquadratic transfer function

$$
T(z) = \frac{\alpha_o + \alpha_1 z^{-1} + \alpha_2 z^{-2}}{\beta_o + \beta_1 z^{-1} + \beta_2 z^{-2}}
$$

using two of the SC 1st order building blocks in a feedforward / feedback manner. For the circuit shown in the figure the equations are:

$$
V_1(z) = \left[ \frac{\gamma_3 z^{-1}}{1 - z^{-1}} - \frac{\gamma_2}{1 - z^{-1}} - \gamma_1 \right] V_{in}(z) + \left[ \frac{\gamma_7 z^{-1}}{1 - z^{-1}} - \frac{\gamma_8}{1 - z^{-1}} \right] V_1(z) + \left[ \frac{\gamma_1 z^{-1}}{1 - z^{-1}} - \frac{\gamma_{10}}{1 - z^{-1}} - \gamma_9 \right] V_2(z)
$$

and

$$
V_2(z) = \left[ \frac{\gamma_{14} z^{-1}}{1 - z^{-1}} - \frac{\gamma_{12}}{1 - z^{-1}} - \gamma_{13} \right] V_1(z) + \left[ \frac{\gamma_{16} z^{-1}}{1 - z^{-1}} - \frac{\gamma_{15}}{1 - z^{-1}} \right] V_2(z) + \left[ \frac{\gamma_{6} z^{-1}}{1 - z^{-1}} - \frac{\gamma_{4}}{1 - z^{-1}} - \gamma_{5} \right] V_{in}(z)
$$

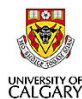

 $\bullet$  Note  $\omega_o$  and  $Q$  are obtained by using the bilinear **z** - transform  $T_1(z) = \frac{V_1}{V_1}$ *Vin*  $(z) = \frac{a_0 + a_1 z^{-1} + a_2 z^{-2}}{-1}$  $\frac{a_0 + a_1 z^{-1} + a_2 z^{-2}}{c_0 + c_1 z^{-1} + c_2 z^{-2}}$  and  $T_2(z) = \frac{V_2}{V_{in}}$  $(z) = \frac{b_0 + b_1 z^{-1} + b_2 z^{-2}}{-1}$  $c_0 + c_1 z^{-1} + c_2 z^{-2}$ where  $a_0 = (\gamma_4 + \gamma_5)(\gamma_9 + \gamma_{10}) - (\gamma_1 + \gamma_2)(1 + \gamma_{15})$  $a_1 = (\gamma_1 + \gamma_2)(1 + \gamma_{16}) + (\gamma_1 + \gamma_3)(1 + \gamma_{15}) - (\gamma_4 + \gamma_5)(\gamma_9 + \gamma_{11}) - (\gamma_5 + \gamma_6)(\gamma_9 + \gamma_{10})$  $a_2 = (\gamma_5 + \gamma_6)(\gamma_9 + \gamma_{11}) - (\gamma_1 + \gamma_3)(1 + \gamma_{16})$  $b_0 = (\gamma_1 + \gamma_2)(\gamma_{12} + \gamma_{13}) - (\gamma_4 + \gamma_5)(1 + \gamma_8)$  $b_1 = (\gamma_4 + \gamma_5)(1+\gamma_7) + (\gamma_5 + \gamma_6)(1+\gamma_8) - (\gamma_1 + \gamma_2)(\gamma_{13} + \gamma_{14}) - (\gamma_1 + \gamma_3)(\gamma_{12} + \gamma_{13})$  $b_2 = (\gamma_1 + \gamma_3)(\gamma_{13} + \gamma_{14}) - (\gamma_5 + \gamma_6)(1 + \gamma_7)$  $c_0 = (1+\gamma_8)(1+\gamma_{15}) - (\gamma_9 + \gamma_{10})(\gamma_{12} + \gamma_{13})$  $c_1 = (\gamma_9 + \gamma_{11})(\gamma_{12} + \gamma_{13}) + (\gamma_9 + \gamma_{10})(\gamma_{13} + \gamma_{14}) - (1 + \gamma_7)(1 + \gamma_{15}) - (1 + \gamma_8)(1 + \gamma_{16})$  $c_2 = (1+\gamma_7)(1+\gamma_{16}) - (\gamma_9 + \gamma_{11})(\gamma_{13} + \gamma_{14})$ The equivalent analog pole frequency <sup>ω</sup>*o* and pole *Q* are given by  $\omega_o = 2 f_c \sqrt{\frac{c_0 + c_1 + c_2}{c_0 + c_1 + c_2}}$  $c_0 - c_1 - c_2$ and  $Q = \frac{\sqrt{(c_0 + c_1 + c_2)(c_0 - c_1 + c_2)}}{2}$  $2(c_0 - c_1)$ where  $f_c$  is the clock frequency. General Stray-Insensitive SC Biquad (Cont'd)

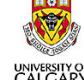

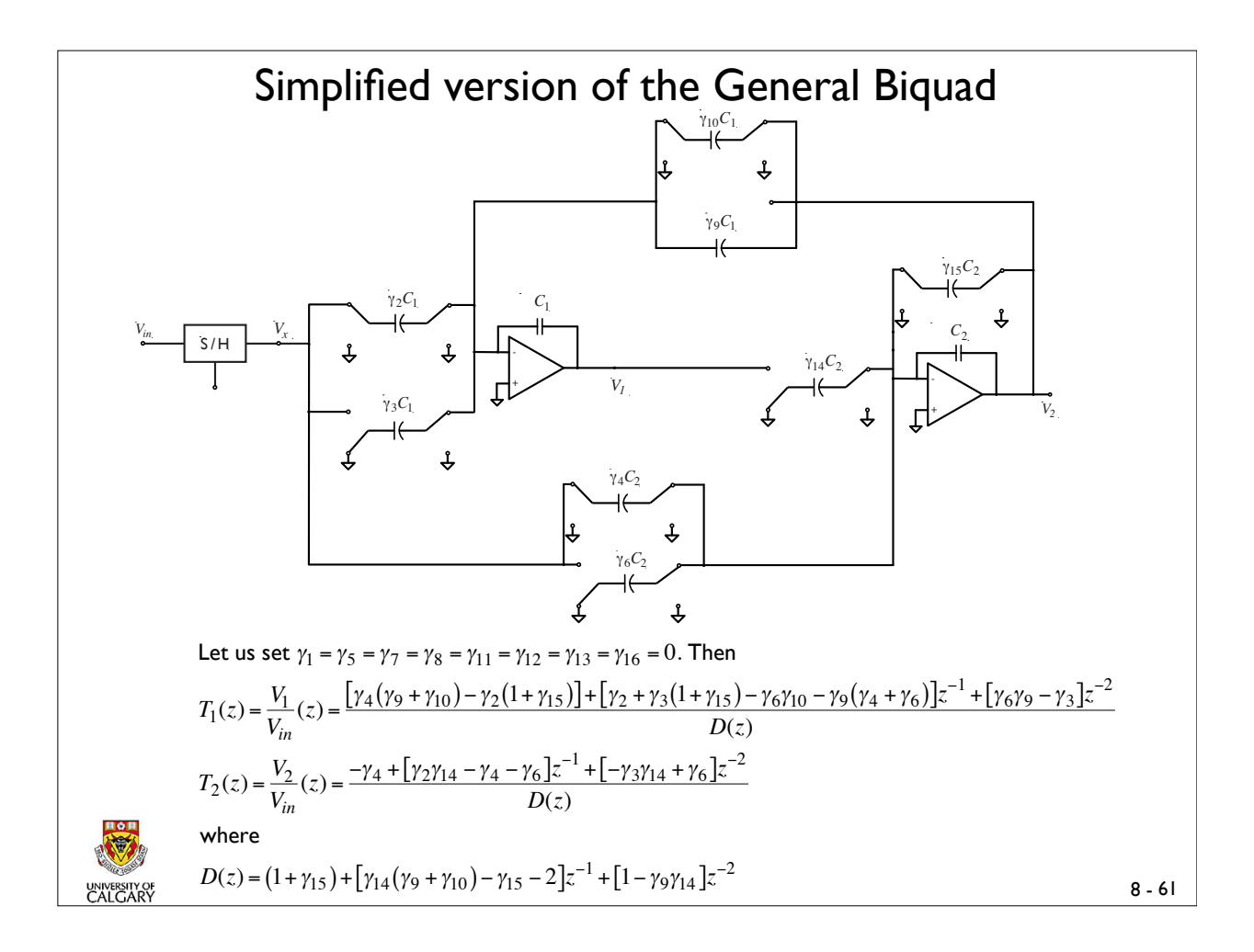

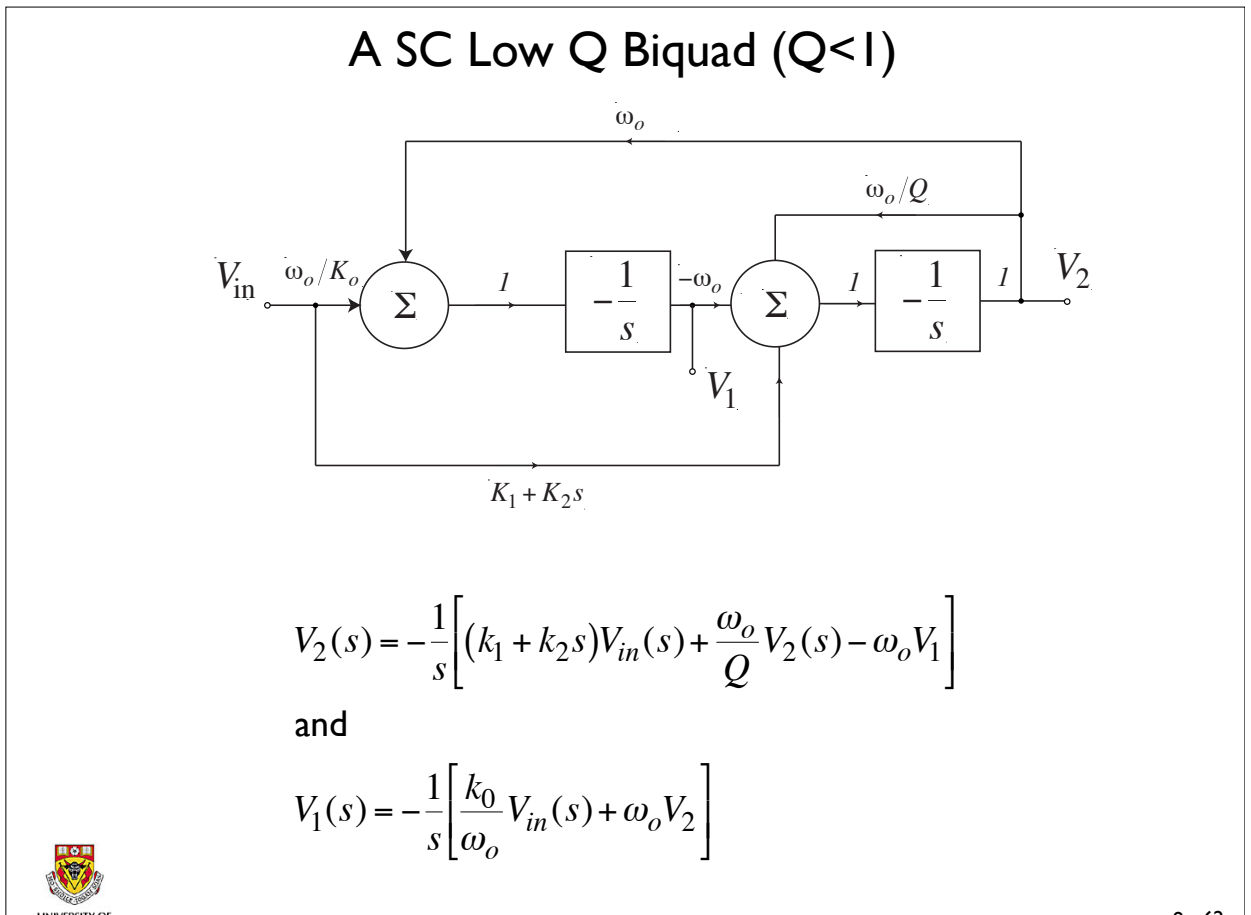

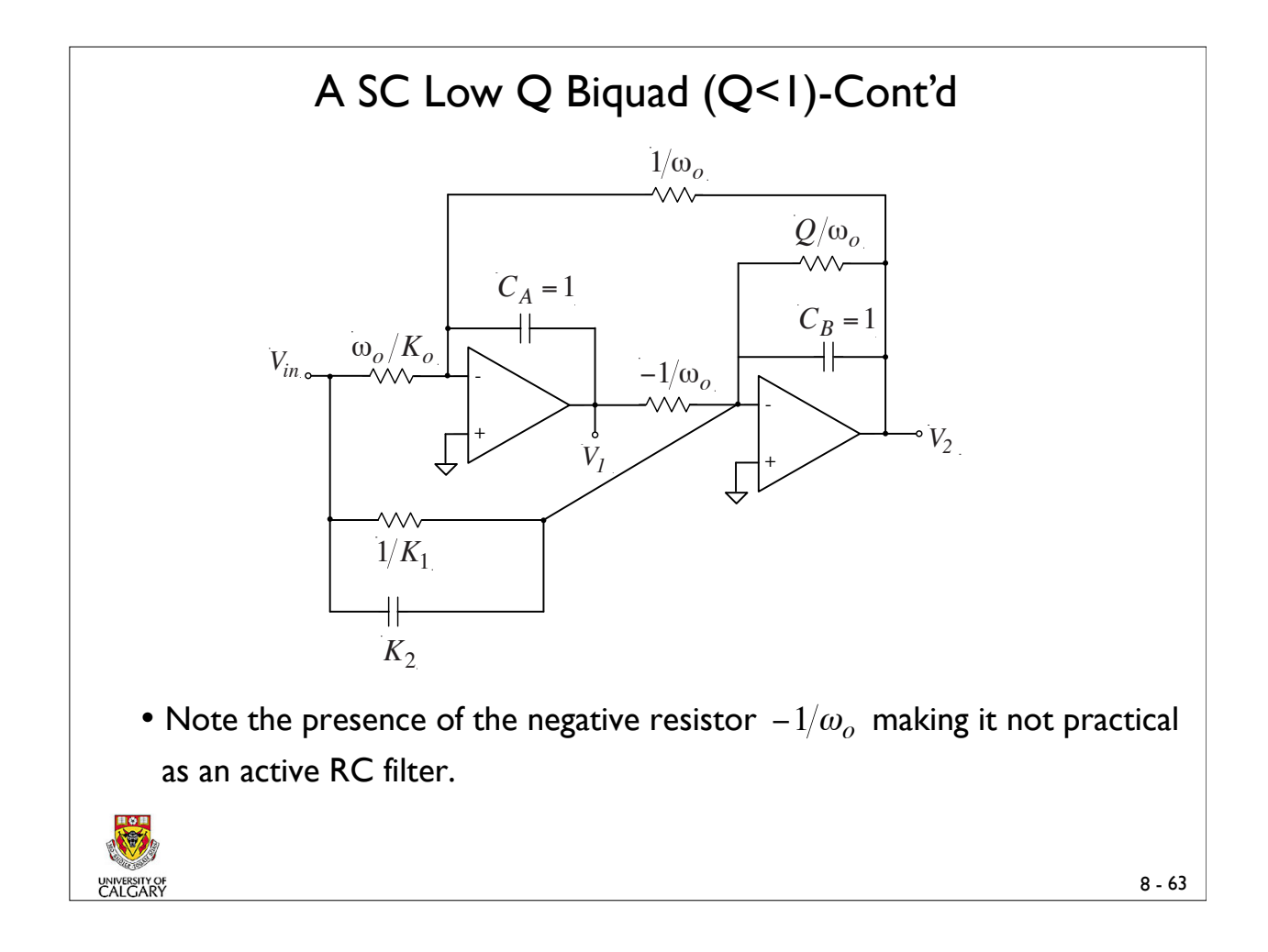

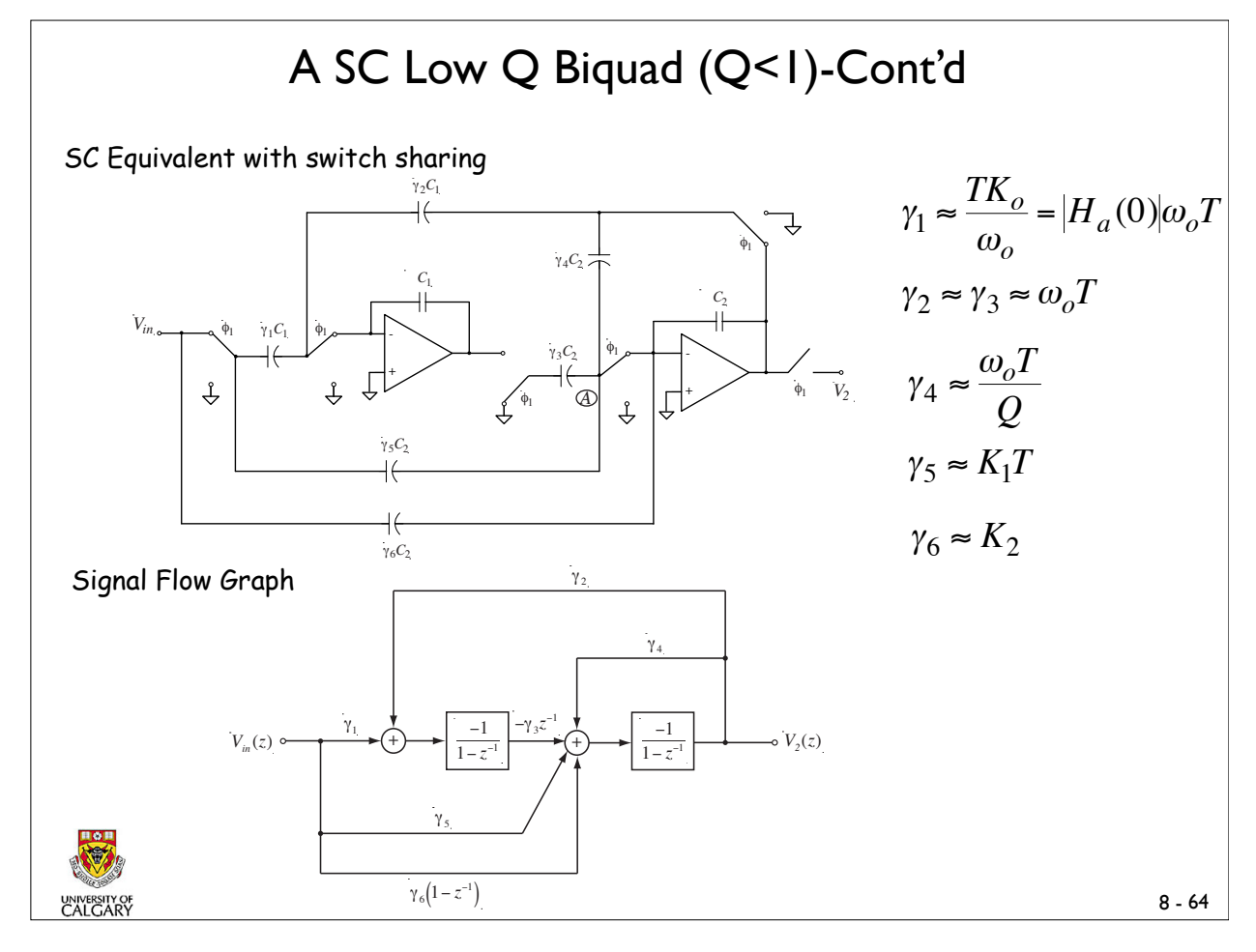

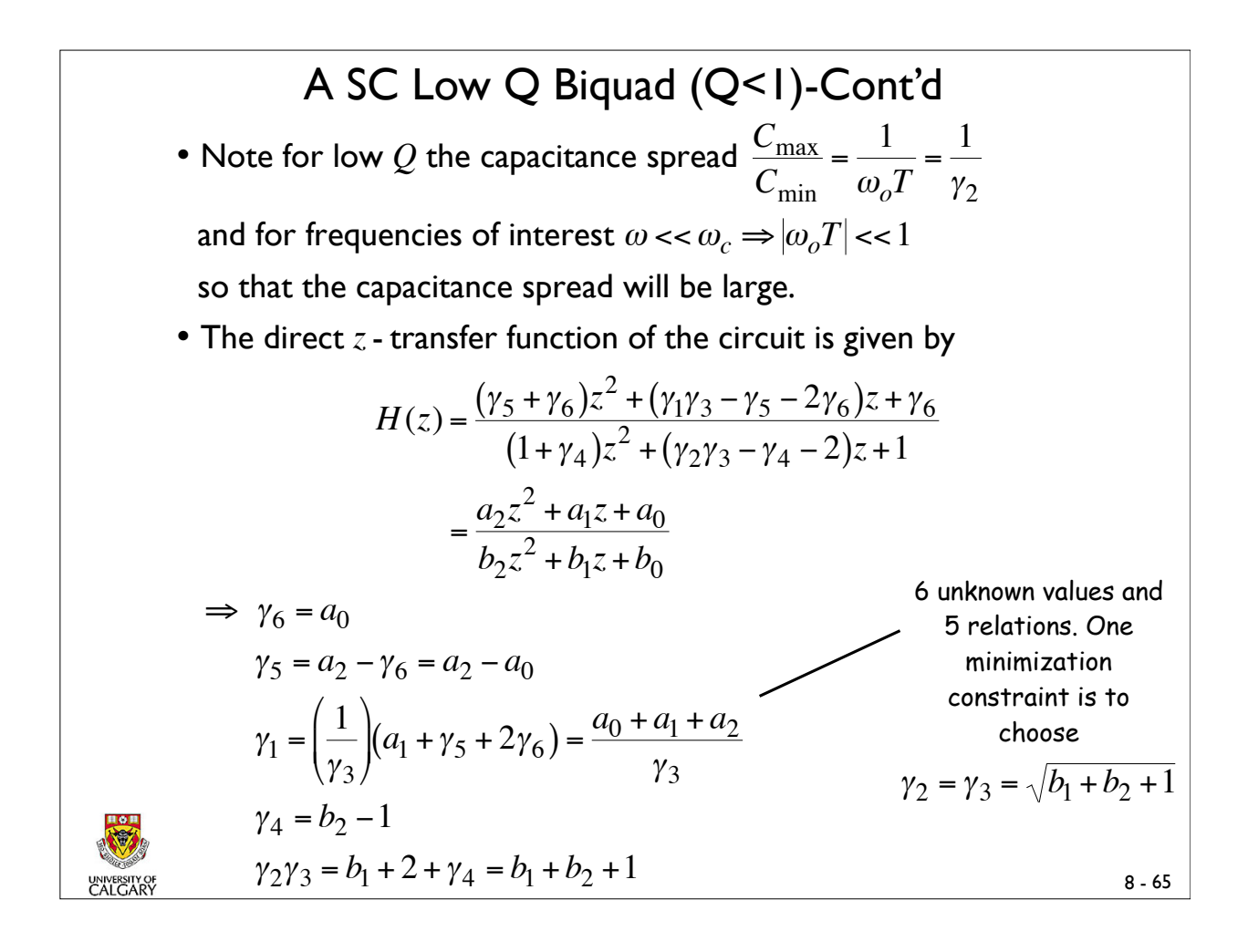

#### A SC Low Q Biquad (Q<1)-Cont'd

Possible Realizations of the low-Q Biquad

Lowpass  $\gamma_5 = \gamma_6 = 0$ Highpass  $\gamma_1 = \gamma_5 = 0$ Bandpass  $\gamma_5 = 0$ Notch  $\gamma_1 = \gamma_6 = 0$ 

Allpass realizations are possible if an inverting SC branch is added between the input terminal and node A with  $\gamma_5$  removed.

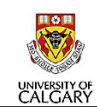

€

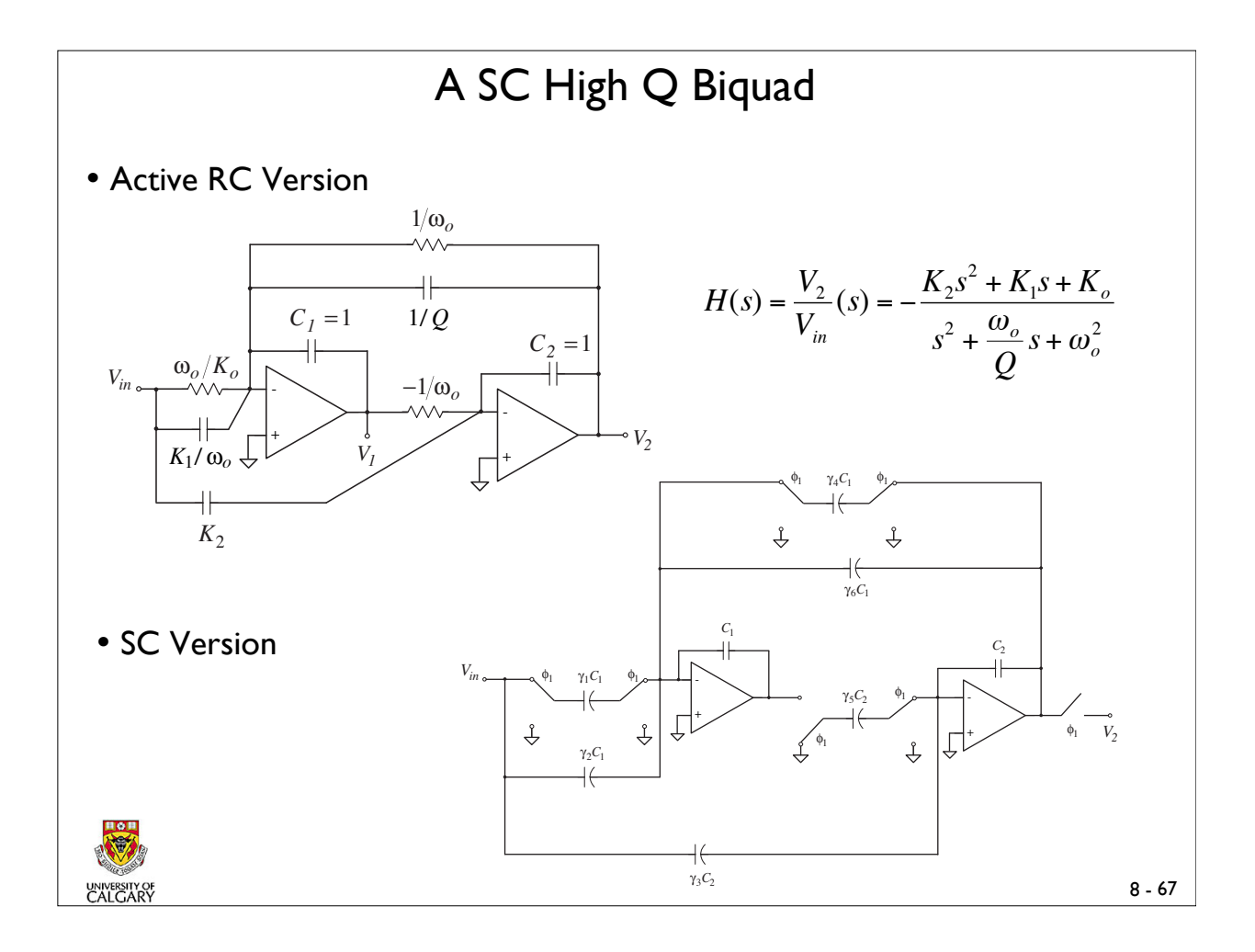

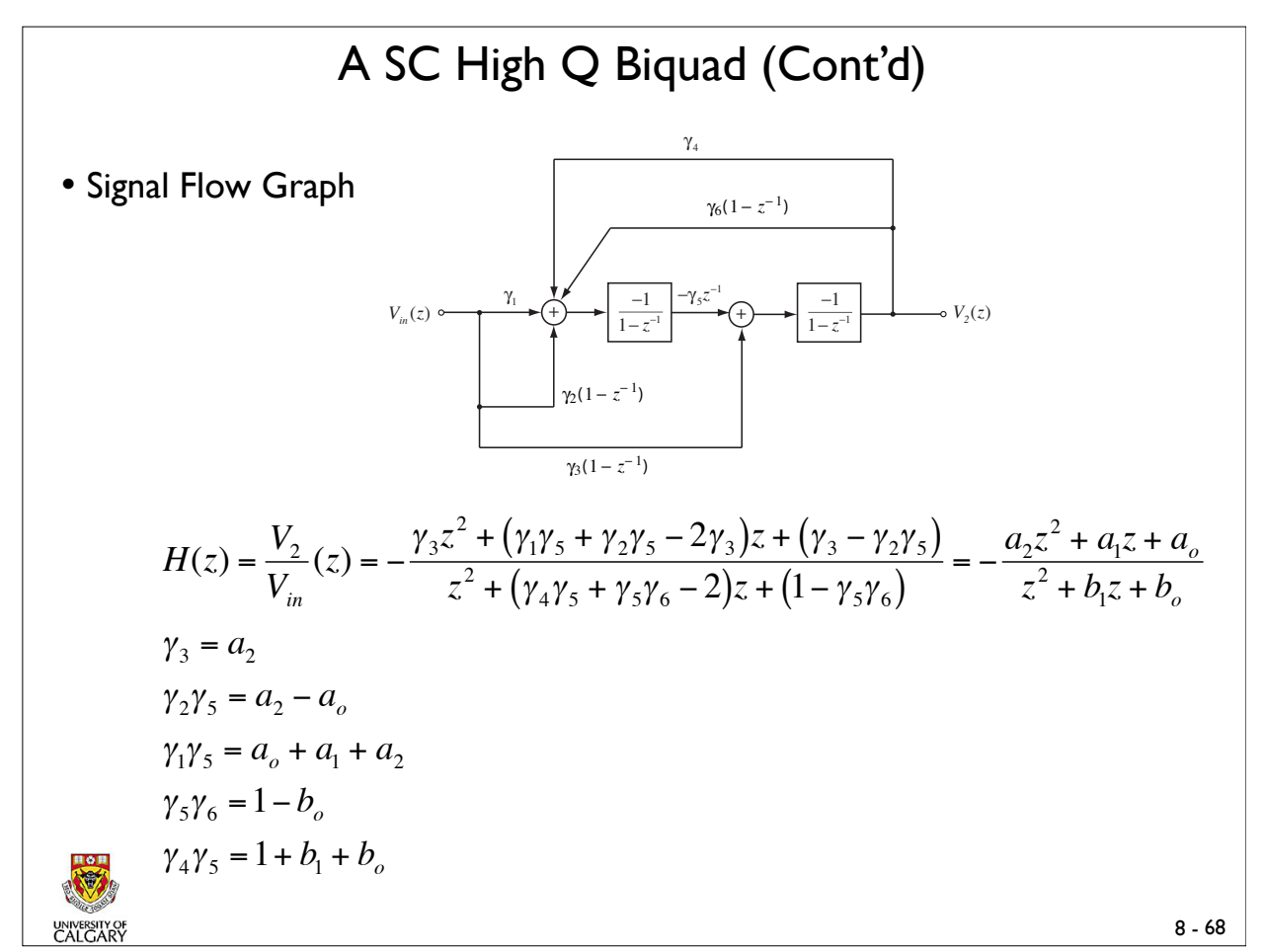

#### SC Filter Design Strategy using the Bilinear z-transform

Given the specifications of the SC filter in terms of the discrete frequency  $(\omega)$  the following is a step by step design strategy:

• Prewarp the specs using the equation  $\Omega = 2 f_s \tan \left( \frac{\omega}{2} \right)$  $2f_s$  $\sqrt{ }$  $\setminus$  $\overline{\phantom{a}}$ ' ( ) to obtain the

continous time specs.

- Using available tables or formula for the continous time filter (e.g. Butterworth Chebychev, Cauer, etc) obtain *H*(*s*) that meets the analog specs
- Apply the Bilinear z transform  $s = 2 f_s \cdot \frac{1 z^{-1}}{1 z^{-1}}$  $\frac{1-z}{1+z^{-1}}$  to the analog transfer function

 $H(s)$  to obtain the discrete time function  $H(z)$ ,

$$
H(z) = H(s)|_{s=2f_s} \cdot \frac{1-z^{-1}}{1+z^{-1}}
$$

• *H*(*z*) can be realized using the cascade approach.

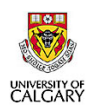

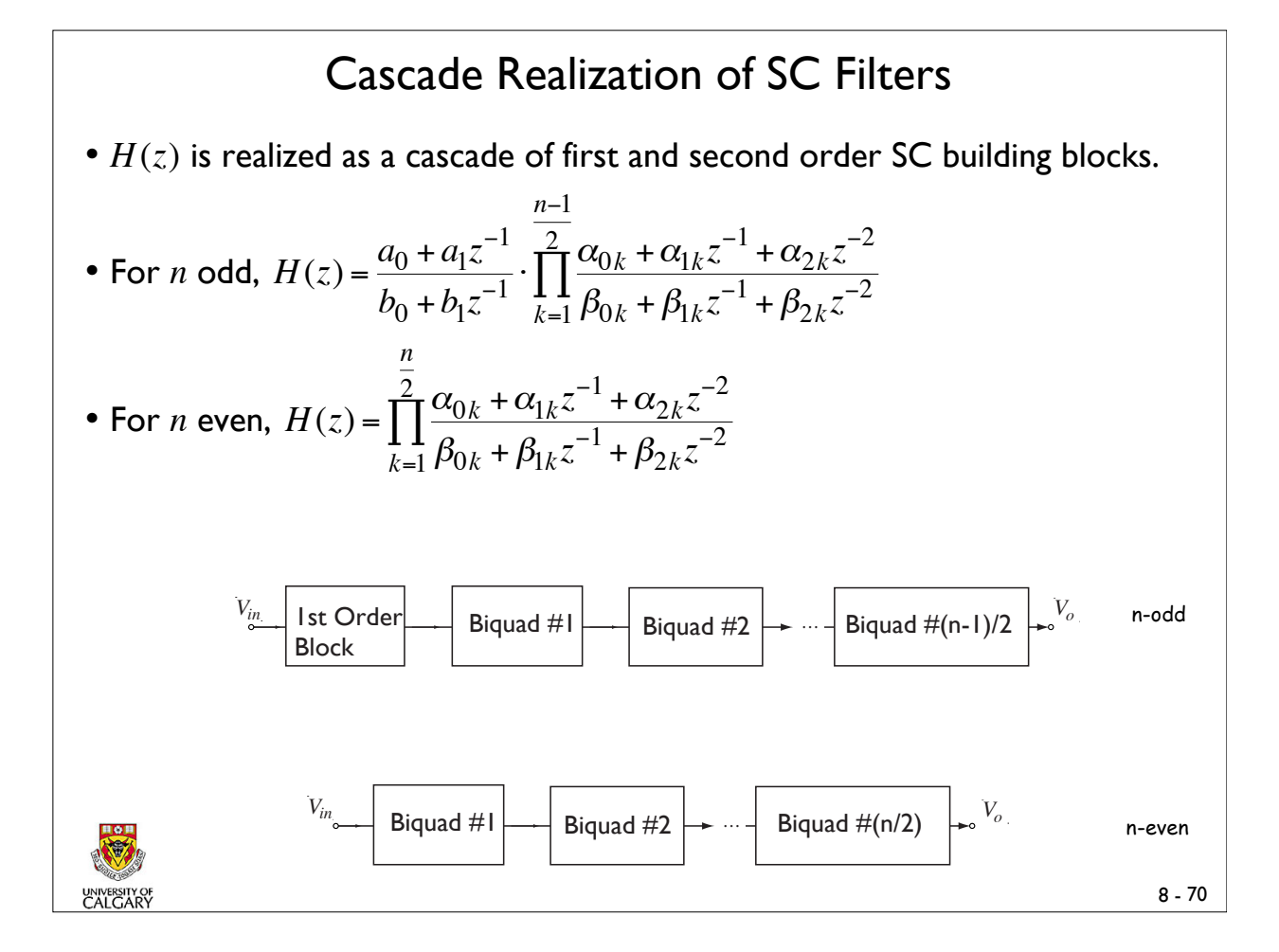

#### Bilinear z transform of the general biquadratic transfer function

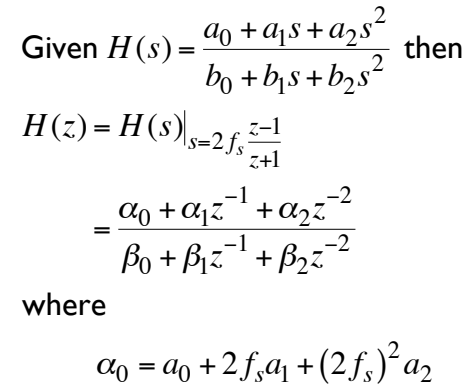

 $\alpha_1 = 2a_0 - 2a_2(2f_s)^2$  $\alpha_2 = a_0 - 2f_s a_1 + (2f_s)^2 a_2$ 

 $\beta_0 = b_0 + 2f_s b_1 + (2f_s)^2 b_2$ 

 $\beta_2 = b_0 - 2f_s b_1 + (2f_s)^2 b_2$ 

 $\beta_1 = 2b_0 - 2b_2(2f_s)^2$ 

and

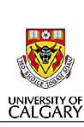

€

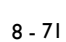

# SC Design Example using the Cascade approach

Ex. 3 • Design a SC LP filter with equiripple response in both the passband and the stopband, that meets the attentuation specifications shown below. In your design use a sampling frequency  $f_s = 8kHz$ .

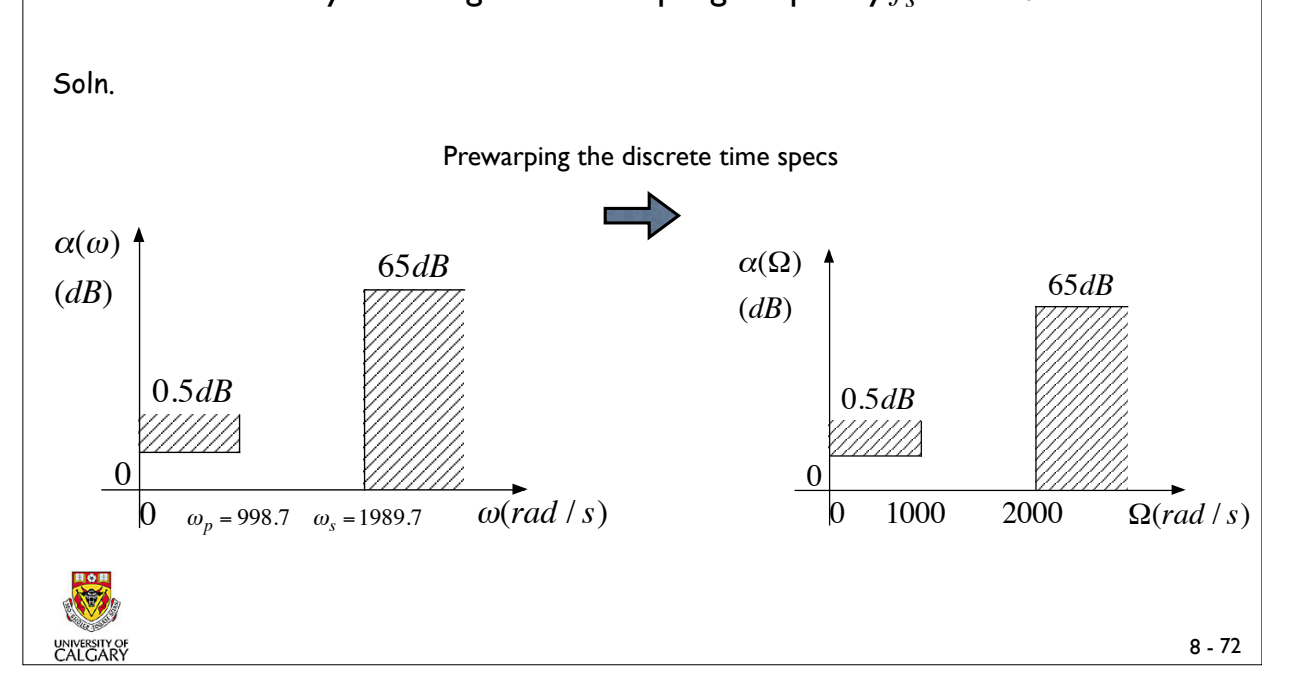

#### SC Design Example using the Cascade approach (Cont'd)

• From Cauer filter tables the desired order is 5th and the normalized transfer function is given by,

$$
H(s)_{norm} = \frac{0.0046205}{s + 0.392612} \cdot \frac{s^2 + 4.36495}{s^2 + 0.19255s + 1.03402} \cdot \frac{s^2 + 10.56773}{s^2 + 0.58054s + 0.525}
$$
  
\n
$$
\Rightarrow H(s) = H(s)_{norm}|_{s = \frac{s}{1000}}
$$
  
\n
$$
\therefore H(s) = \frac{4.6205}{s + 3926.12} \cdot \frac{s^2 + 4.36495 \times 10^6}{s^2 + 192.55s + 1.03402 \times 10^6} \cdot \frac{s^2 + 10.56773 \times 10^6}{s^2 + 580.54s + 5.25 \times 10^6}
$$
  
\nThe discrete time transfer function is therefore  
\n
$$
H(z) = \frac{2 \times 10^{-4} (1 - z^{-1})}{1 - 0.6059 z^{-1}} \cdot \frac{1 - 1.9348 z^{-1} + z^{-2}}{1 - 1.9604 z^{-1} + 0.9763 z^{-2}} \cdot \frac{0.8388 - 1.5446 z^{-1} + 0.8388 z^{-2}}{1 - 1.2807 z^{-1} + 0.9415 z^{-2}}
$$
  
\n
$$
= H_1(z) \cdot H_2(z) \cdot H_3(z)
$$

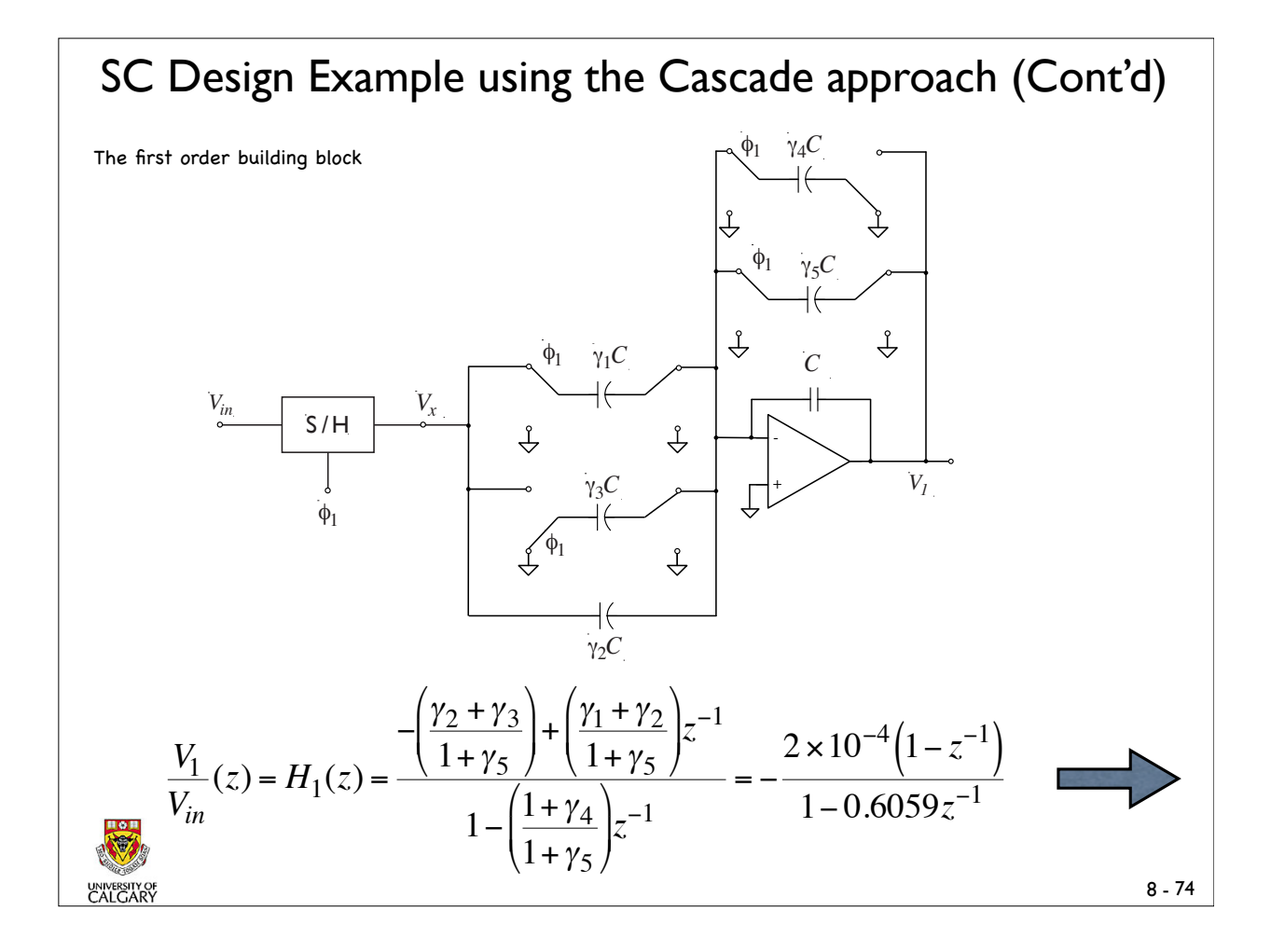

### SC Design Example(Cont'd)

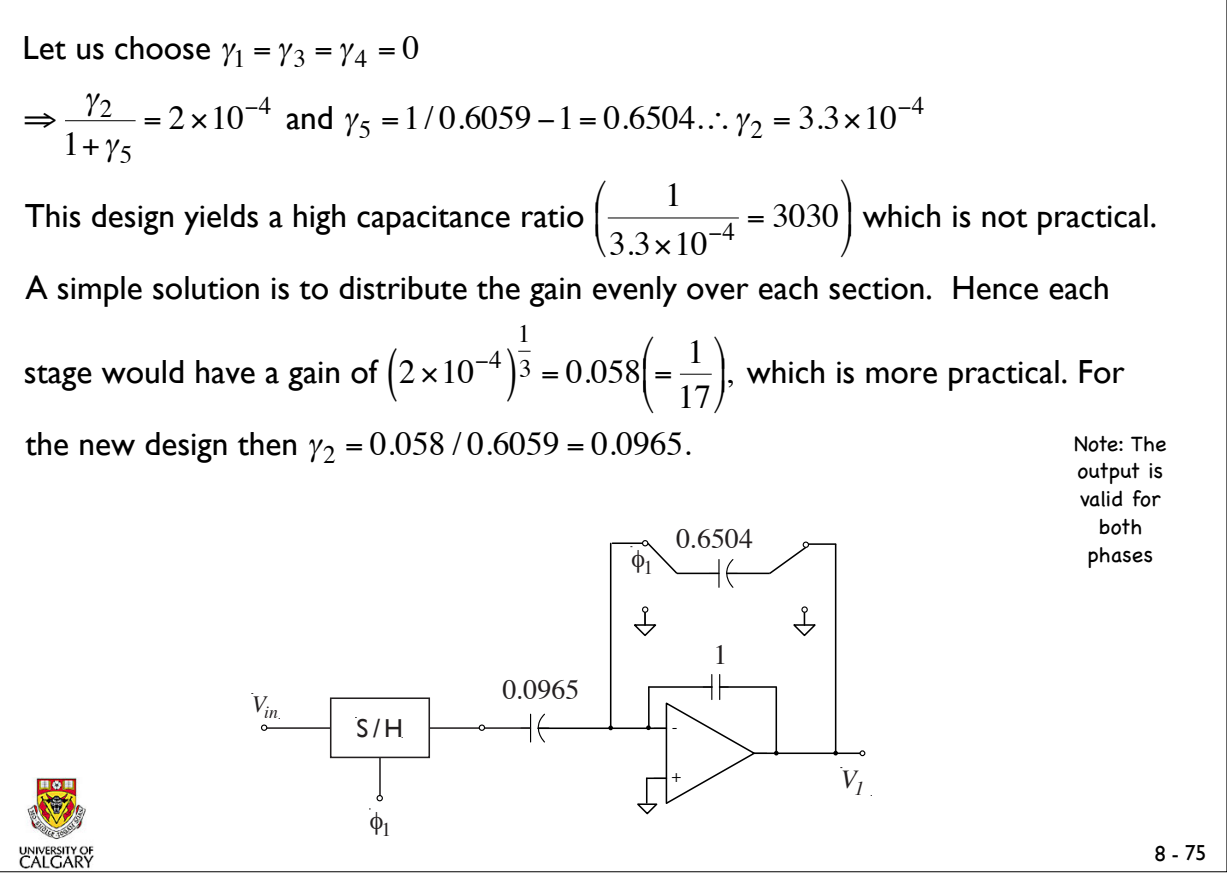

#### SC Design Example (Cont'd)

Biquad #1

 $H_2(z) = -0.058 \frac{1 - 1.9348z^{-1} + z^{-2}}{1 - 1.0004z^{-1} + 0.0255z^{-2}}$  $\frac{1-1.95462+2}{1-1.9604z^{-1}+0.9763z^{-2}}$ . Using the simplified version of the general biquad

with the output taken from the second opamp yields.

$$
H_2(z) = -\frac{\gamma_4 + [\gamma_2 \gamma_{14} - \gamma_4 - \gamma_6] z^{-1} + [\gamma_6 - \gamma_3 \gamma_{14}] z^{-2}}{1 + \gamma_{15} + [\gamma_{14} (\gamma_9 + \gamma_{10}) - \gamma_{15} - 2] z^{-1} + [1 - \gamma_9 \gamma_{14}] z^{-2}} = -0.058 \frac{1 - 1.9348 z^{-1} + z^{-2}}{1 - 1.9604 z^{-1} + 0.9763 z^{-2}}
$$

The design equations are:

$$
\gamma_4 = 0.058
$$
  
-  $\gamma_2 \gamma_{14} + \gamma_4 + \gamma_6 = 0.058 \times 1.9348 = 0.11222$   
 $\gamma_6 - \gamma_3 \gamma_{14} = 0.058$   
 $1 + \gamma_{15} = 1$   
-  $\gamma_{14} (\gamma_9 + \gamma_{10}) + \gamma_{15} + 2 = 1.9604$   
 $1 - \gamma_9 \gamma_{14} = 0.9763$ 

There are 6 equations and 8 unknowns. We may therefore set  $\gamma_3 = 0$  and  $\gamma_{14} = 1$ . Solving yields

$$
\gamma_4 = \gamma_6 = 0.058, \gamma_9 = 0.0237, \gamma_2 = 0.105, \gamma_{10} = 0.0159 \text{ and } \gamma_{15} = 0
$$

#### SC Design Example (Cont'd)

#### Biquad #2

FE

 $H_3(z) = -0.058 \frac{0.8388 - 1.5446z^{-1} + 0.8388z^{-2}}{1.132997z^{-1} + 0.0415z^{-2}}$  $\frac{1}{1-1.2807z^{-1} + 0.9415z^{-2}}$ . Using the simplified version of the

general biquad with the output taken from the first opamp yields.

$$
H_3(z) = -\frac{\left[\gamma_4(\gamma_9 + \gamma_{10}) - \gamma_2(1 + \gamma_{15})\right] + \left[\gamma_2 + \gamma_3(1 + \gamma_{15}) - \gamma_6\gamma_{10} - \gamma_9(\gamma_4 + \gamma_6)\right]z^{-1} + \left[\gamma_6\gamma_9 - \gamma_3\right]z^{-2}}{1 + \gamma_{15} + \left[\gamma_{14}(\gamma_9 + \gamma_{10}) - \gamma_{15} - 2\right]z^{-1} + \left[1 - \gamma_9\gamma_{14}\right]z^{-2}}
$$

The design equations are :

 $\gamma_4(\gamma_9 + \gamma_{10}) - \gamma_2(1 + \gamma_{15}) = 0.058 \times 0.8388 = 0.0487$  $\gamma_2 + \gamma_3 (1 + \gamma_{15}) - \gamma_6 \gamma_{10} - \gamma_9 (\gamma_4 + \gamma_6) = -0.058 \times 1.5446 = -0.08959$  $\gamma_6\gamma_9 - \gamma_3 = 0.058 \times 0.8388 = 0.04865$  $1 + \gamma_{15} = 1$  $-\gamma_{14} (\gamma_9 + \gamma_{10}) + \gamma_{15} + 2 = 1.2807$  $1 - \gamma_0 \gamma_{14} = 0.9415$ 

There are 6 equations and 8 unknowns. We may therefore set  $\gamma_3 = 0$  and  $\gamma_{14} = 1$ . Solving yields

$$
\gamma_4 = 0.7128, \gamma_6 = 0.8316, \gamma_2 = 0.5474, \gamma_9 = 0.058, \gamma_{10} = 0.6608 \text{ and } \gamma_{15} = 0
$$

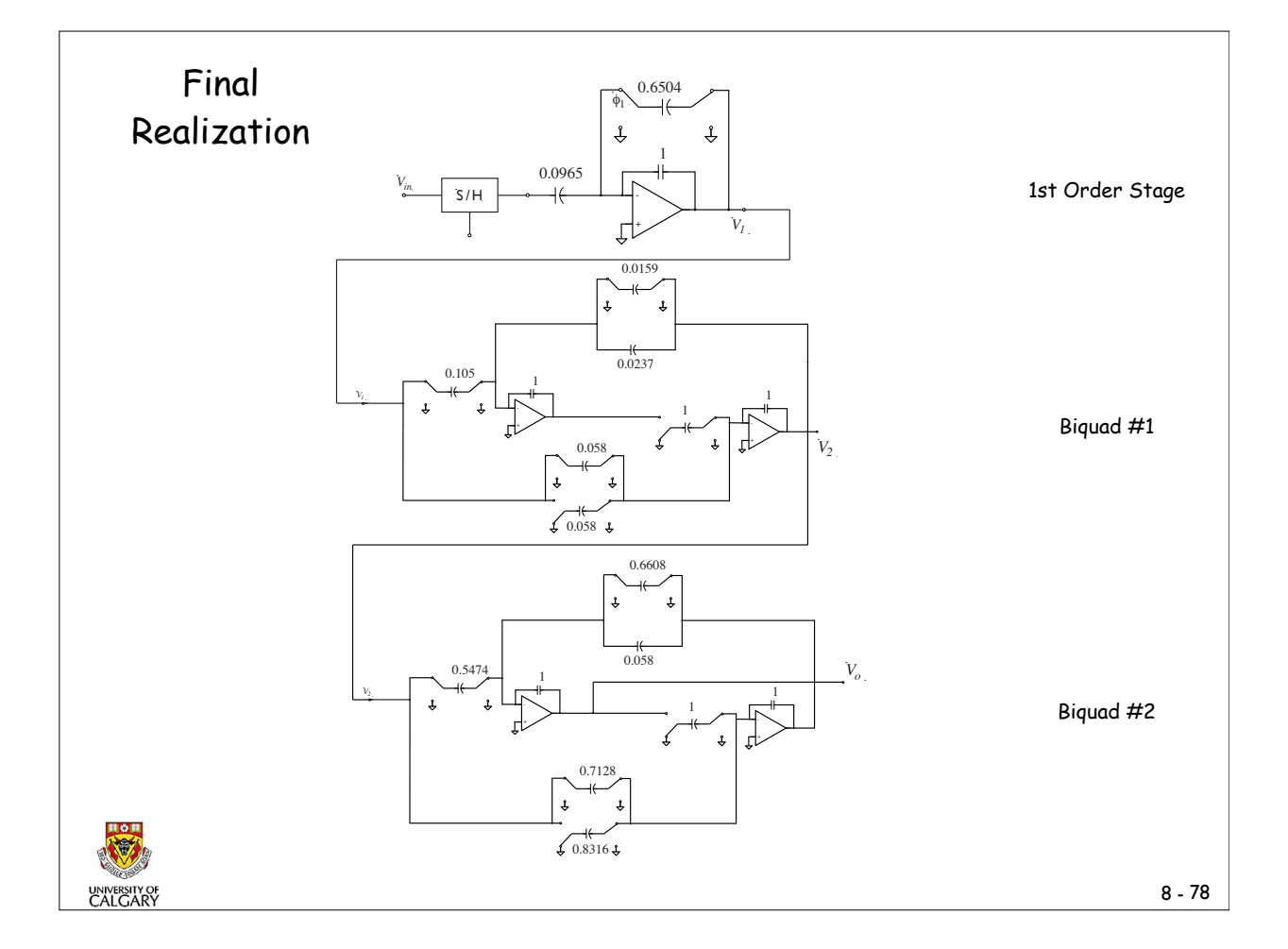

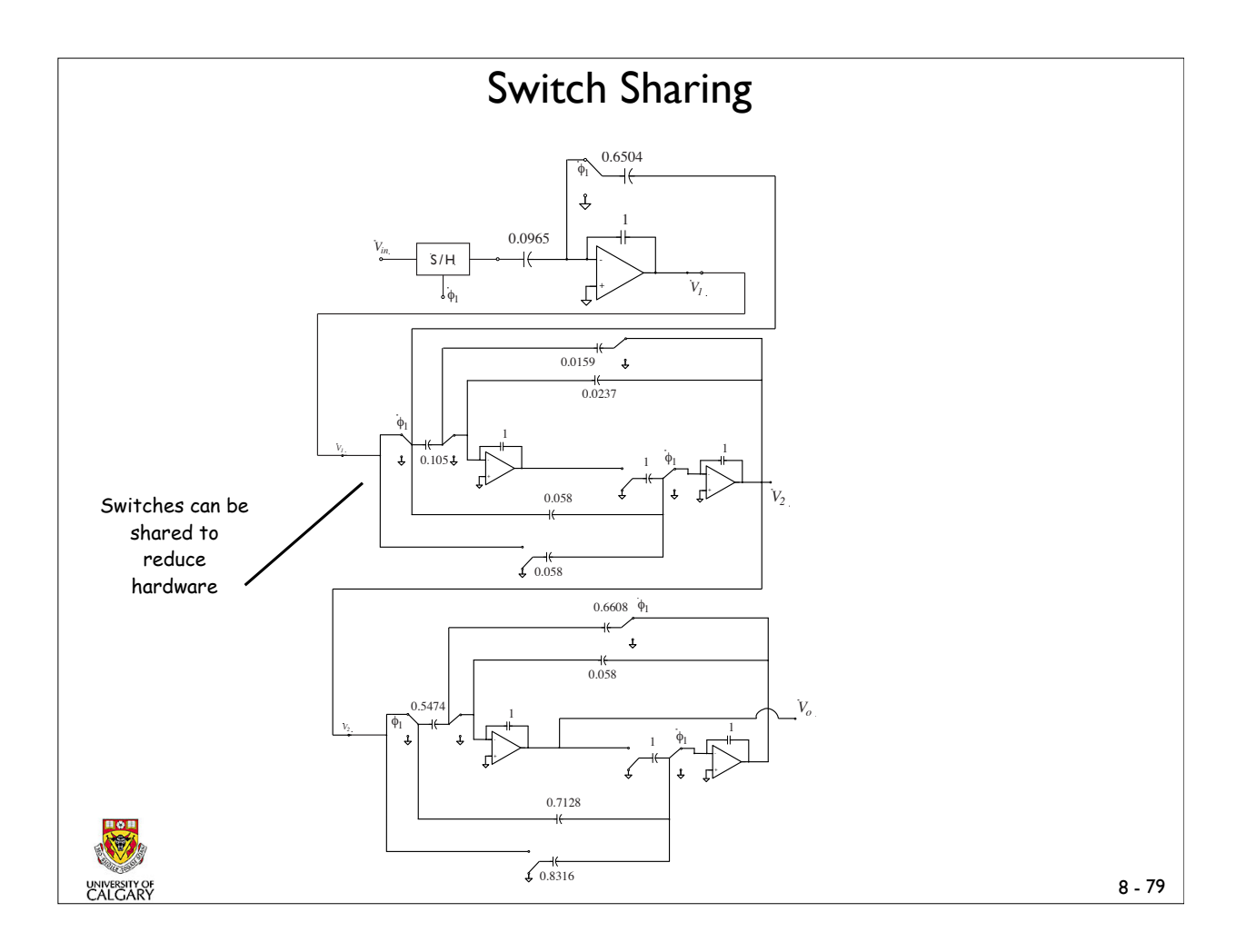

### Design of SC Ladder Filters

- Procedure very similar to that of analog filters
- We have to employ a transformation because the analog prototype filter operates in s and the corresponding SC filter operates in terms of z.
- Most used s-z transformations are the LDI and the bilinear transformation. Note the bilinear transformation has zero phase error.

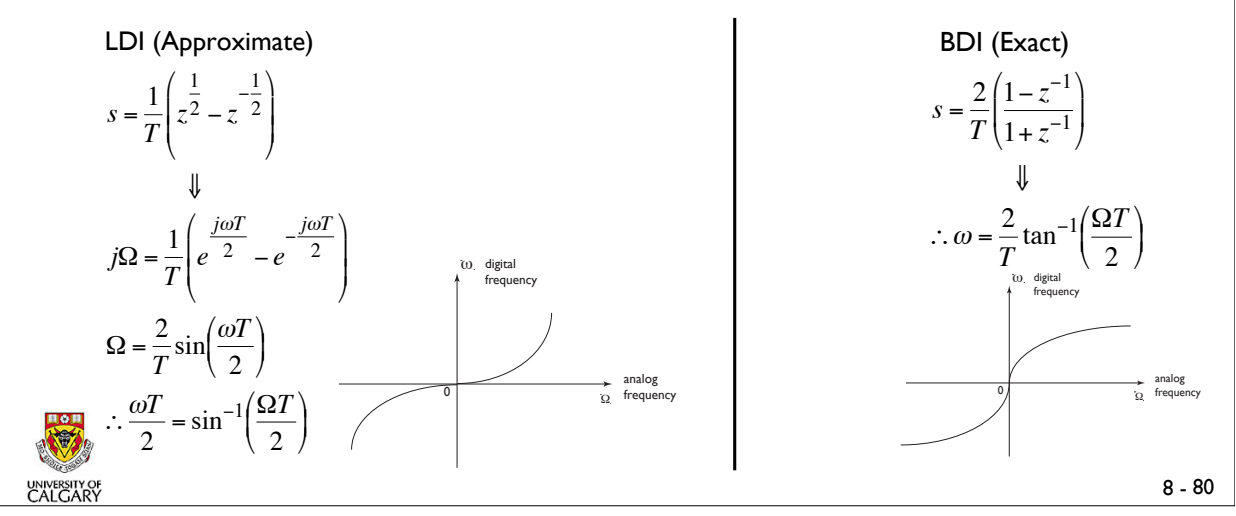

### General procedure for the Approximate Design of SC Ladder filters

• A doubly terminated LC two port is designed from the specifications. The specifications are prewarped using the relationship

$$
\Omega = \frac{2}{T} \sin\left(\frac{\omega T}{2}\right)
$$

- Find the state equations of the resulting RLC circuit. The signs of the voltage and current variables must be choosen such that inverting and noninverting integrators alternate in the implementation.
- Construct the block diagram or SFG from the state equations. Transform it directly or via the active RC circuit into the SC filter.
- If necessary, additional circuit transformations can be performed to improve the response of the SCF. These include modifications of the termination sections which improves the passband response or eliminating unnecessary capacitive coupling between opamps in circuits with high clock rates.

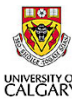

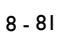

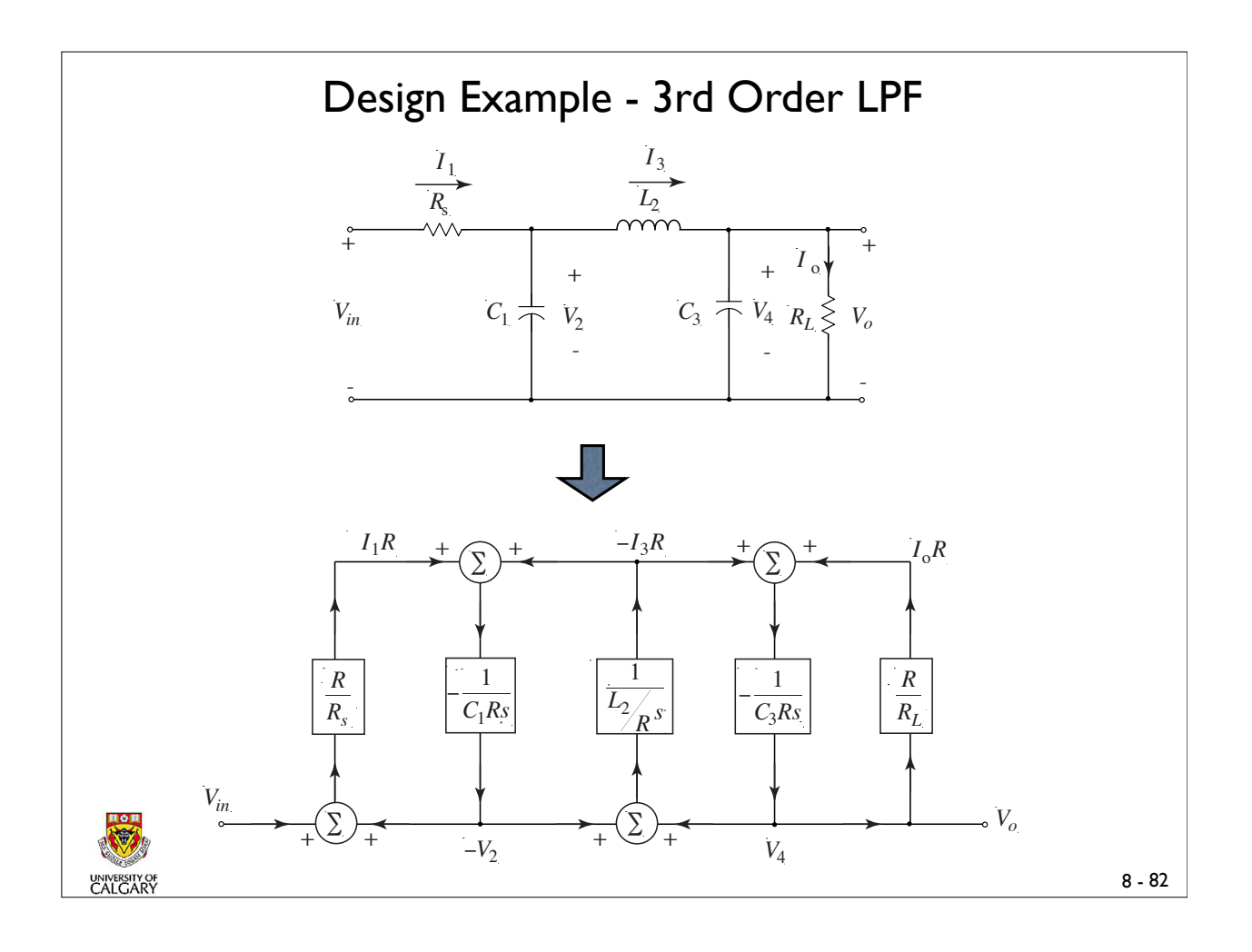

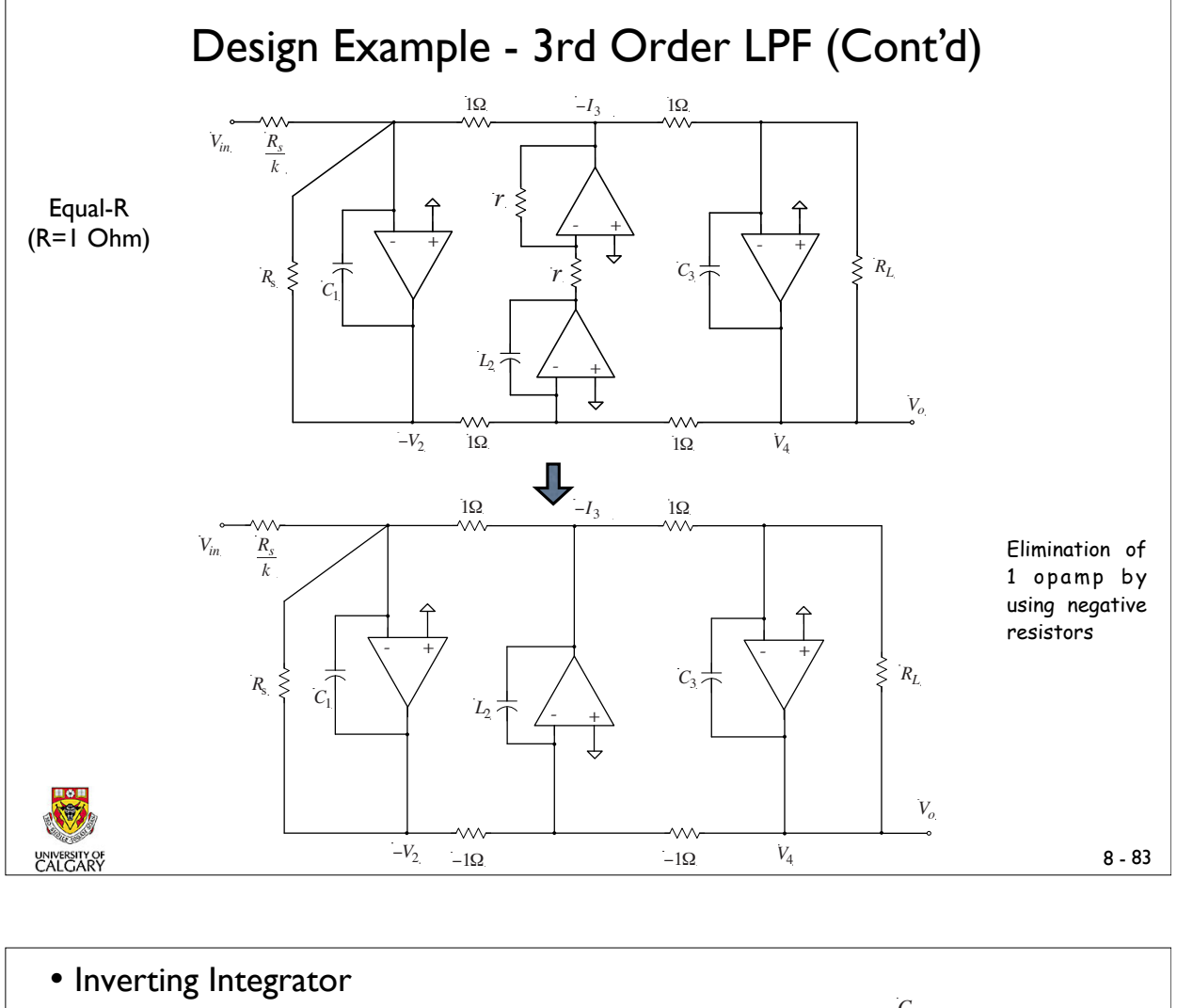

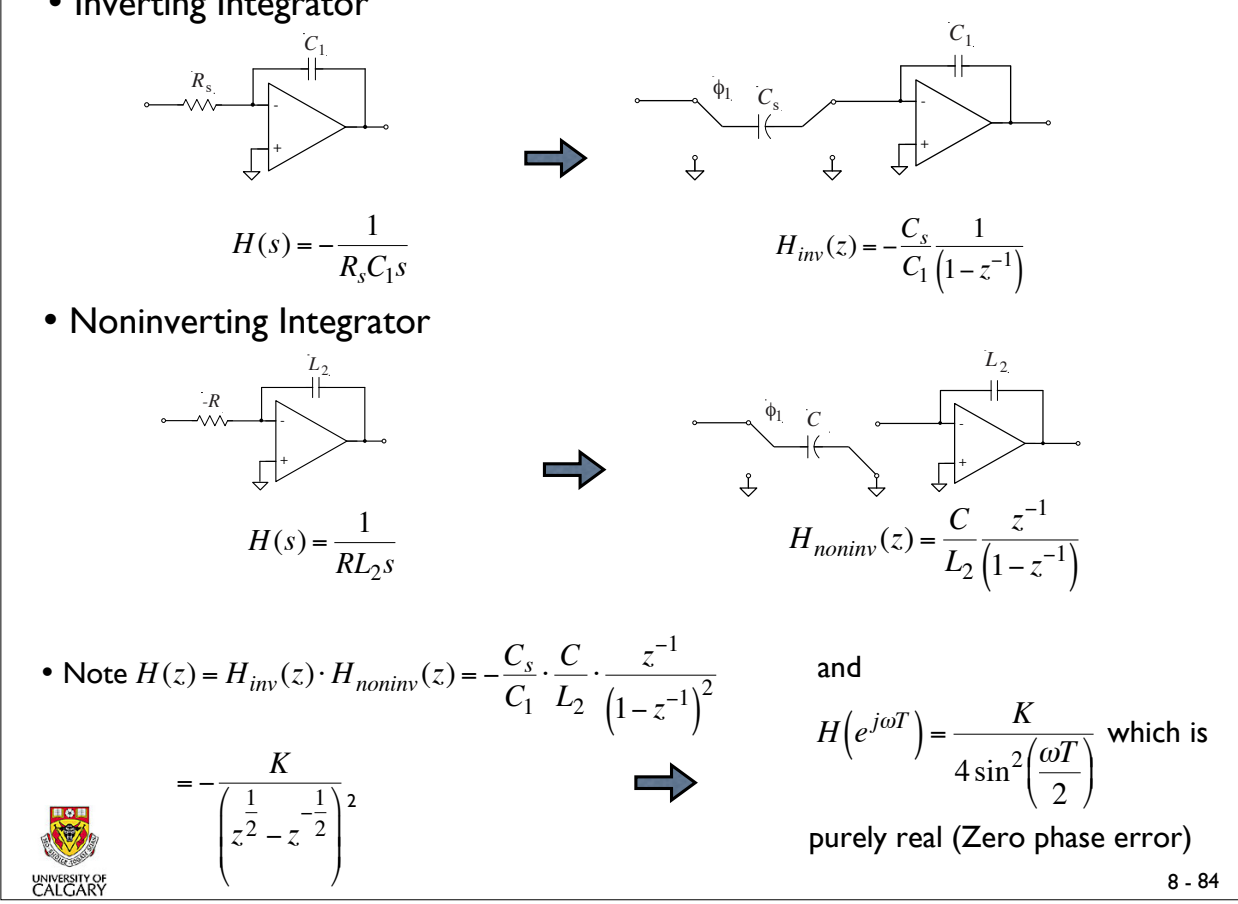

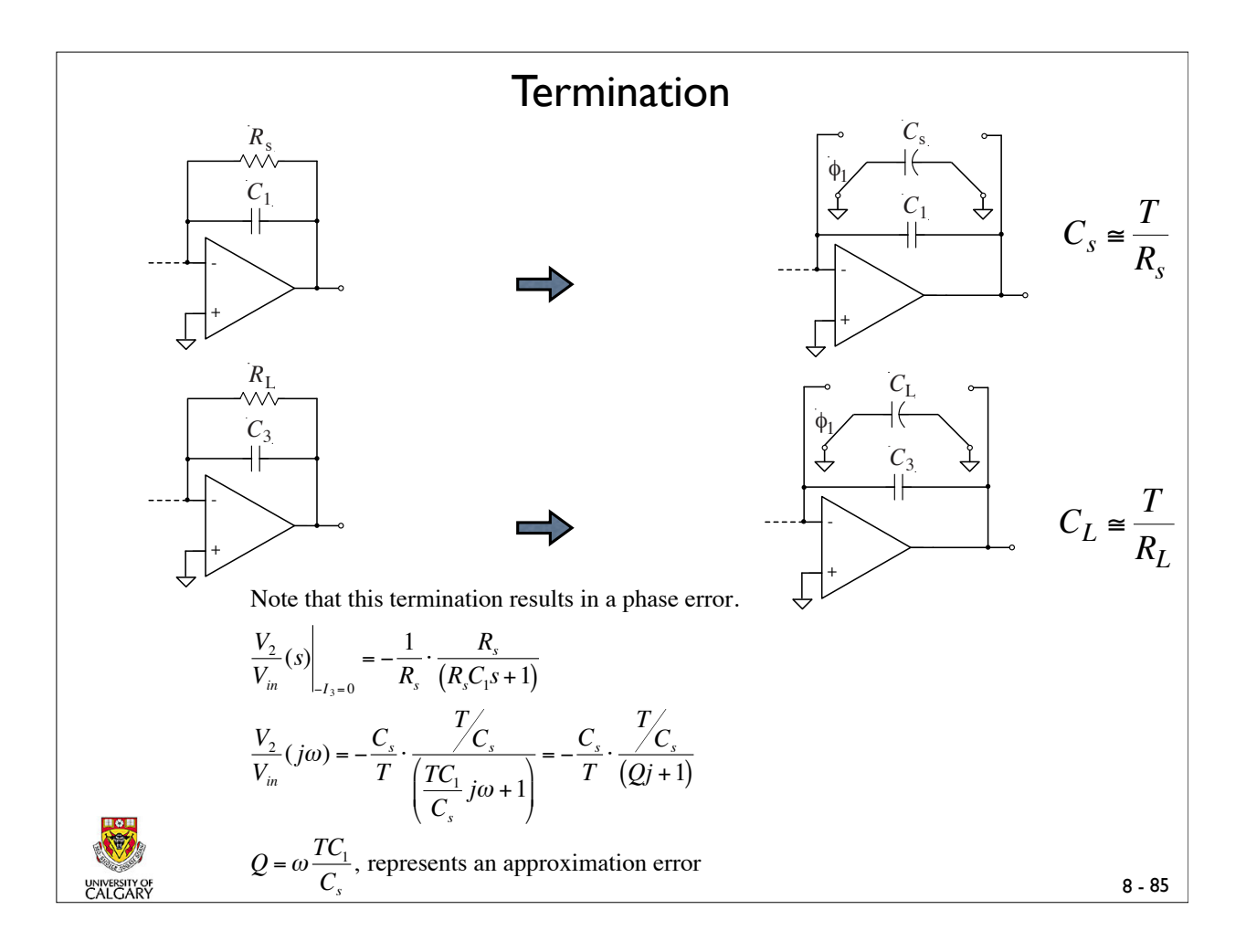

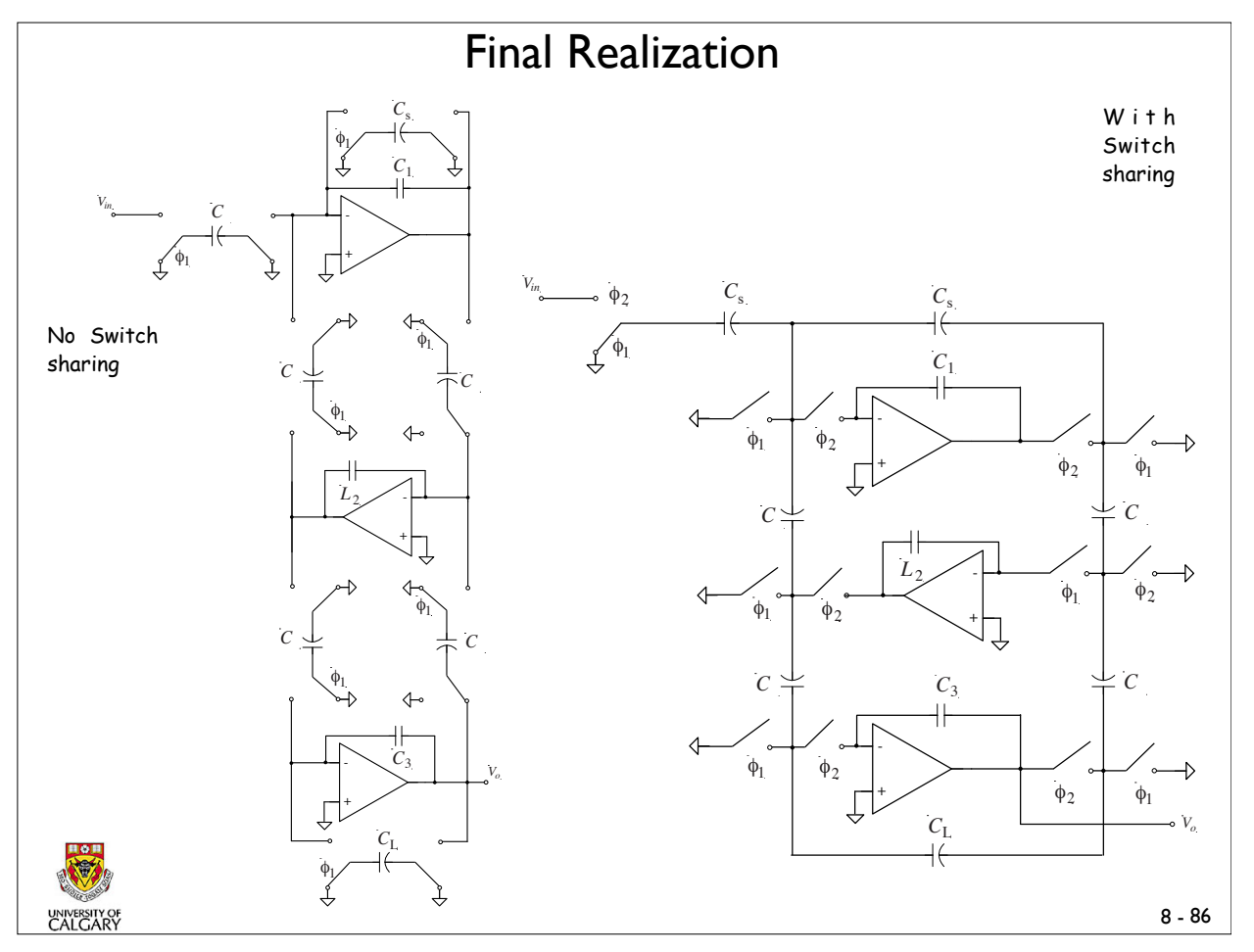

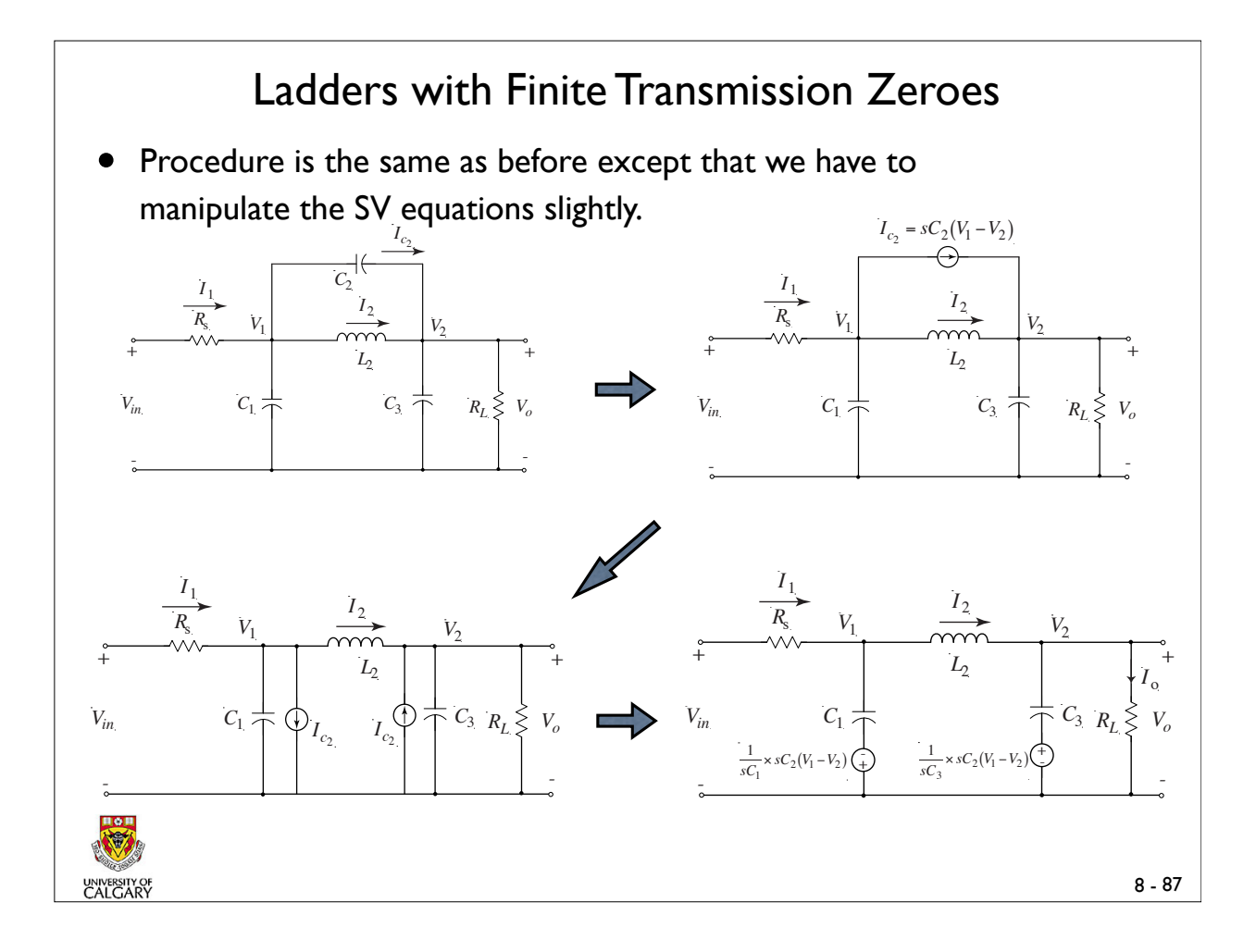

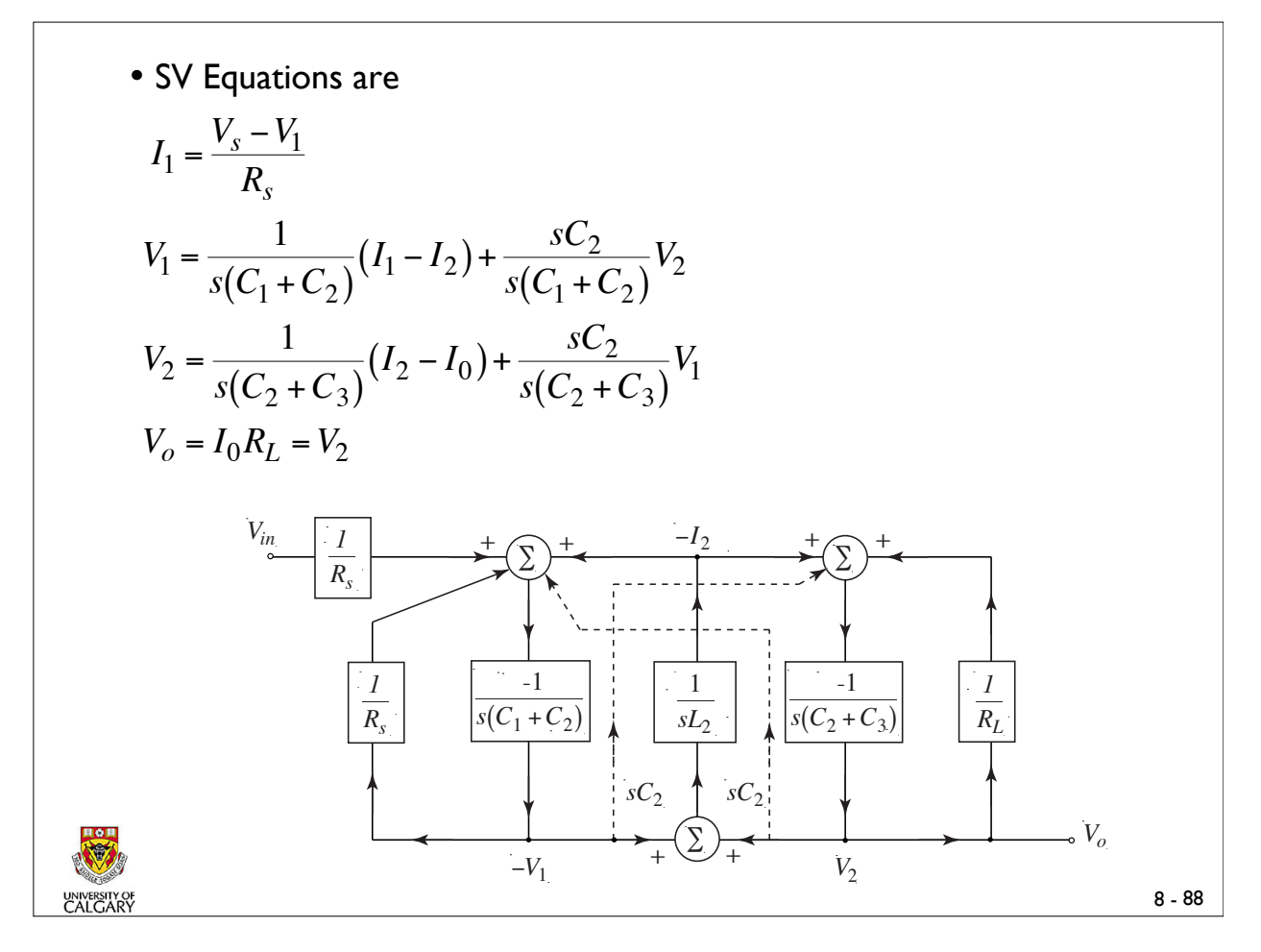

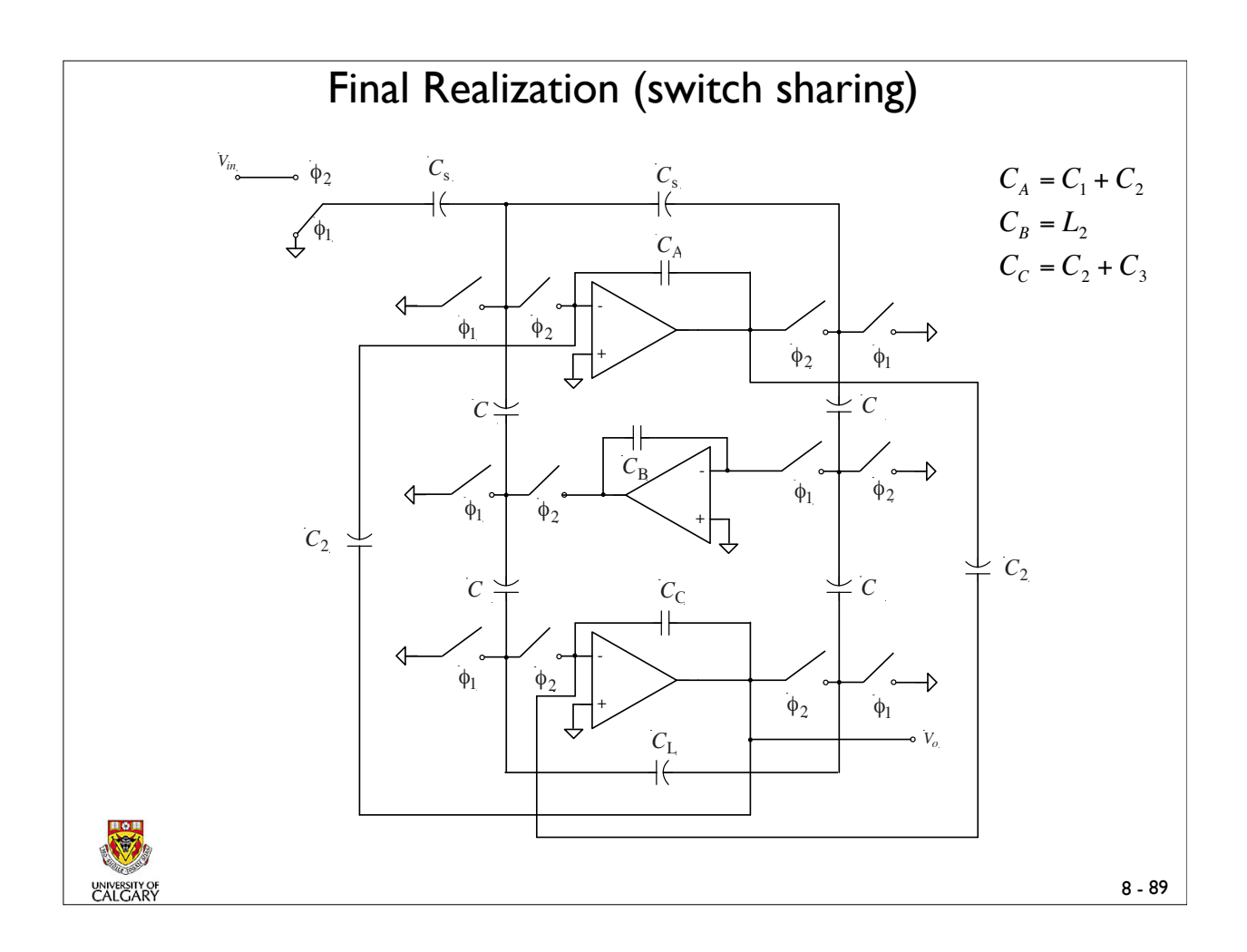

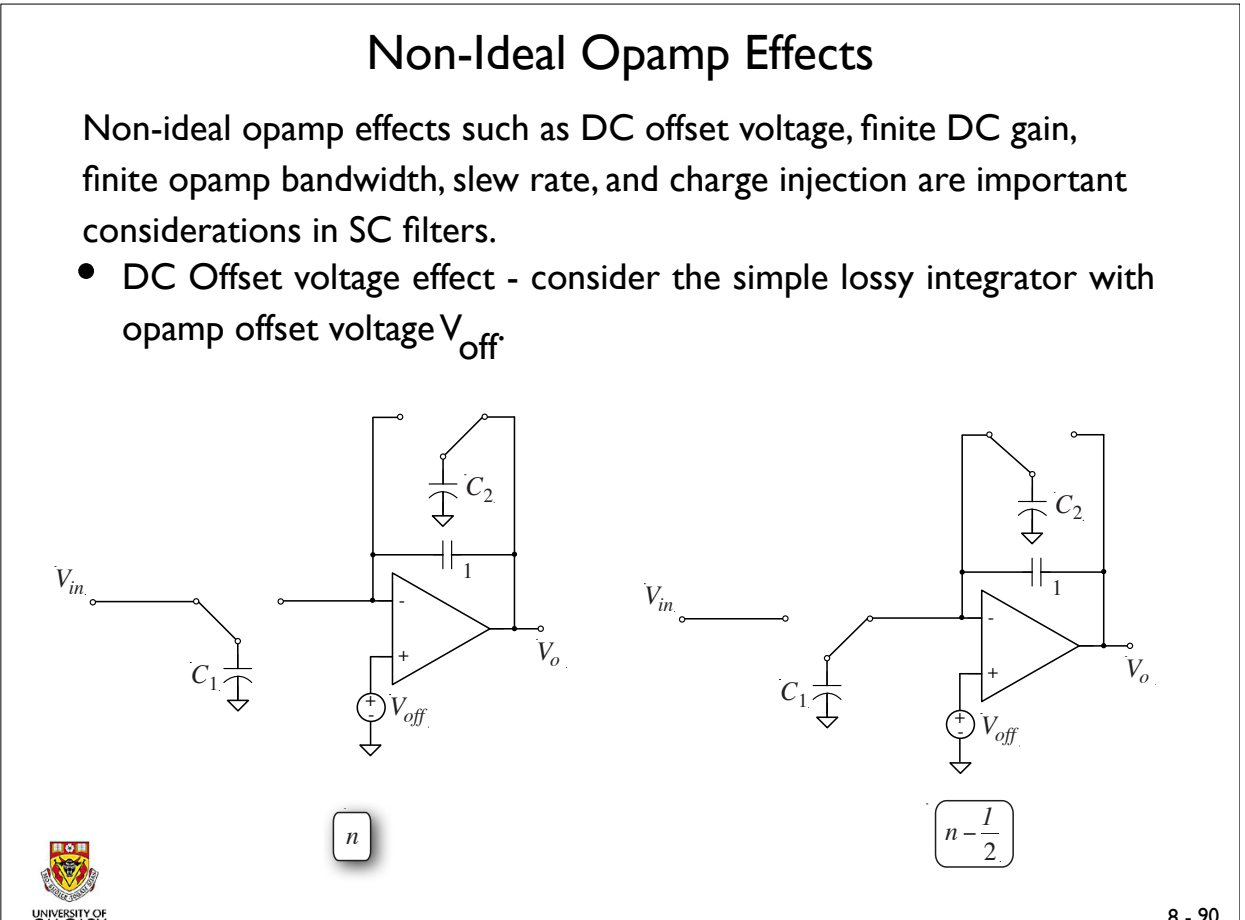

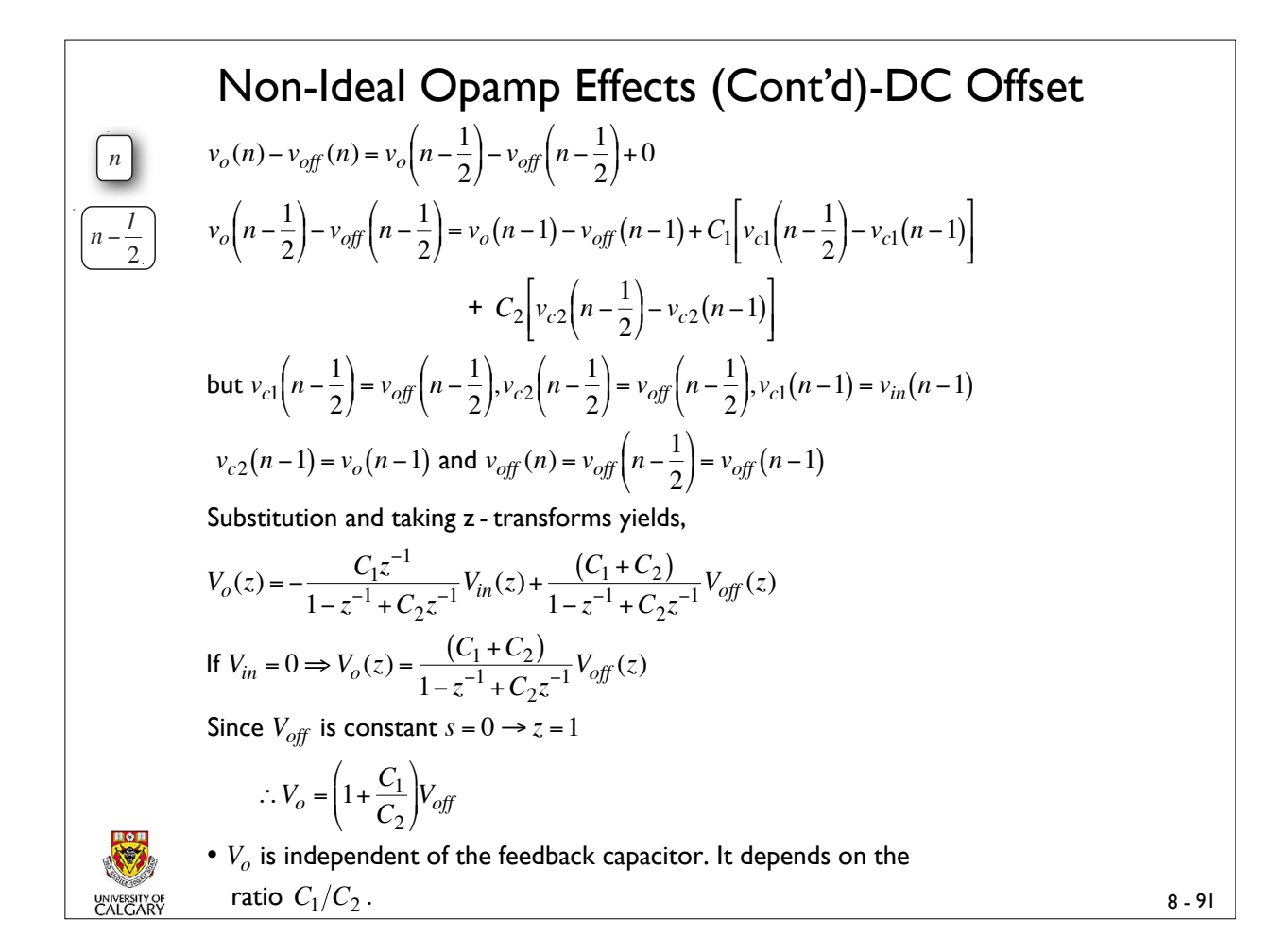

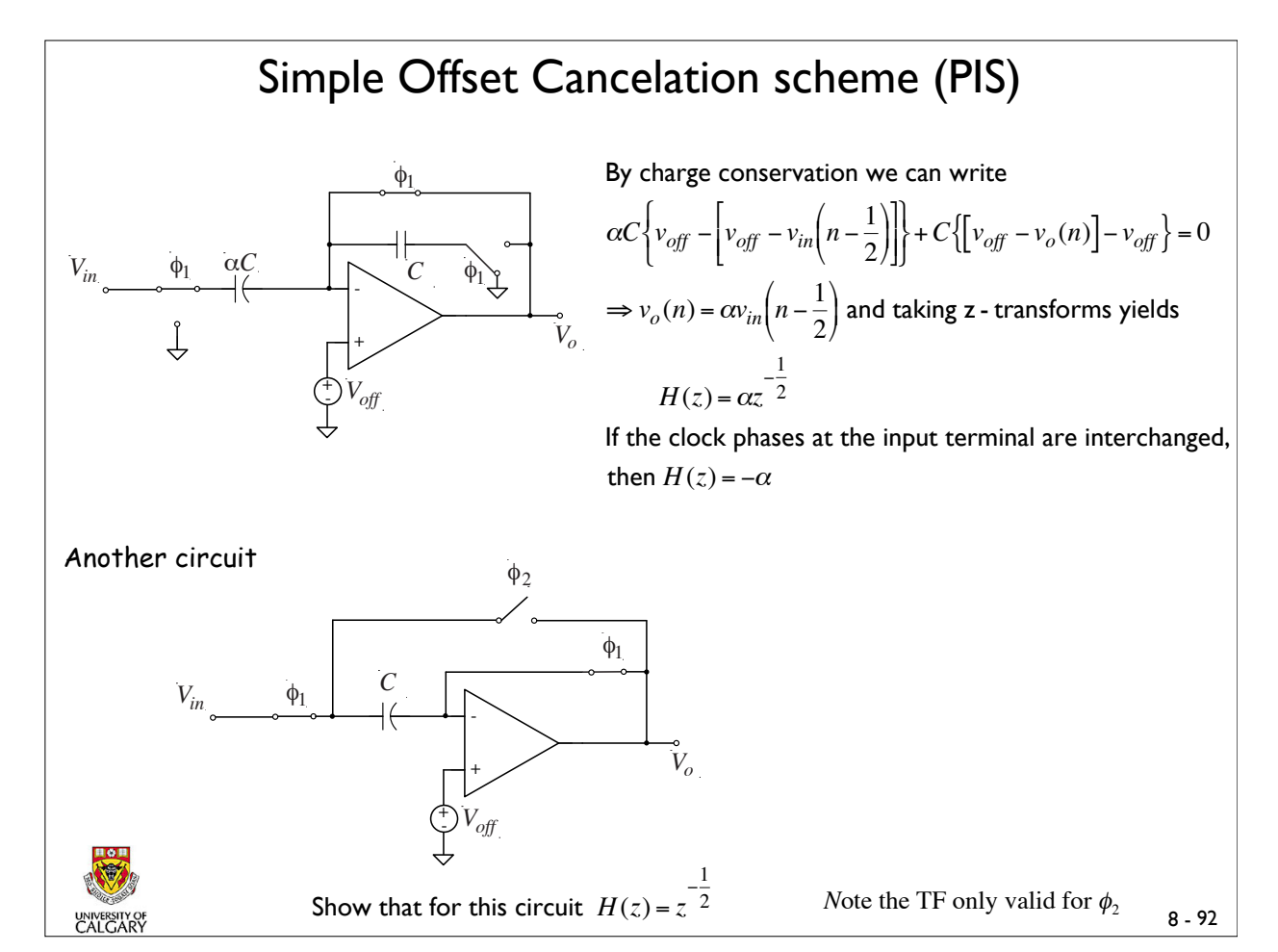

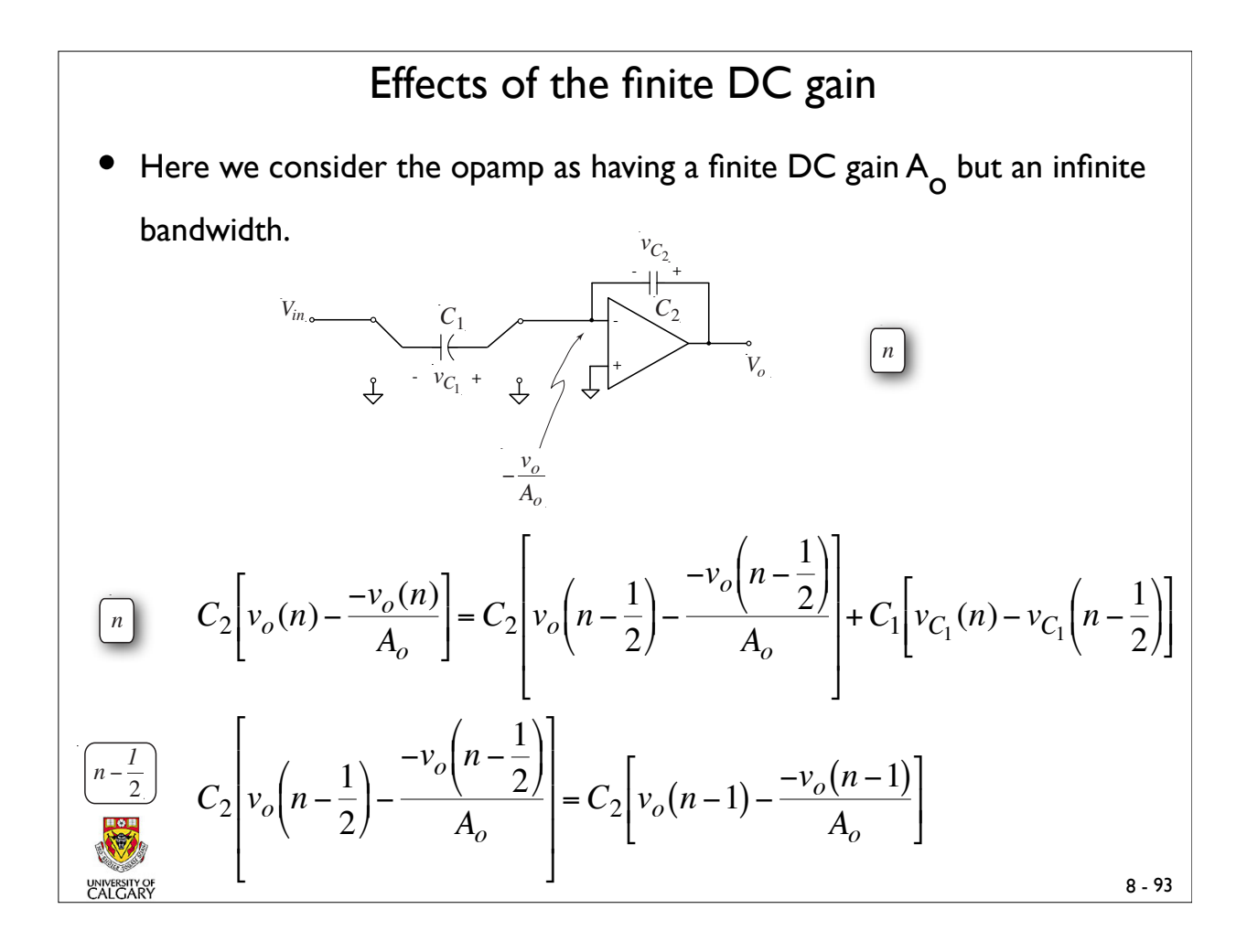

#### Effects of the finite DC gain (Cont'd)

but 
$$
v_{C_1}(n) = \frac{-v_o(n)}{A_o} - v_{in}(n)
$$
 and  $v_{C_1}\left(n - \frac{1}{2}\right) = 0$ 

Substitution and taking z - transforms yields,

$$
H(z) = \frac{V_o}{V_{in}}(z) = -\frac{C_1}{C_2 + \frac{(C_1 + C_2)}{A_o} - C_2 \left(1 + \frac{1}{A_o}\right) z^{-1}}
$$

$$
= -\frac{(C_1/C_2) \left[1 + \frac{(1 + C_1/C_2)}{A_o}\right]^{-1} z}{z - \left(1 + \frac{1}{A_o}\right) / \left[1 + \frac{(1 + C_1/C_2)}{A_o}\right]}
$$

Compare with the ideal transfer function  $H_i(z) = -\frac{(C_1/C_2)z}{z-1} = \frac{-(C_1/C_2)}{1-z^{-1}}$ 

Two observations:

 $\overline{\phantom{a}}$ 

- The gain is reduced from  $(C_1/C_2)$  to a smaller value
- Pole previously at  $z = 1$  now has a smaller value

**Effects of the finite DC gain (Cont'd)**  
\nThe ideal frequency response obtained from 
$$
z = e^{j\omega T}
$$
 is  
\n
$$
H_i(e^{j\omega T}) = \frac{-(C_1/C_2)e^{j\omega T}}{2j\sin(\frac{\omega T}{2})}
$$
 and therefore  
\n
$$
H(e^{j\omega T}) = \frac{1}{1 - m(\omega) - j\theta(\omega)} \cdot H_i(e^{j\omega T})
$$
 where  
\n
$$
m(\omega) = -\frac{1}{A_o} \left(1 + \frac{C_1}{2C_2}\right)
$$
 and  $\theta(\omega) = \frac{(C_1/C_2)}{2A_o \tan(\frac{\omega T}{2})} \approx \frac{(C_1/C_2)}{A_o \omega T}$  for  $\omega T \ll 1$   
\n• For  $A_o > 1000$  and typical values of  $C_1/C_2$  and  $\omega T$ ,  $|m| \ll 1$  and  $|\theta| \ll 1$  (Except  
\nnear  $\omega = 0$ )  
\n• For high sampling rates  $(|sT| \ll 1)$ ,  $z = e^{sT} \approx 1 + sT$   
\n
$$
H(s) = H(z)|_{z=1+sT} = \frac{-(C_1/C_2)[1 + (1 + C_1/C_2)/A_o]^{-1}(1 + sT)}{sT + (C_1/C_2 A_o)/[1 + (1 + C_1/C_2)/A_o]}
$$
\n
$$
H(s) \approx \frac{-(C_1/C_2)T}{s + (C_1/C_2 A_oT)}
$$
  
\n $\therefore$  The s-domain pole of the integrator is  $\sigma_i = \frac{(C_1/C_2)}{A_oT}$  instead of  $s = 0$   
\n
$$
H(s) \approx \frac{-A_o \sigma_i}{s + \sigma_i}
$$

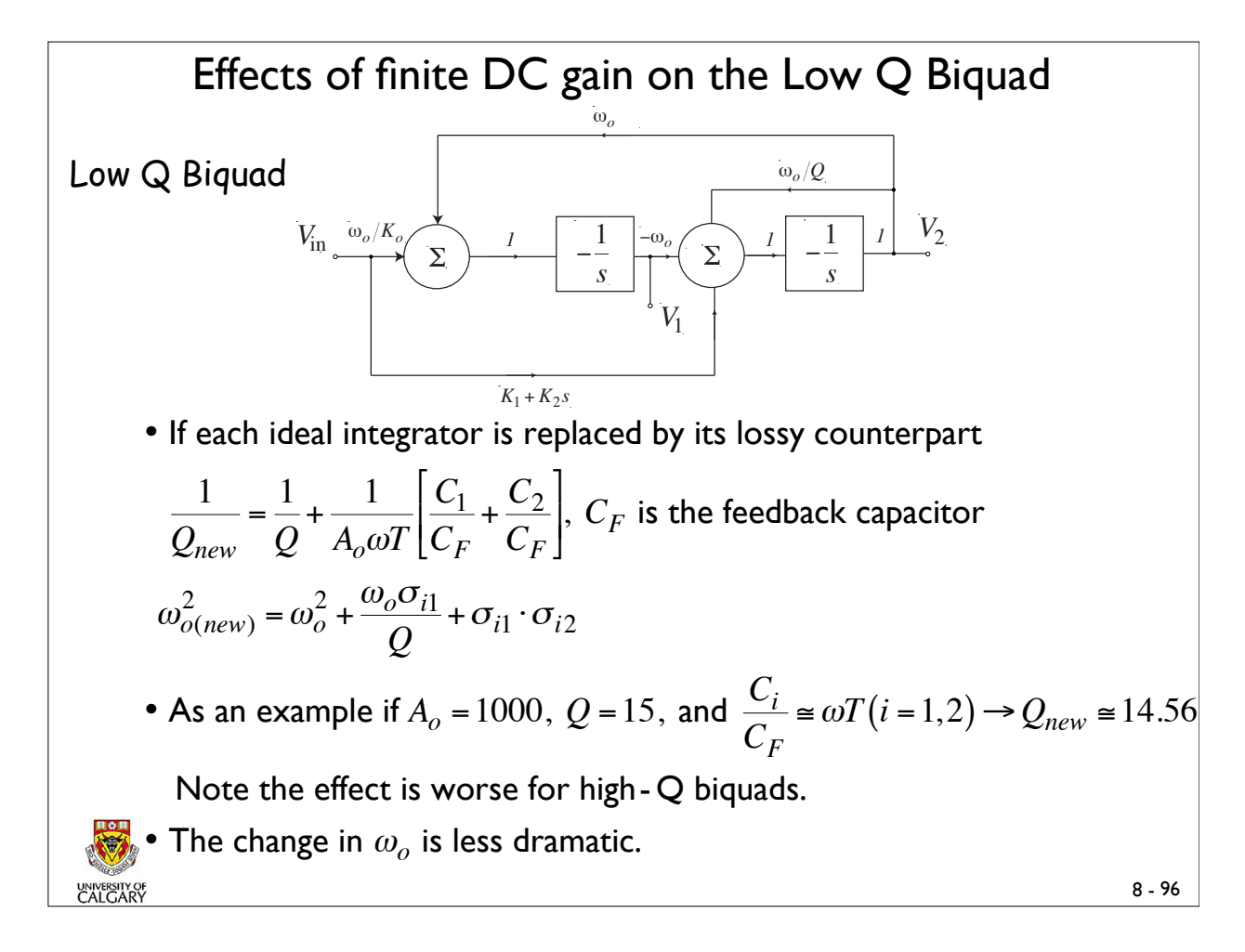

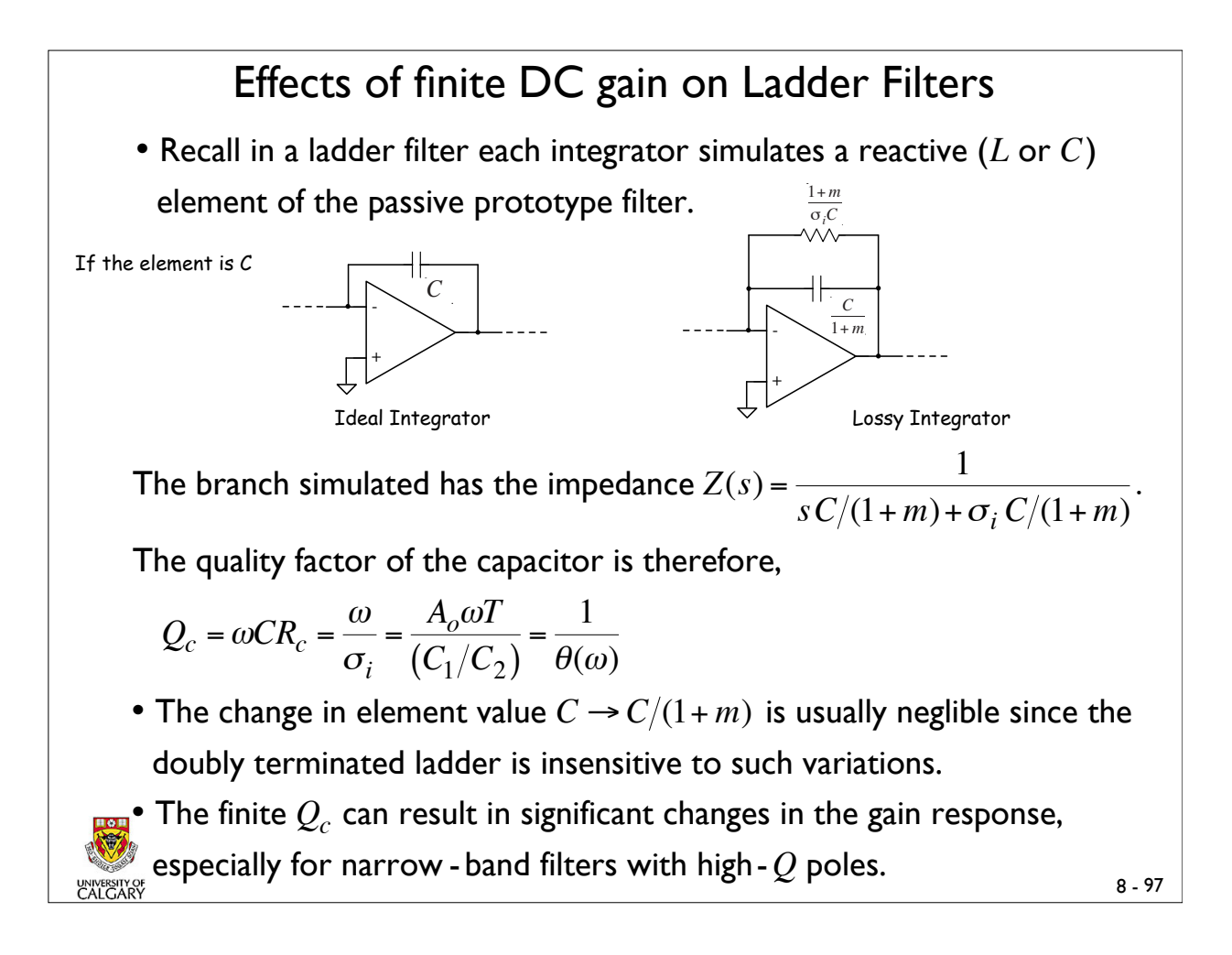

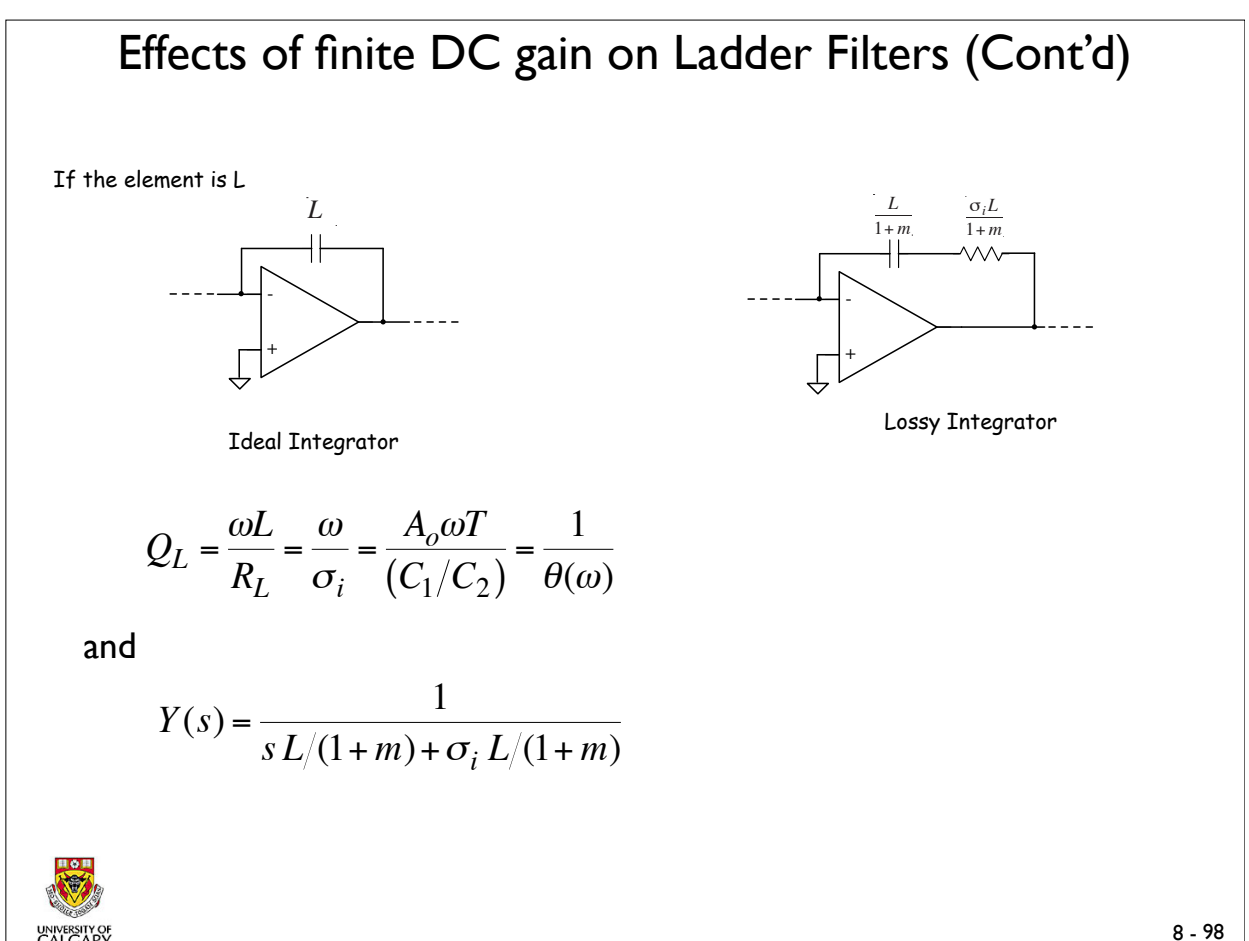

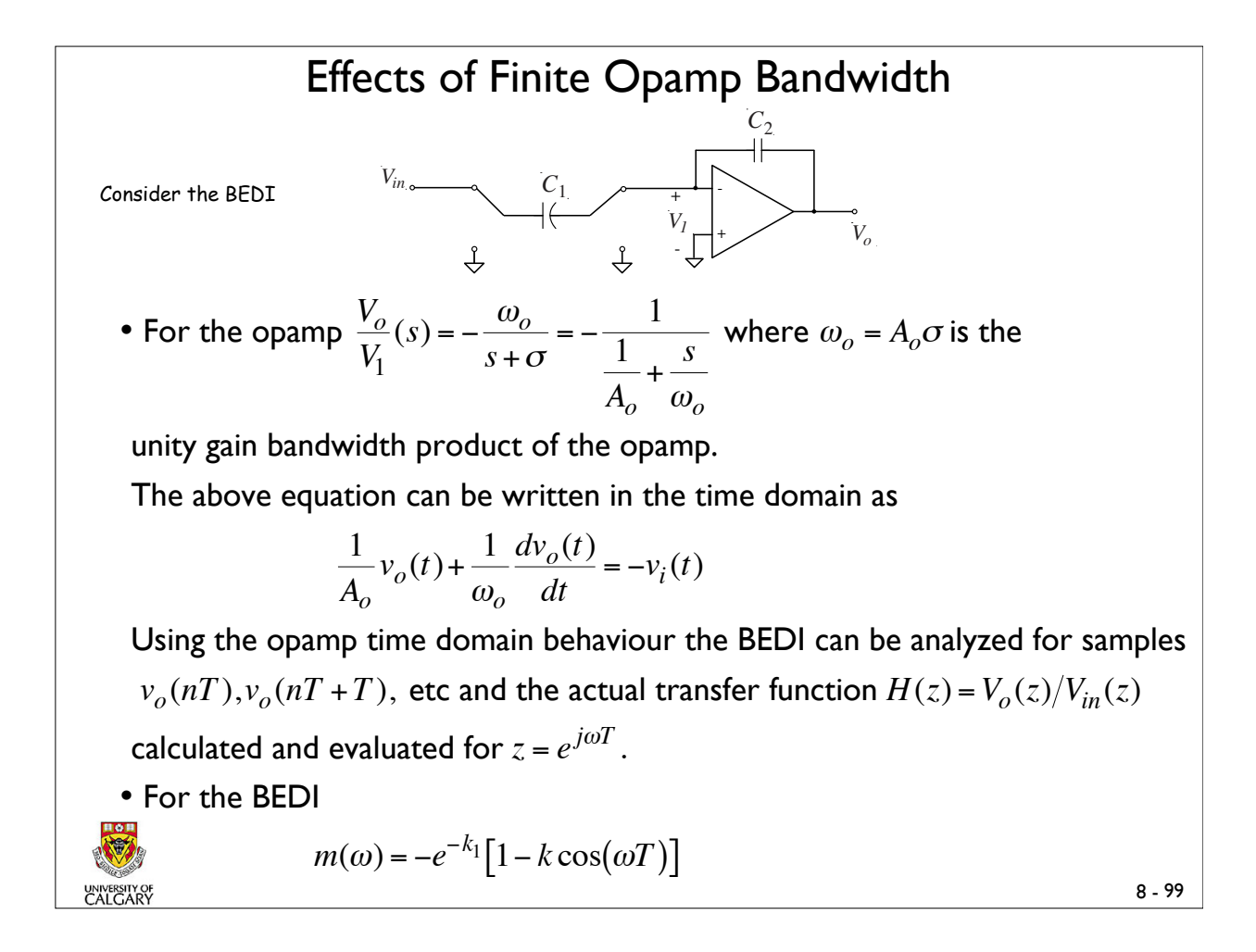

#### Effects of Finite Opamp Bandwidth (Cont'd)

and

$$
\theta(\omega) = -e^{-k_1}k\sin(\omega T)
$$

where

$$
k = \frac{C_2}{C_1 + C_2} \text{ and } k_1 = k \frac{\omega_o T}{2}
$$

If we define a unity gain frequency  $\omega_i$  of the integrator as  $\left|H_i\left(e^{j\omega_i T}\right)\right|=1$  then

$$
m(\omega) \approx \theta(\omega) \approx -\omega_i T e^{-\frac{\omega_o T}{2}}
$$
 where  $\omega_i T < 1$  is assumed.

Thus if  $\frac{\omega_o T}{2} = \frac{\pi \omega_o}{\omega_c}$  $>>1$   $(\omega_c$  – clock frequency), then both  $m(\omega)$  and  $\theta(\omega)$ 

become negligible. In general  $\omega_{o} \approx 5 \omega_{c}$  is usually adequate.

− The unity gain bandwidth of the opamp should be at least five times as large as the clock frequency  $\omega_c$ .

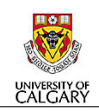

## Effects of Finite Opamp Bandwidth (Cont'd)

• For the FEDI

$$
m(\omega) = -(1-k)e^{-k_1}
$$

and

 $\theta(\omega) \approx 0$ 

For  $\omega_i \ll \omega_c$ ,

$$
m(\omega_i) \approx -\omega_i T e^{-\frac{\omega_o T}{2}}
$$

Hence  $\omega_{o} \ge 5\omega_{c}$  applies for the FEDI as well.

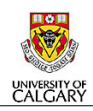

8 -101

### Effects of Opamp Slew Rate

• All opamps exhibit finite slew rates that are dependent on currents and capacitances in the output stage of the opamp. A typical output in response to an input step function might therefore look like;

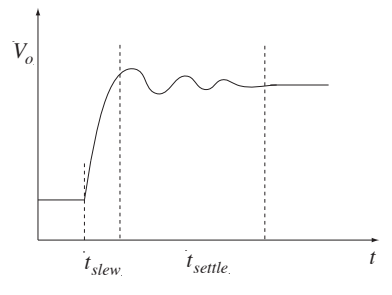

• Slew rate is defined as the maximum rate of change  $dv_{o}/dt$ . Thus

$$
S_r = \left| \frac{d v_o}{d t} \right| = \frac{I_L}{C_L}
$$

where  $I_L$  is assumed to be a load current and  $C_L$  the load capacitor.

• Note slew rate is not directly related to the frequency response.

#### Effects of Opamp Slew Rate (Cont'd)

• For SC circuits based on the assumption of a sine wave input whose highest passband frequency is  $\omega_B$  and amplitude is  $V_{\text{max}}$ 

$$
S_r \ge \frac{2\omega_B V_{\text{max}}}{(t_{\text{slow}}/T_2)}
$$
  
with  $T_1 = T_2 \le \frac{T}{2} = \frac{1}{2f_c}$  and  $t_{\text{slow}} + t_{\text{settle}} < T_2$ 

• Note positive and negative slew rates exist.

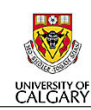

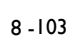

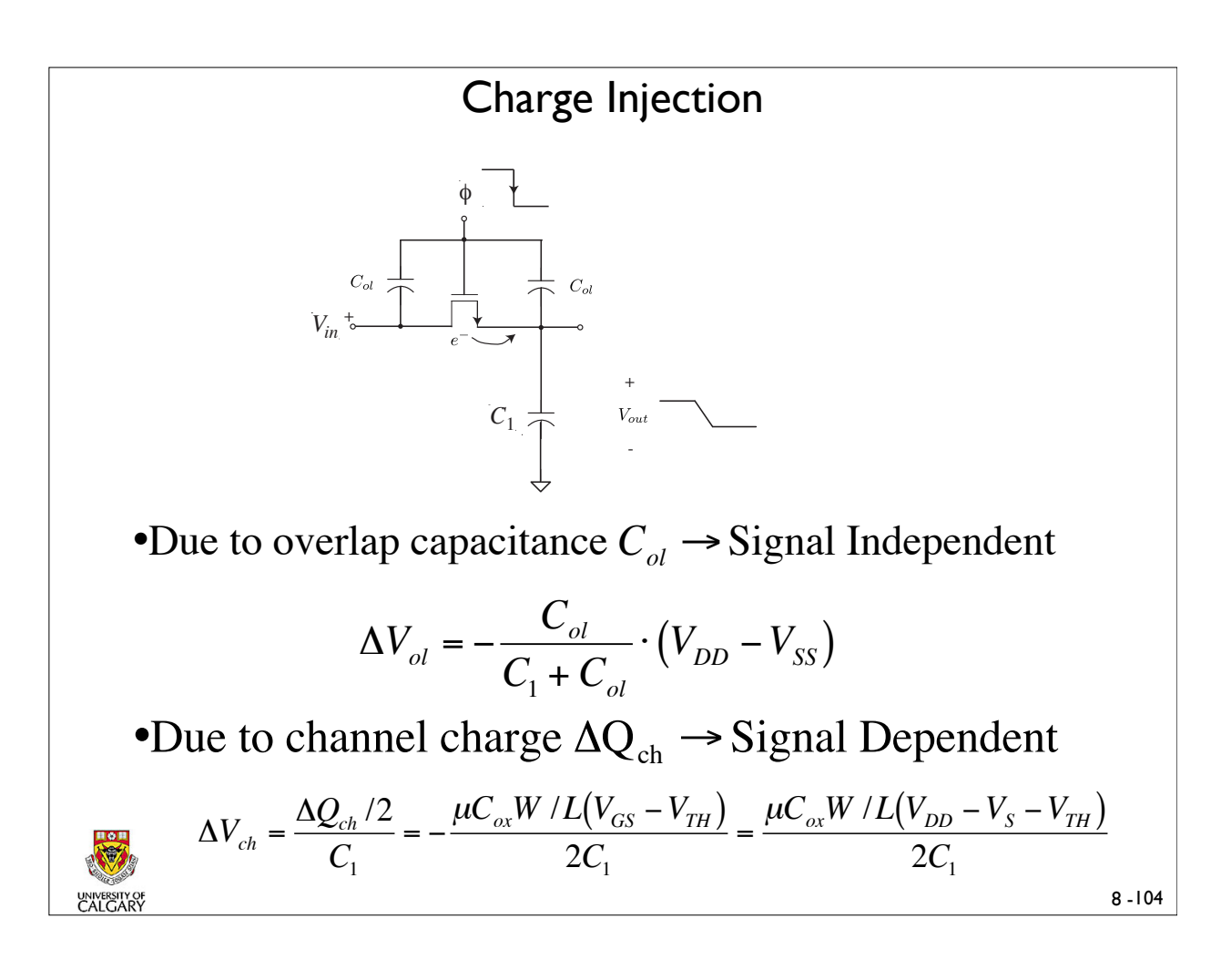

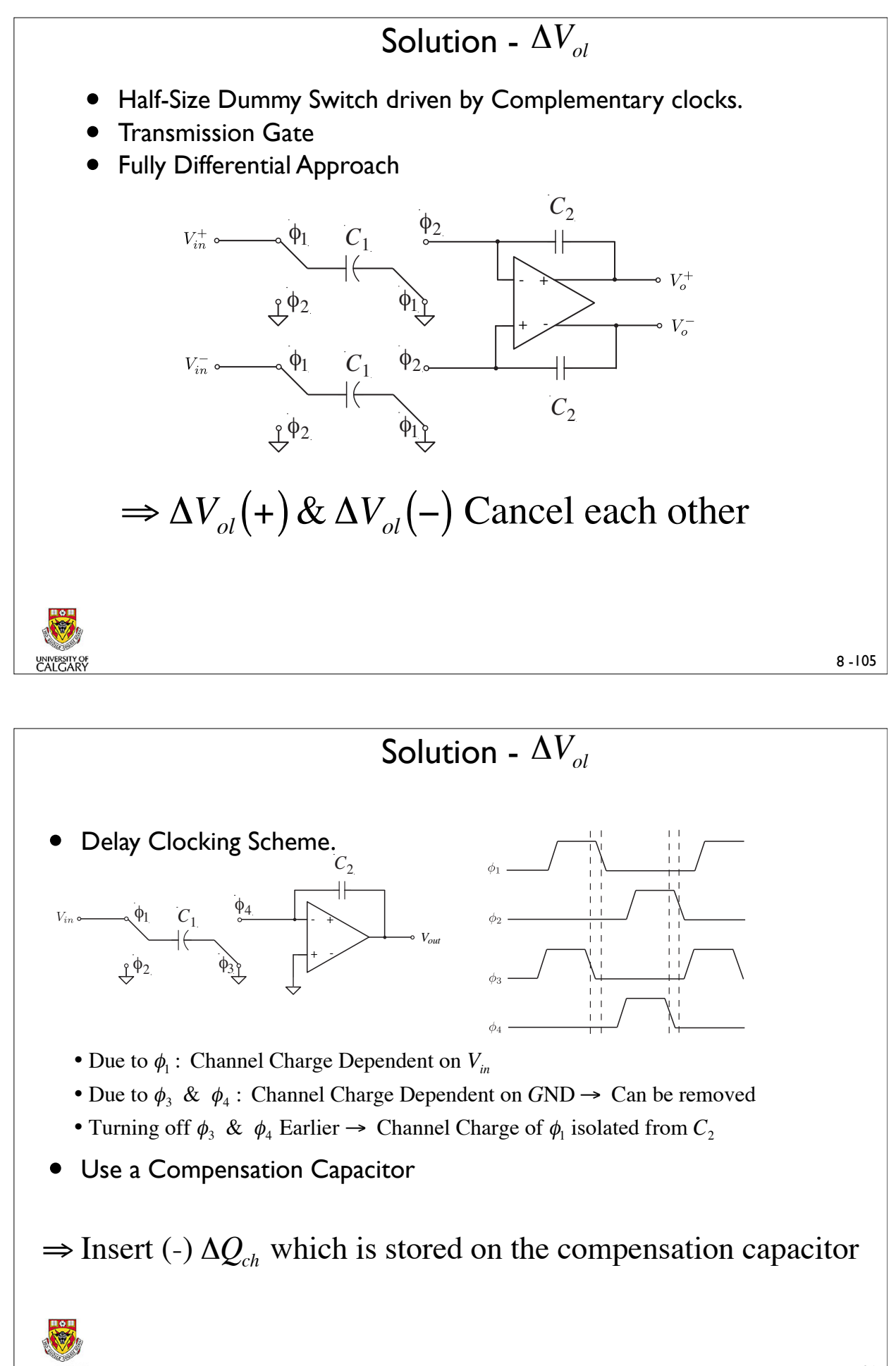